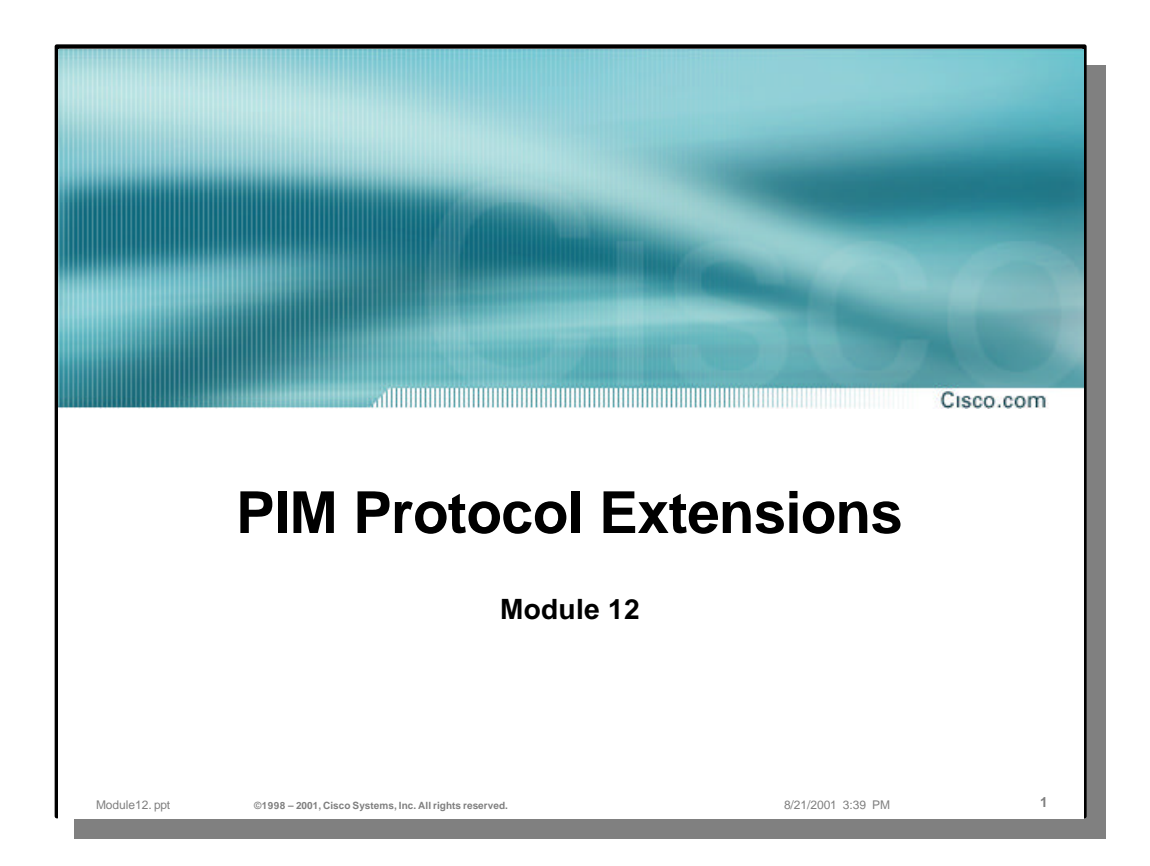

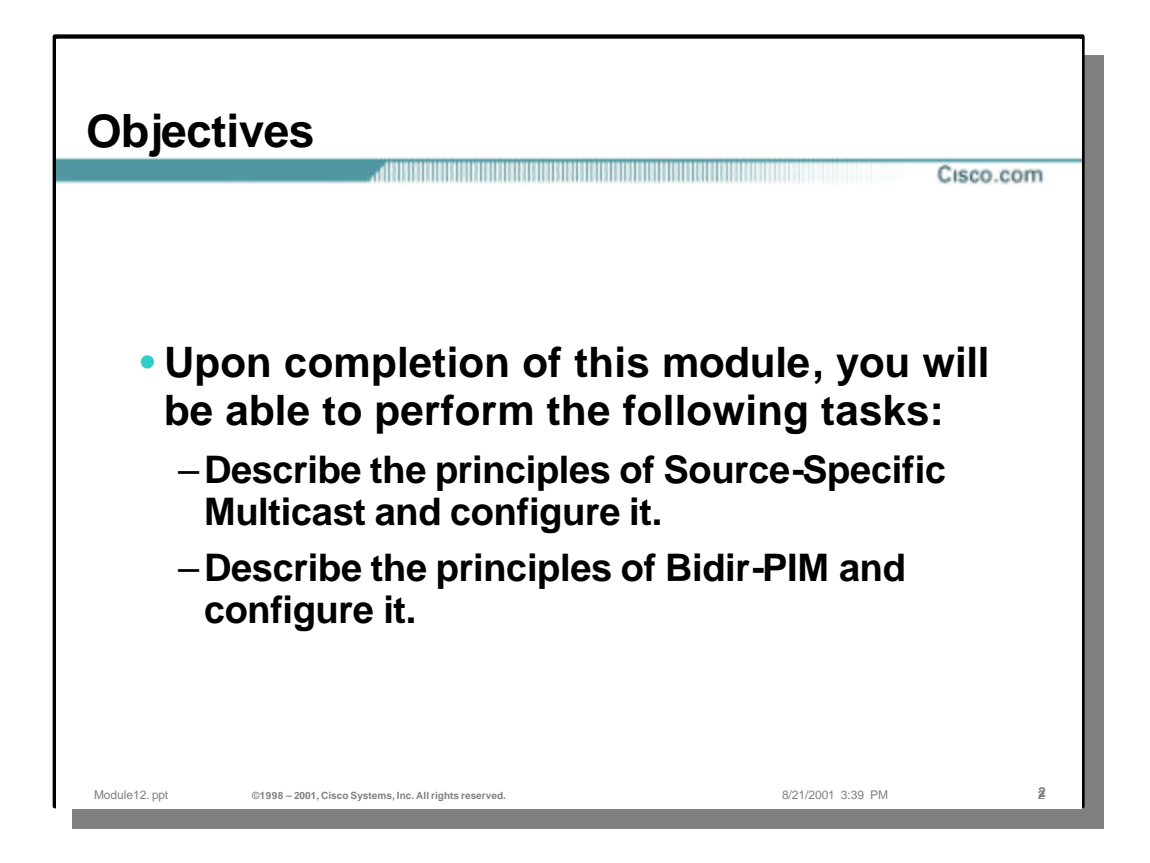

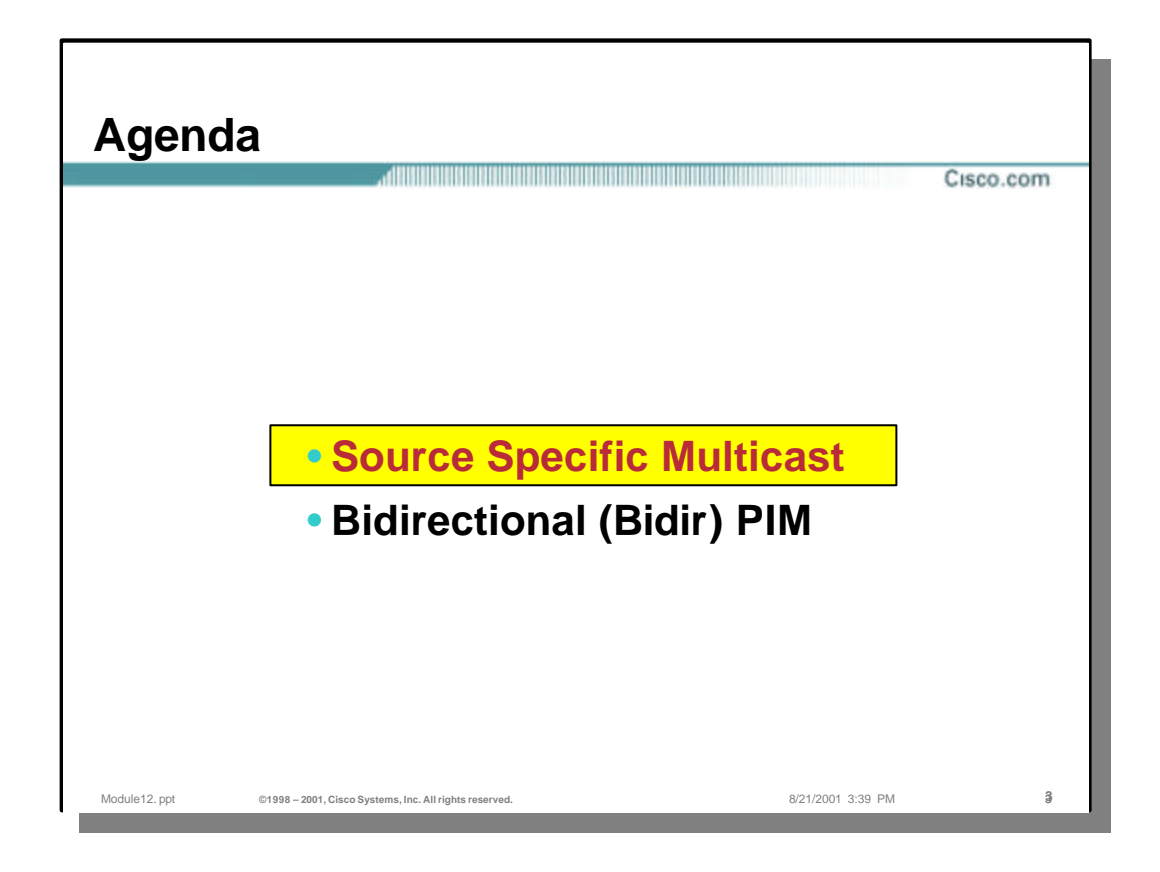

# **Barriers to Inter-domain**

**Multicast Deployment** Cisco.com • **Multicast Address Allocation** – **Dynamic Address Allocation** • **No adequate dynamic address allocation methods exist** • **SDR – Doesn't scale** • **MASC – Long ways off!** – **Static Address Allocation (GLOP)** • **Based on AS number.** • **Insufficient address space for large Content Providers.** • **Multicast Content "Jammers"** – **Undesirable sources on a multicast group.** • **"Capt. Midnight" sources bogus data/noise to group.** • **Can cause DoS attack by congesting low speed links.**Module12. ppt **Contract Property Contract Contract Property** Contract Property **Contract Property Contract Property** Contract Property **A** 44<sup>2</sup>1/2001 3:39 PM

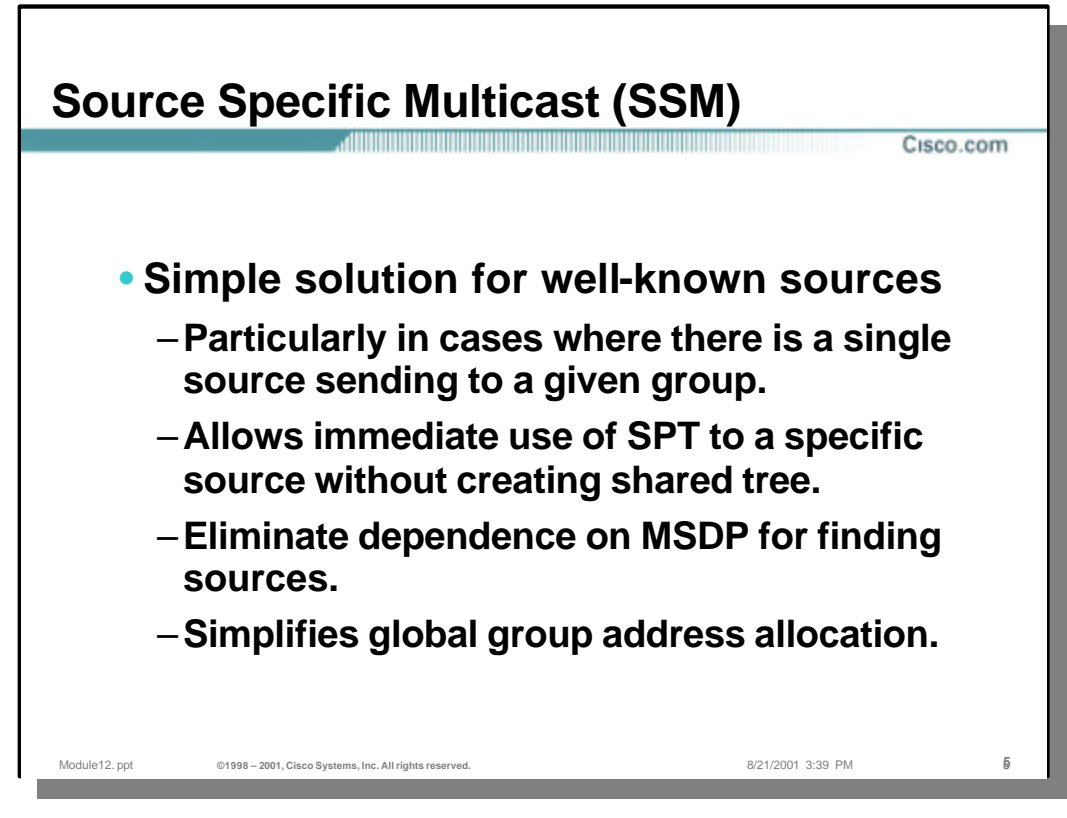

# • **Source Specific Multicast**

- Another variant of a PIM Sparse mode supports Source Specific Multicast (SSM) applications. The PIM SS (Source Specific) utilizes all the benefits of sparse mode protocols but eliminates shared trees at all and only builds source specific shortest path trees. These trees are built directly on receiving group membership reports that request a given source. The PIM SS is a draft proposal (draft-bhaskar-pim-ss-00.txt).
- The SSM is suitable for well known sources within a domain or in another domain. The Multicast Source Discovery Protocol (MSDP) which is needed for interdomain multicast routing when regular PIM Sparse Mode is used within a domain is no longer needed for SSM.
- A dedicated multicast group address range 232/8 is used exclusively for shortest-path trees for SSM. Routers are prevented to build a shared tree for any of the groups from this address range. The address range 232/8 is assigned for global well-known sources.
- Source specific multicast (SSM) is a datagram delivery model that best supports one-to-many applications, also known as broadcast applications.

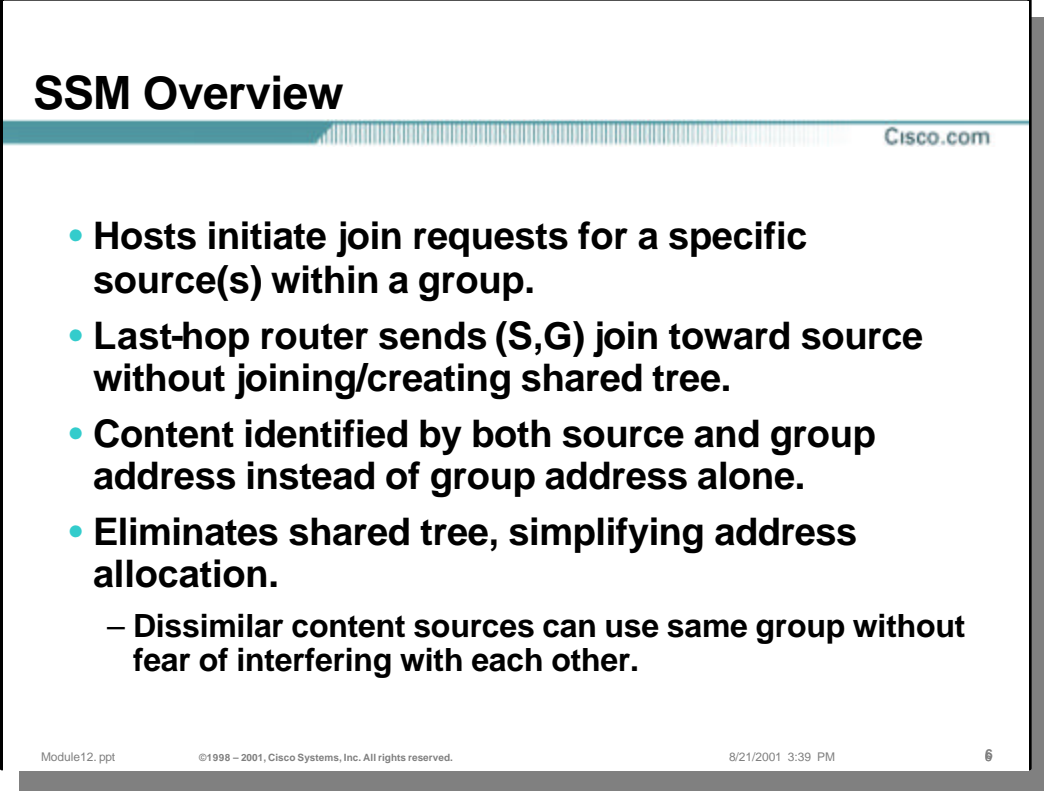

#### • **SSM: For Well-know Sources**

- The Source Specific Multicast allows last-hop router to immediately send (S,G) Join towards the source. Thus the PIM Sparse Mode (\*,G) Join towards the RP is eliminated at all and first-hop routers start forwarding the multicast traffic donw the shortest-path tree (SPT) from the very beginning - as soon as the SPT is built by receiving first (S,G) Join.
- The assigned address range 232/8 also simplifies the address allocation problems since the range is a global range for sorces that have to be wellknown. Implementations in routers must not build any shared tree for those groups.
- Source specific groups can coexist with other groups in PIM Sparse mode domains.

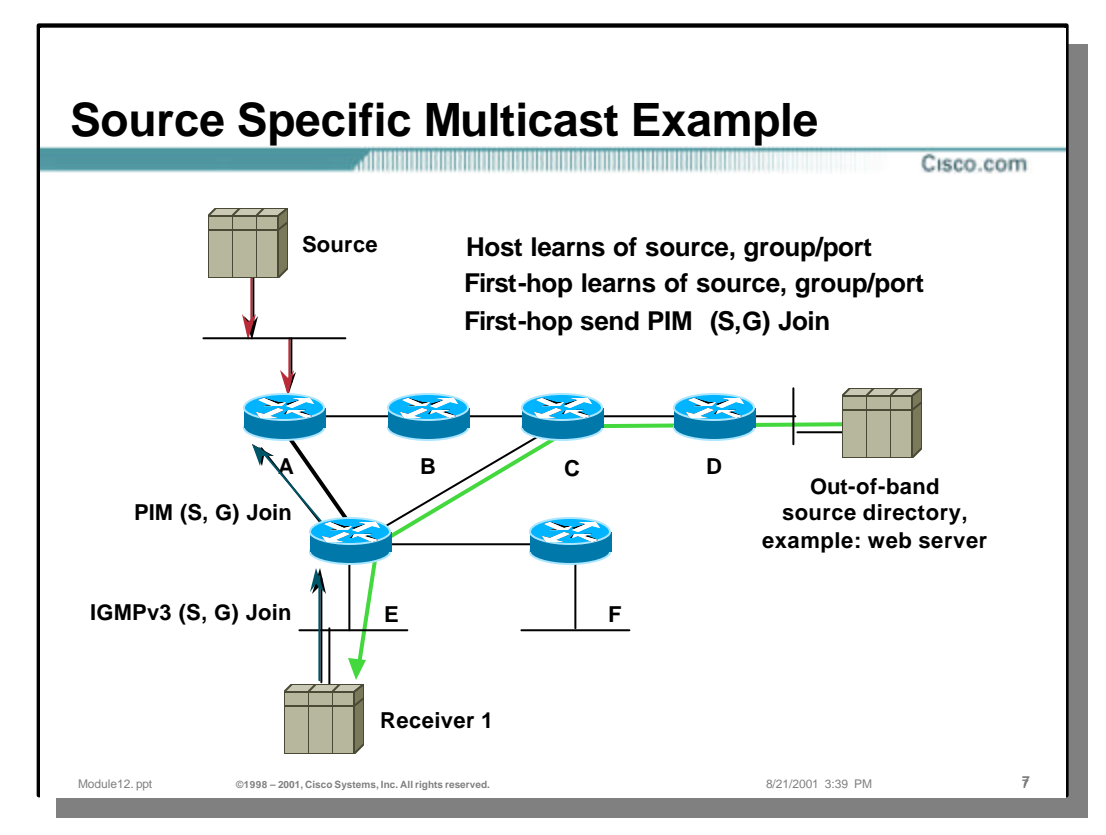

#### • **SSM – Example**

- The prerequisite for SSM deployment is a mechanism that allows hosts not only to report the group they want to join but also the source for the group. This mechanism is built into emerging IGMP version3 standard. With IGMP v3 lasthop routers learn from the report for the multicast source and the group. It then simply creates (S,G) Join and forwards it directyl to the source.
- The ways how hosts learn about existence of sources can be different normally via some directory services (session announcements directly from sources or some out-of-band mechanisms, e.g. web pages). Most of those mechanisms distribute the information via multicast.

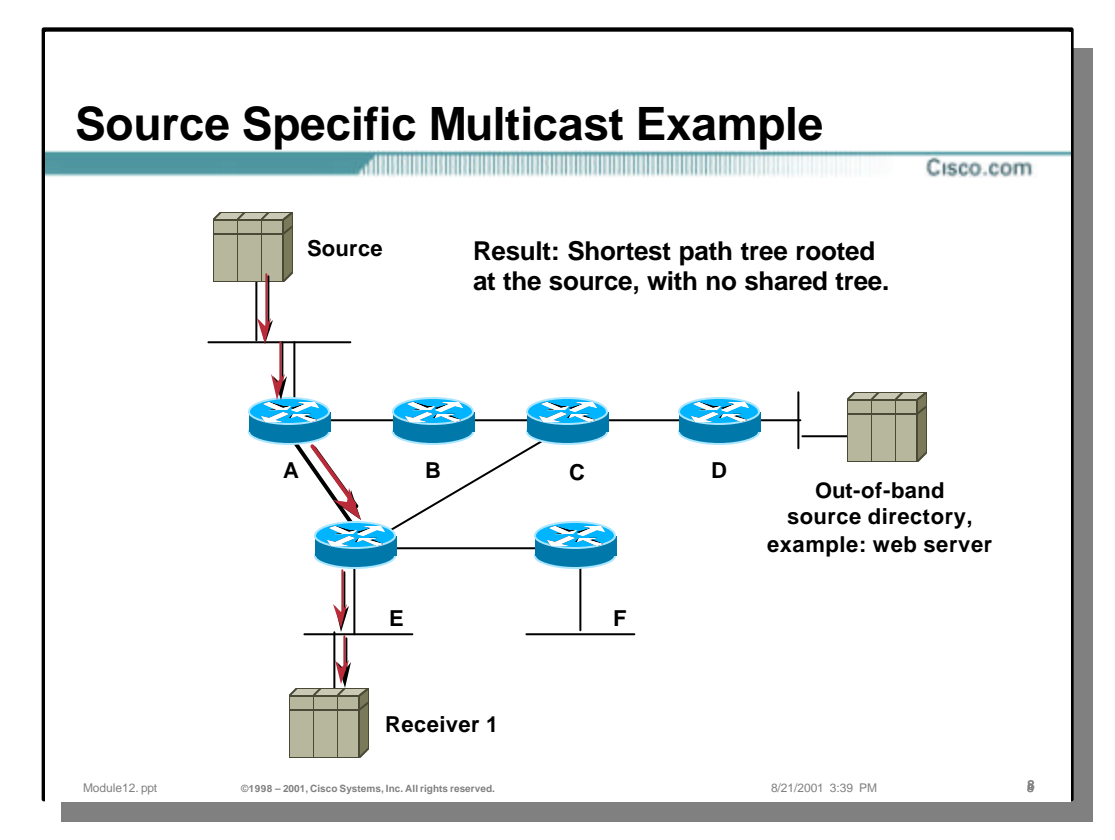

#### • **SSM – Example**

- The result of building source-rooted tree (shortest-path tree) right from beginning is that RP mechanisms for source-specific groups are completely eliminated. The RPs for those groups are not needed any more and routers must not build shared trees for groups in the range 232/8.
- The benefits of building shortest-path trees directly (and not via PIM Sparse mode switchover mechanism) are evident – the latency of multicast traffic is decreased and less multicast state is kept in multicast forwarding tables.
- Another major benefit of SSM in in address management. Traditionally multicast applications had to acquire a unique IP multicast group address because traffic distribution was based only on the group address used. When two applications with different sources and receivers used the same IP multicast group address, the receivers received the traffic from both sources.
- In SSM, traffic from each source is forwarded between routers in the network independent of traffic from other sources. Thus different sources can reuse multicast group addresses in the SSM range

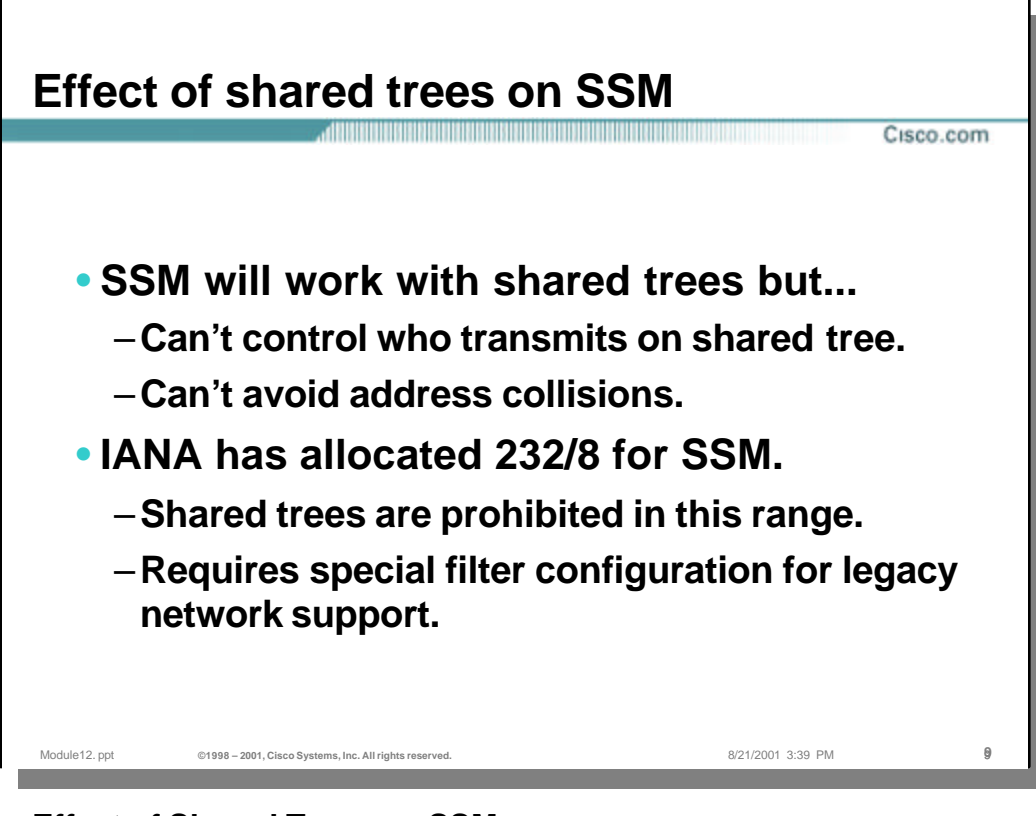

# • **Effect of Shared Trees on SSM**

- Source specific multicast can coexist with shared trees but there are some caveats that affect the deployment. The assigned address range 232/2 for SSM is not recognized by older multicast implementations and if a source creates a session to any of the groups in this range legacy multicast routers could build shared trees for those groups.
- The assignment of 232/8 address range was done under assumption that implementations will prohibit building shared trees for the range at all. With older multicast router implementations this is certainly not true which can result at least in in address collisions if not in multicast forwarding loops.

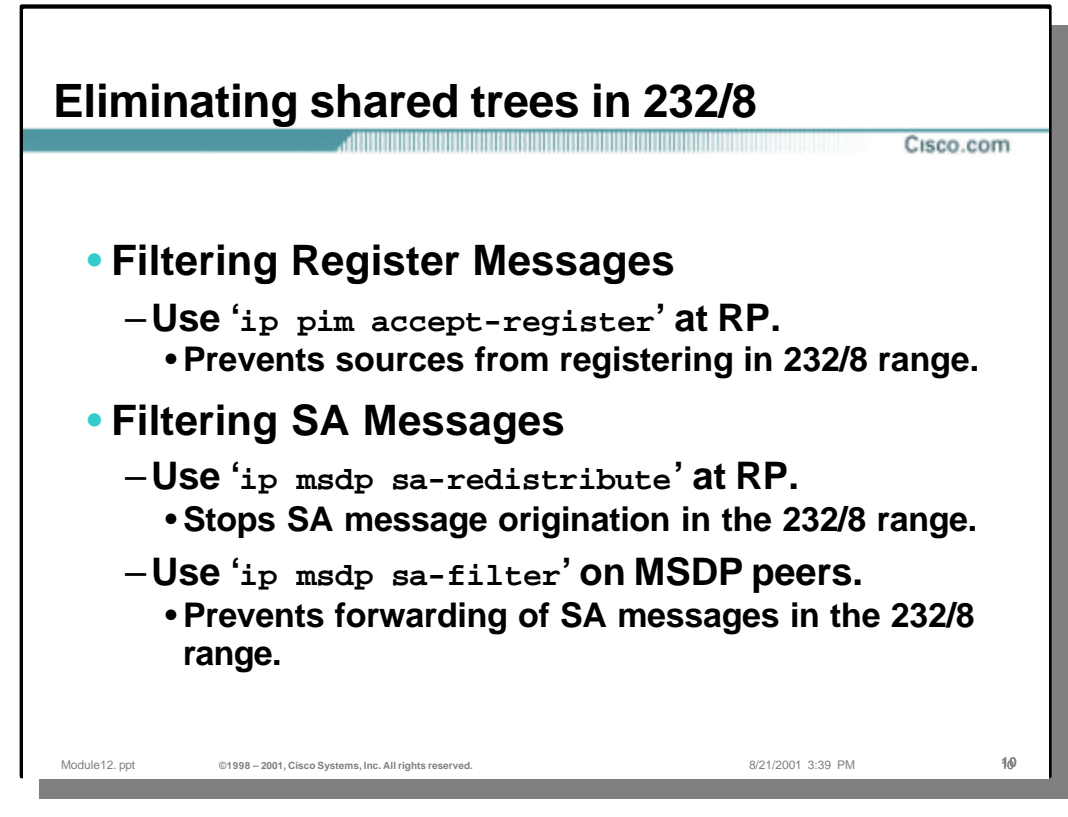

# • **Eliminating Shared Trees in 232/8**

- If some multicast routers in the network do not support Source Specific Multicast 232/8 address range an additional filtering is needed to prevent building shared trees for the address range assigned for SSM. The following 232/8 filtering mechanisms have to be in place:
	- Prevent first-hop routers to register to the RP filter on the RP (e.g. send Register-Stop immediately)
	- Prevent last-hop routers to originate (\*,G) Joins filter on last-hop routers
	- Prevent intermediate routers to originate any (S,G) Prune with RP-bit set filter on intermediate routers
- In inter-domain multicast routing using MSDP prevent origination and/or forwarding information on sources that are active for groups in SSM range –filter on the RP or on a border router

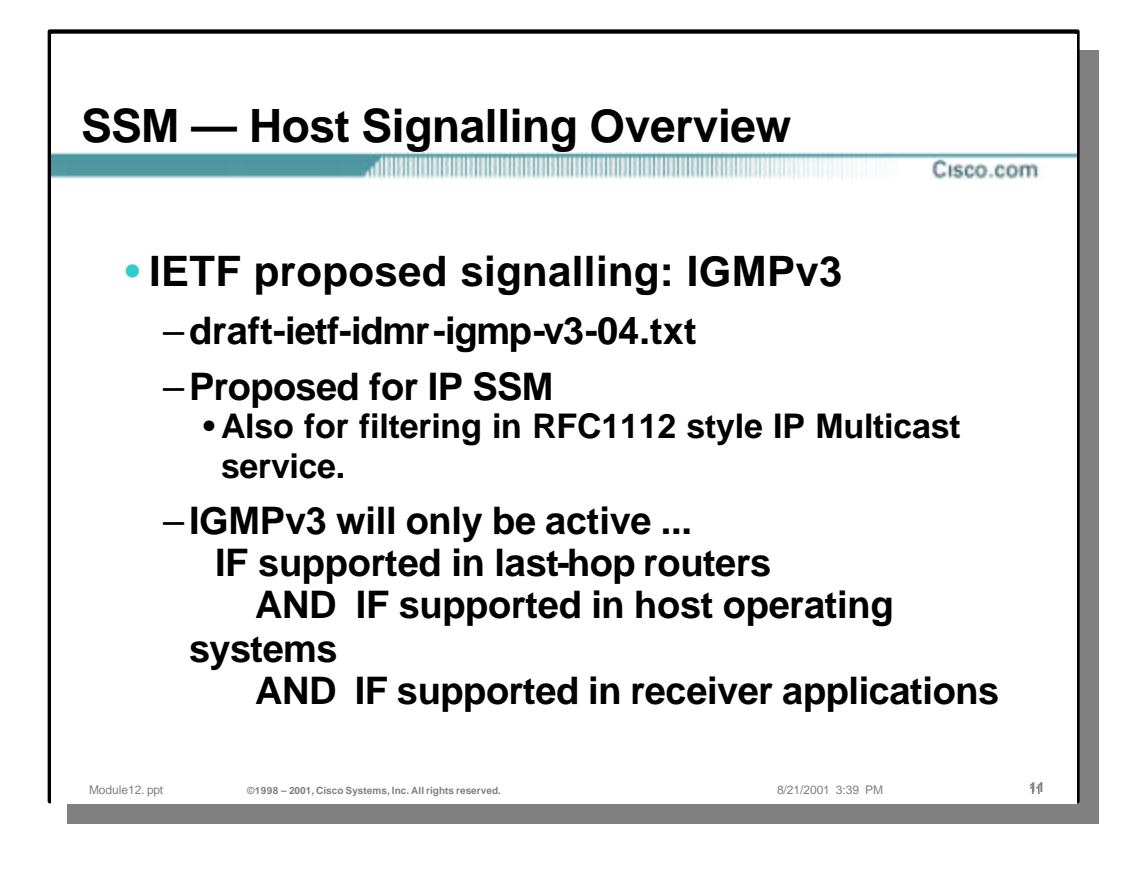

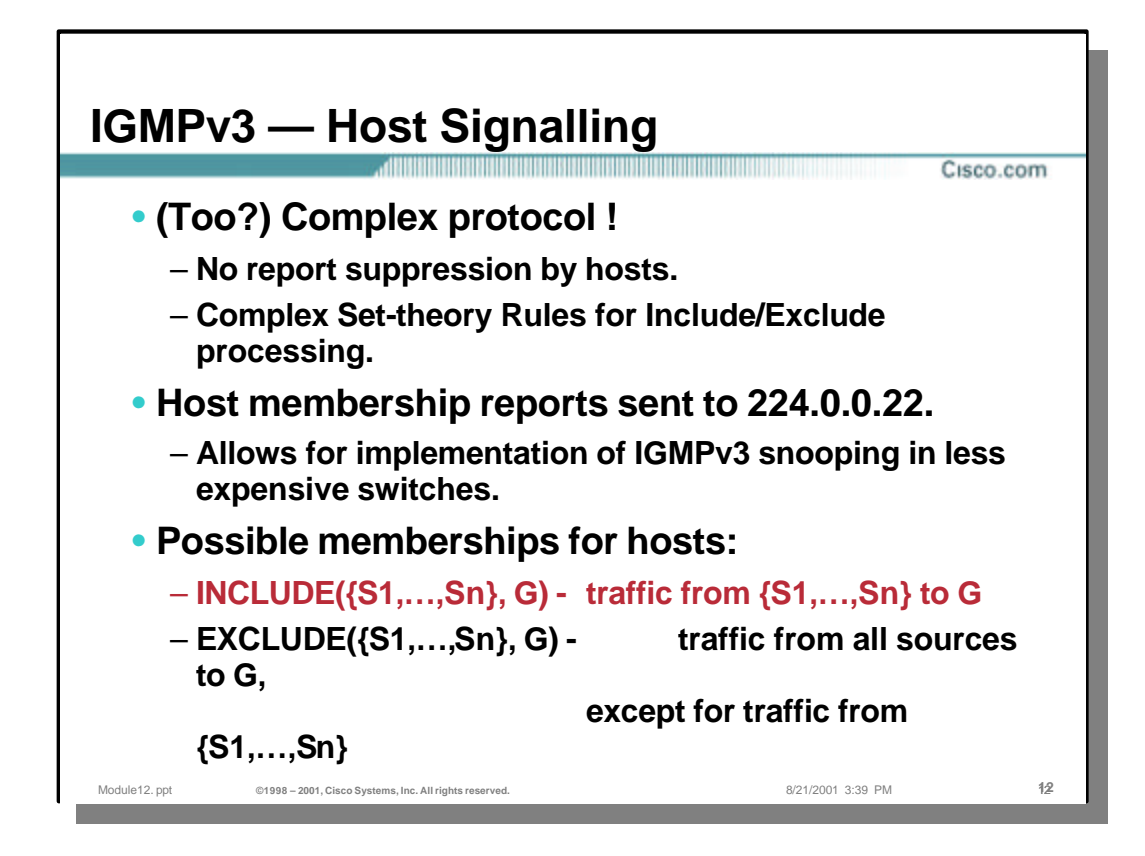

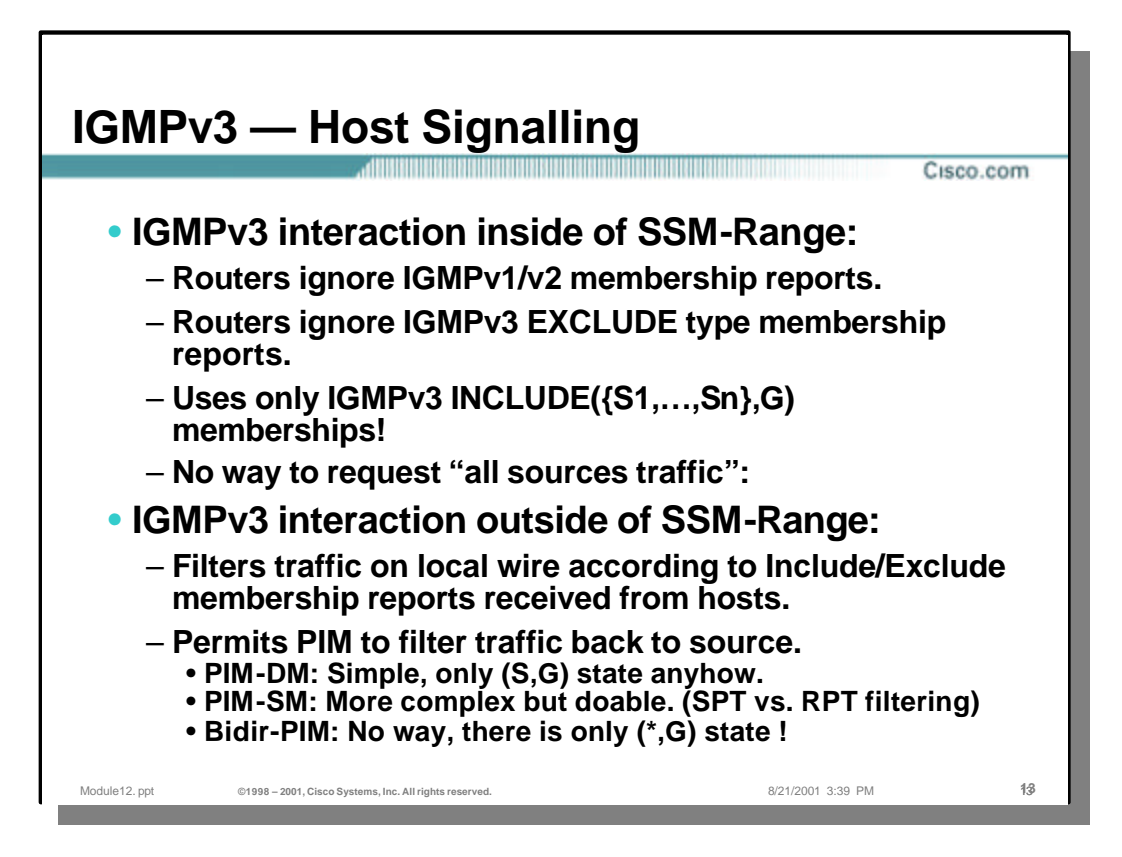

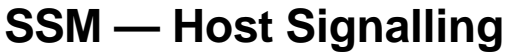

**How to bootstrap deployment ?**

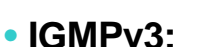

- **Should eventually become industry standard.**
- **Cisco IGMPv3 implementation in IOS 12.1(3)T and 12.0(15)S.**
- **Questions:**
	- **When will host Operating Systems get IGMPv3 support?**

Module12. ppt **CHO**  $\otimes$ 1998 – 2001, Cisco Systems, Inc. All rights reserved. **8/21/2001** 3:39 PM 144

- **When will applications be written to use IGMPv3 support?**
- **Do we want to wait for all this to happen?**

# • **Answer:** *No!*

- **We need the benefits of IP SSM today to:**
	- **Resolve certain multicast Security issues**
	- **Avoid address collisions**

Cisco.com

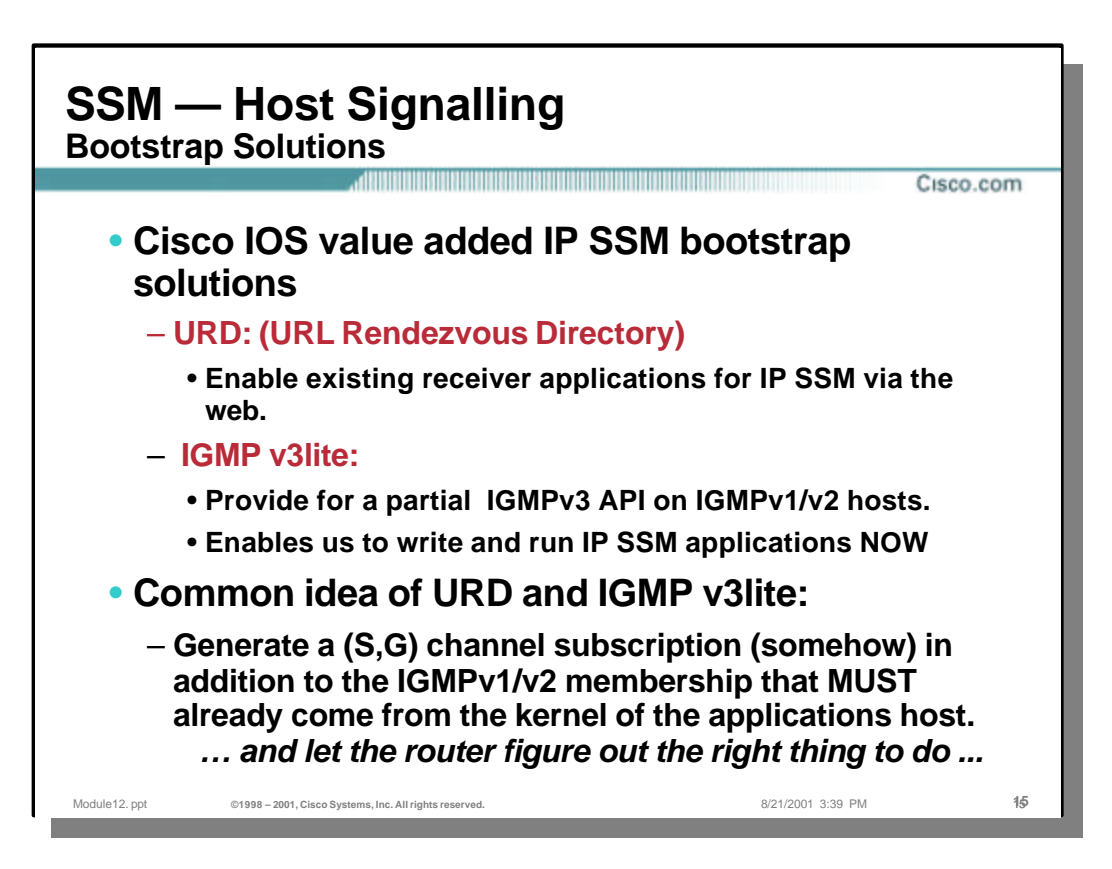

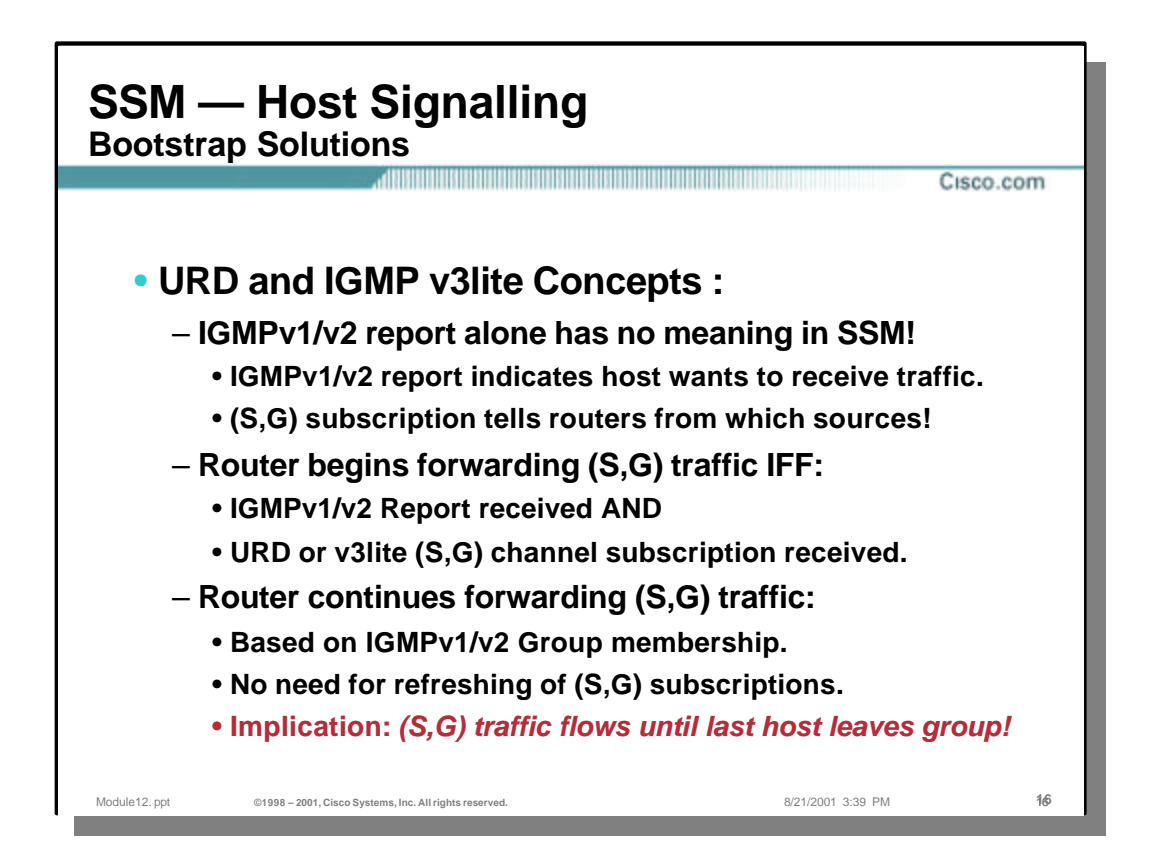

# **SSM — Host Signalling**

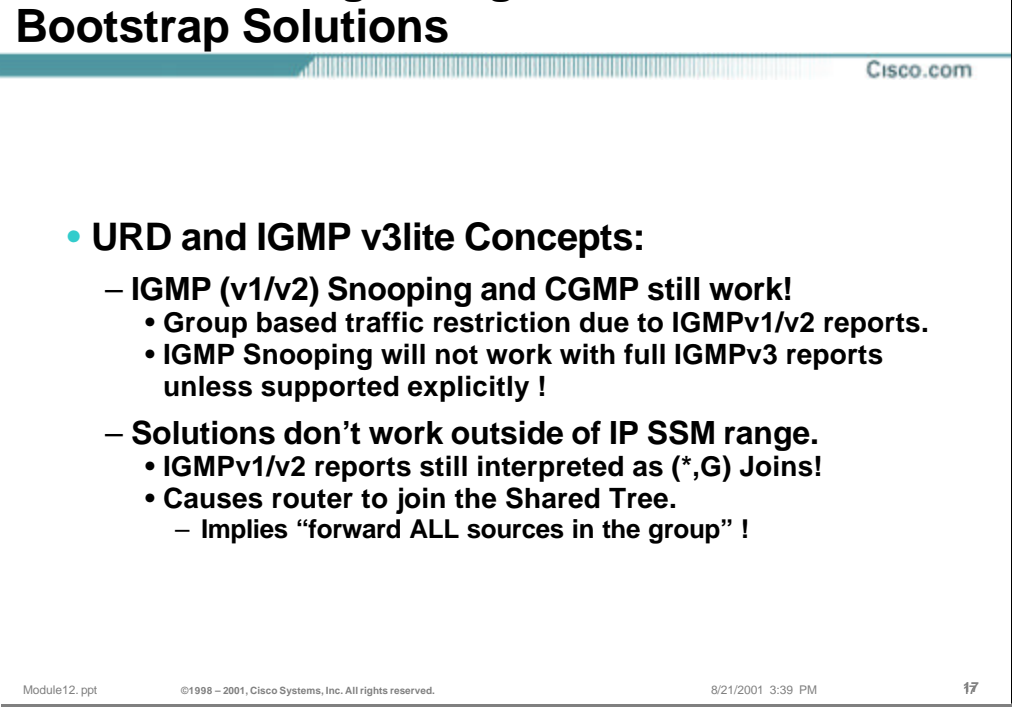

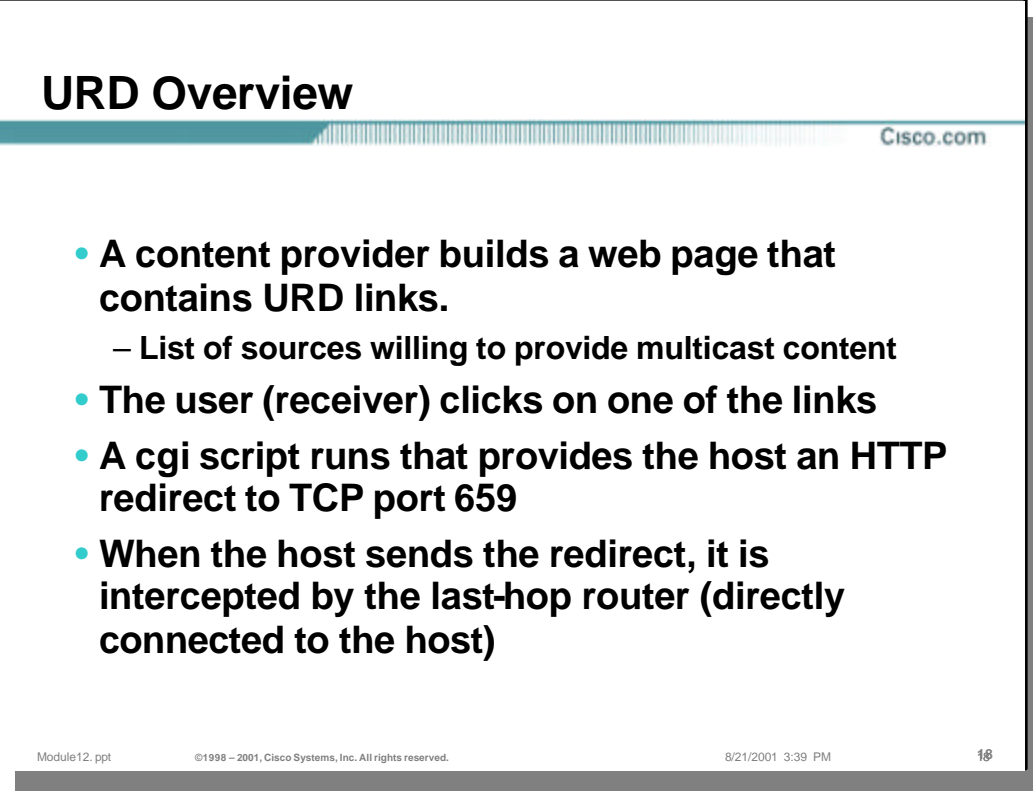

#### • **URD Overview**

- The idea of URD as an interim solution for transition to IGMP v3 is that the content provider builds a web page that contains URD links. Those links contain information on sources that are willing to provide the multicast content for certain groups.
- When a user clicks on such a link the browser of a host will try to open a TCP connection to the web server on port 659. If the last hop router is enabled for URD on the interface where the router receives the TCP packets from the host, it will intercept all packets for TCP connections destined to port 659 independent of the actual destination address of the TCP connection. From the information in URD the router learns about sources and groups.
- Because normal IGMPv1/v2 group membership reports are still sent by the application, URD is compatible with IGMPv1/v2 snooping and CGMP in switches.

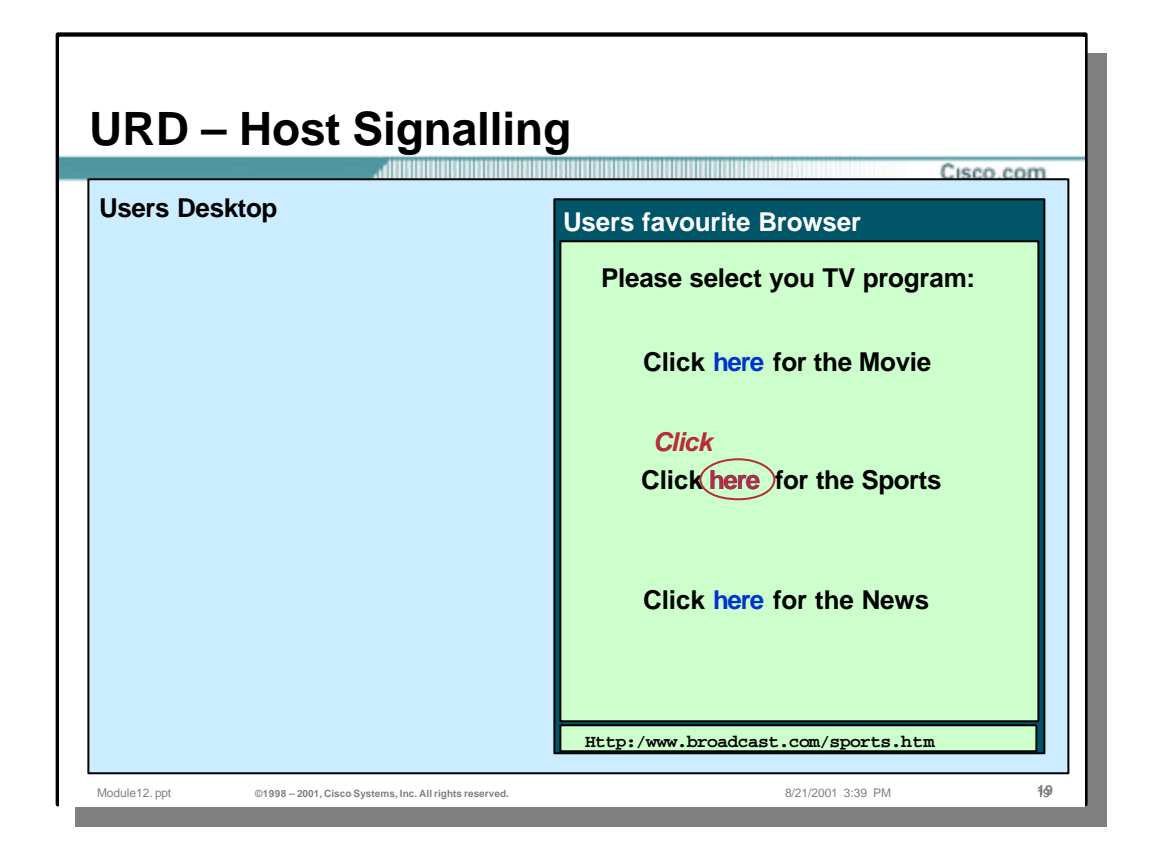

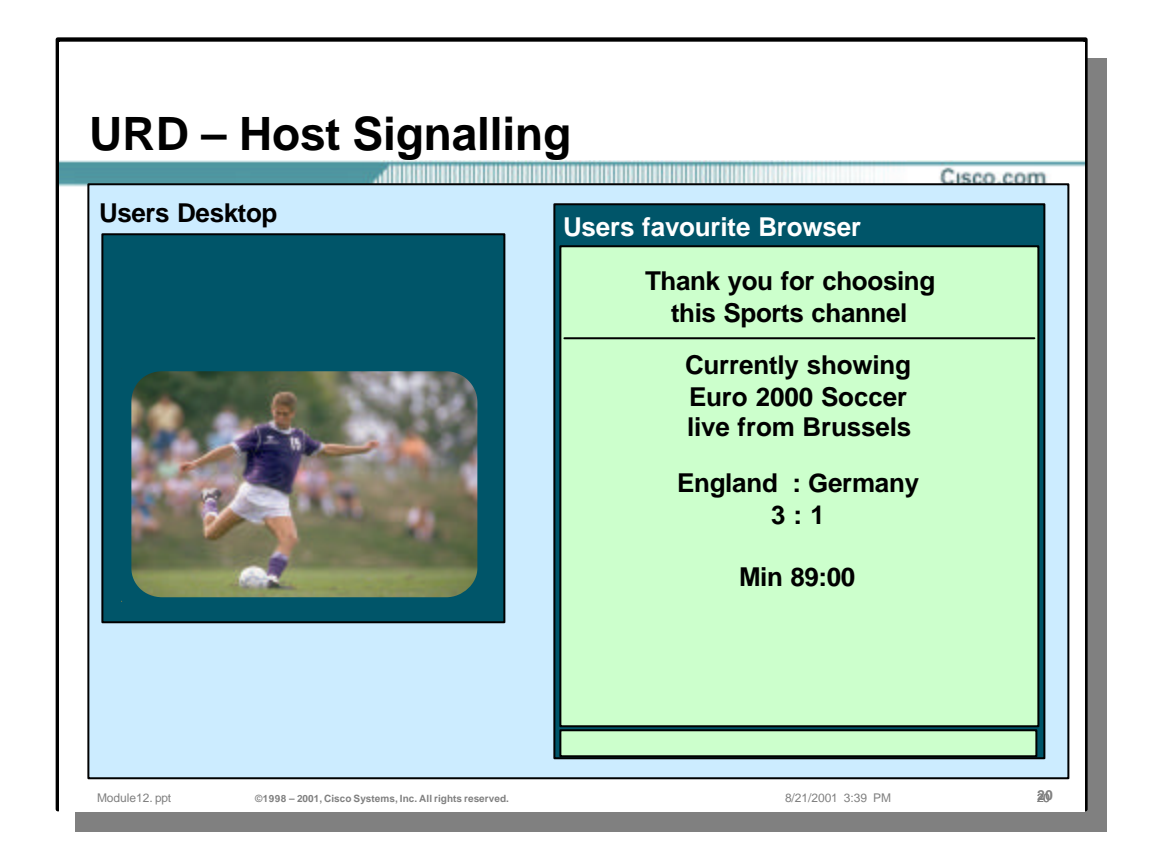

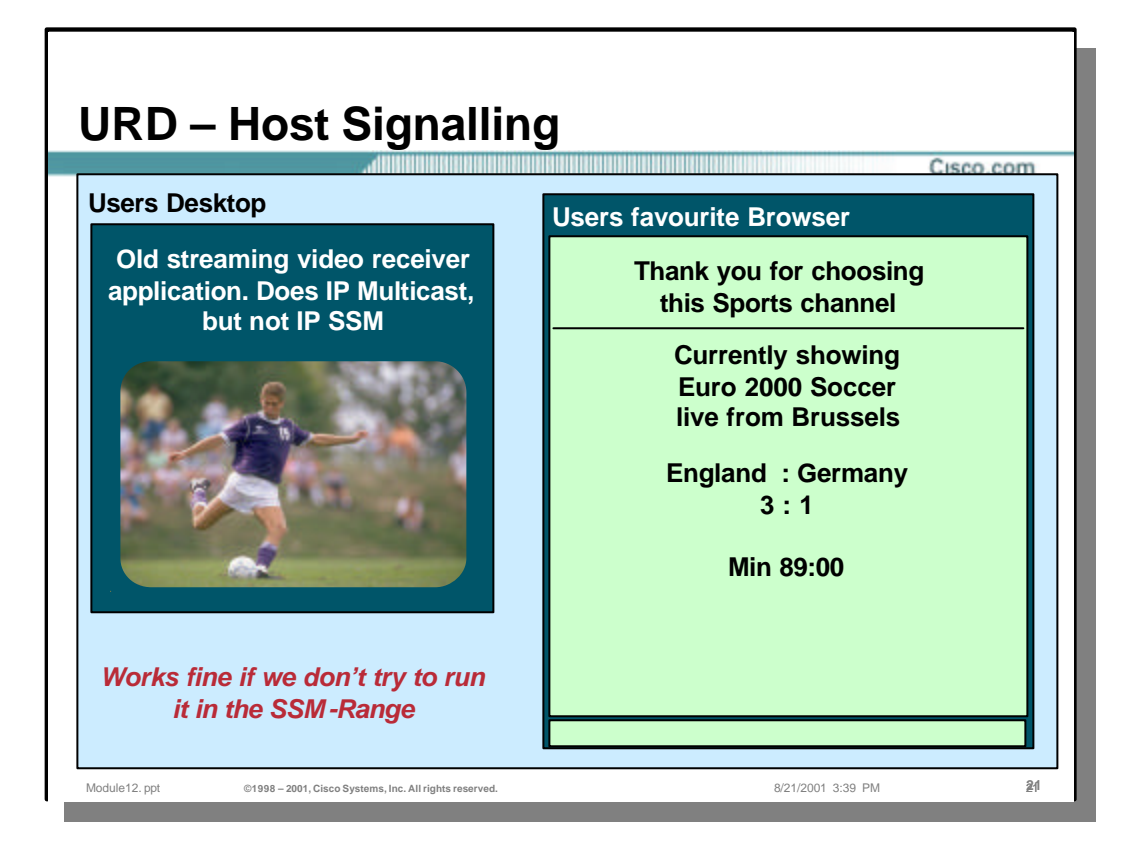

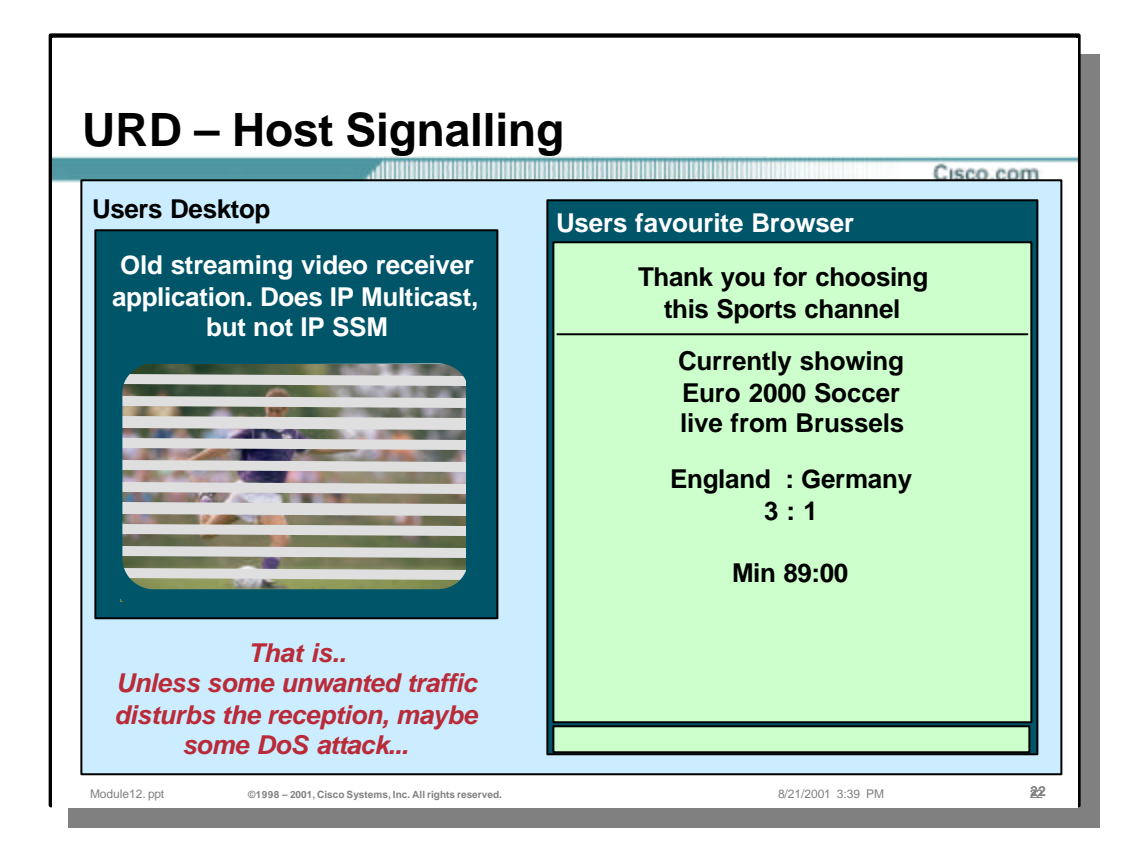

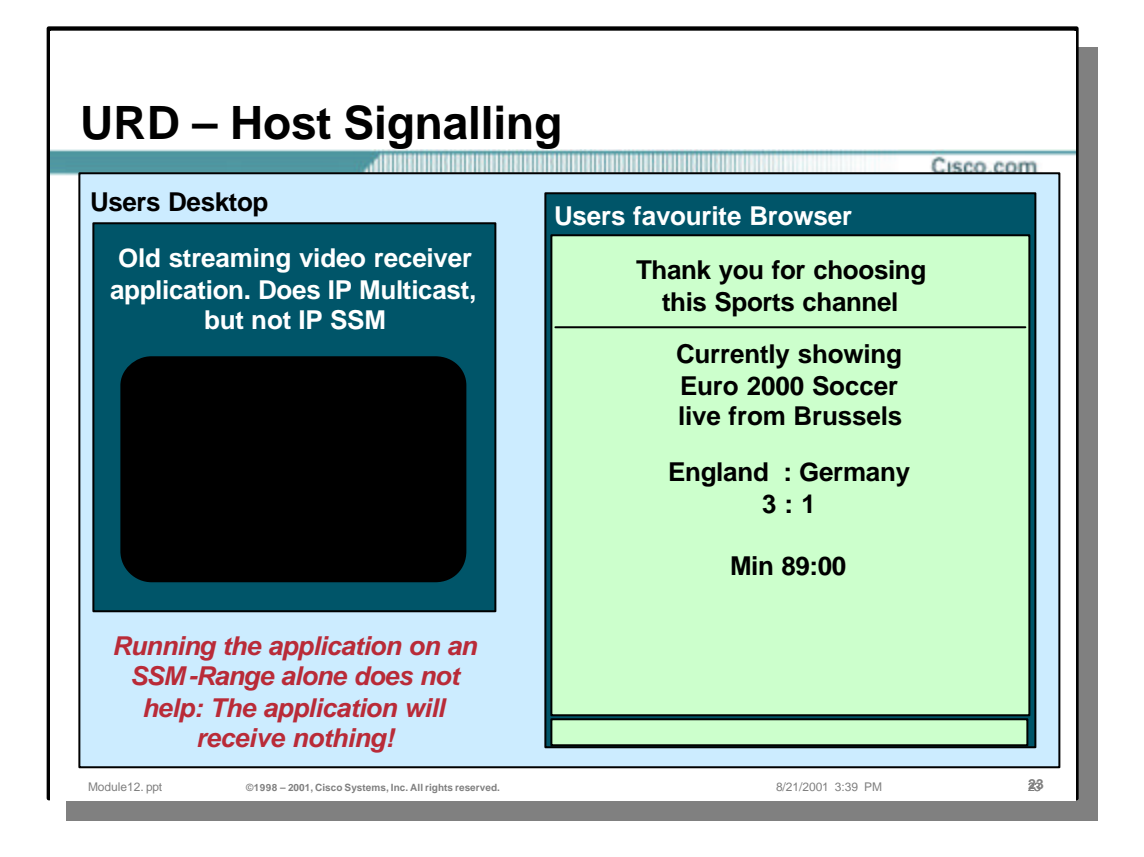

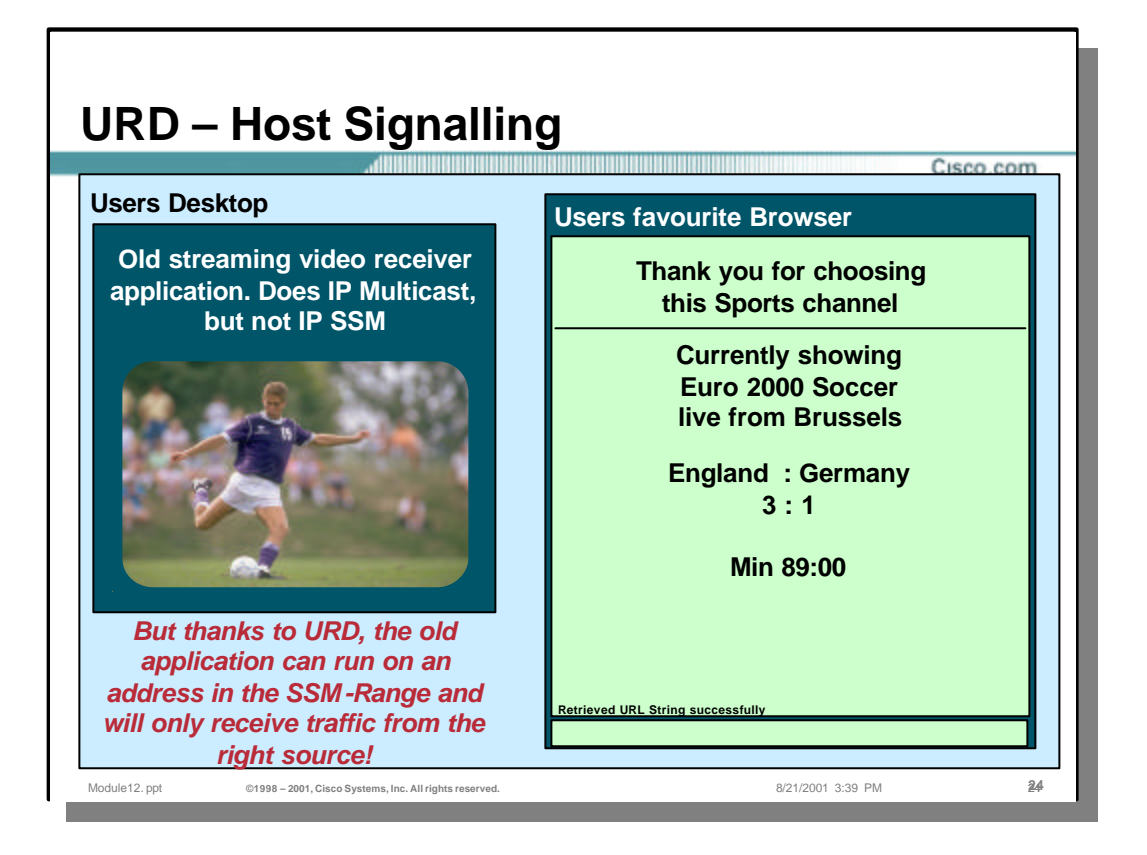

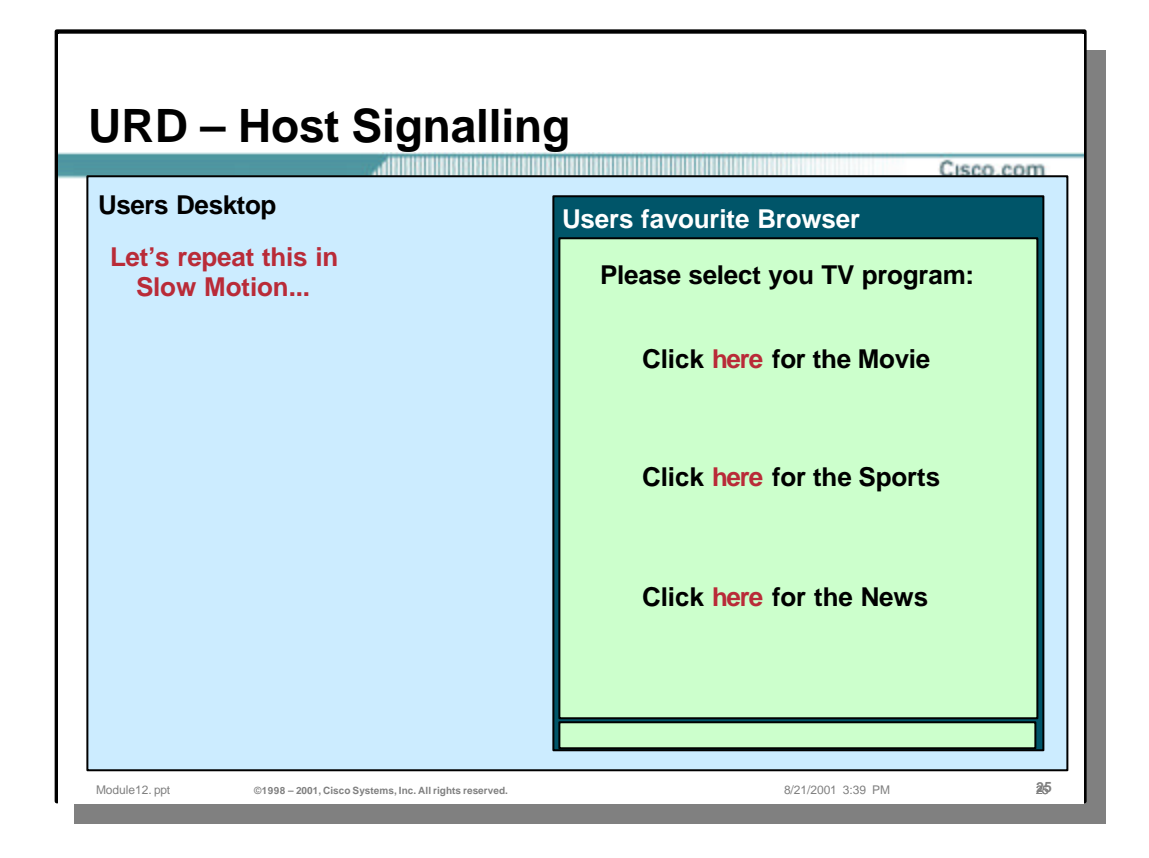

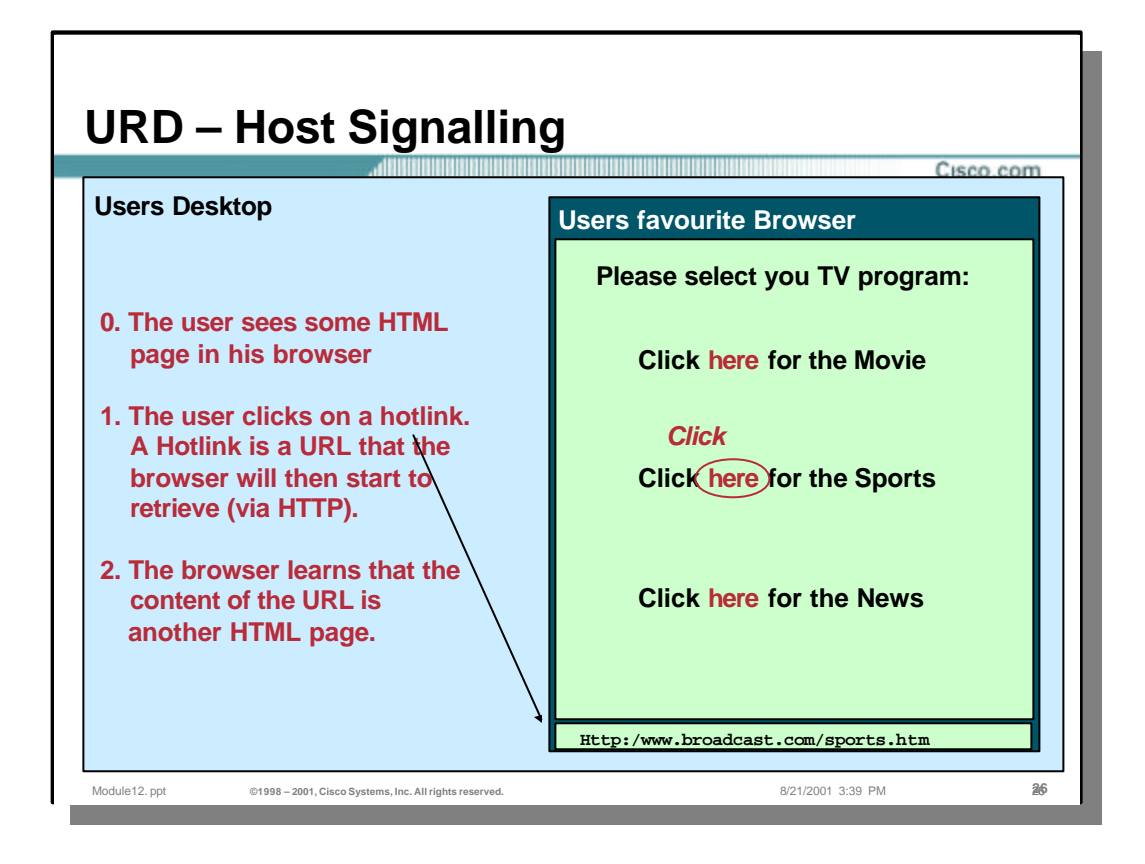

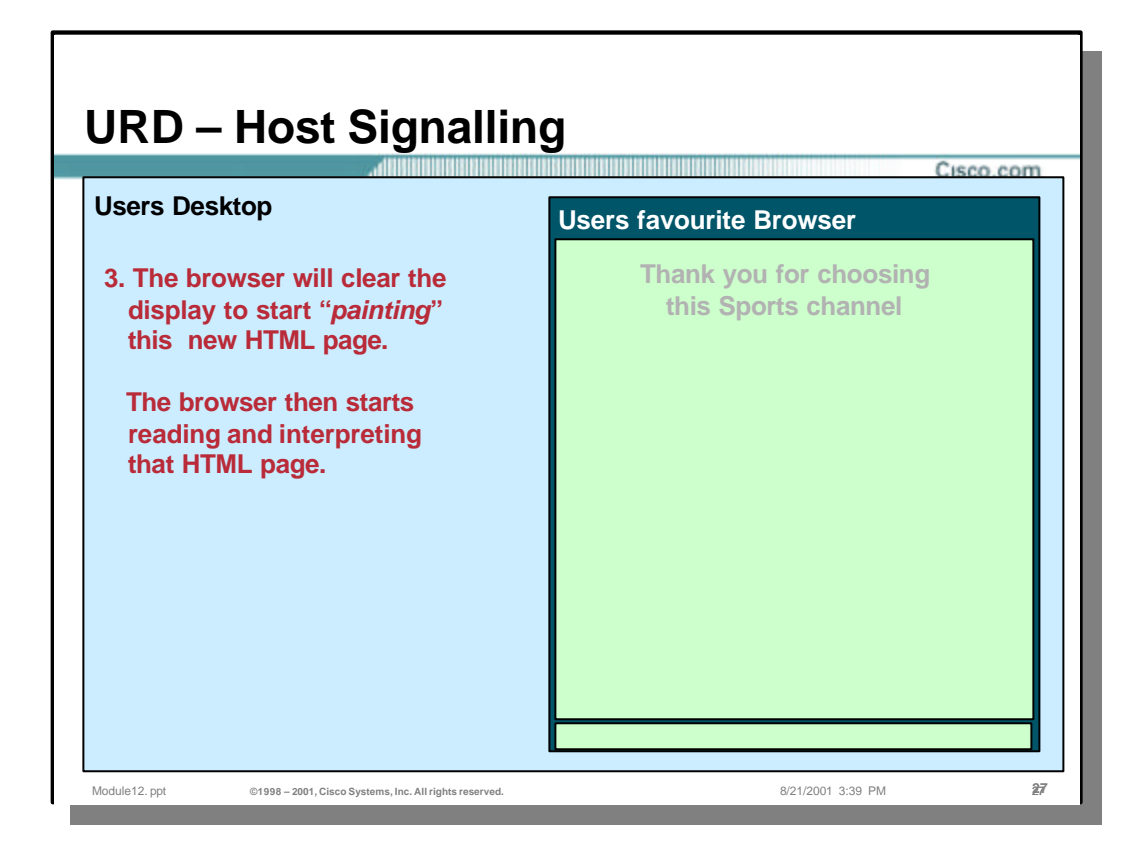

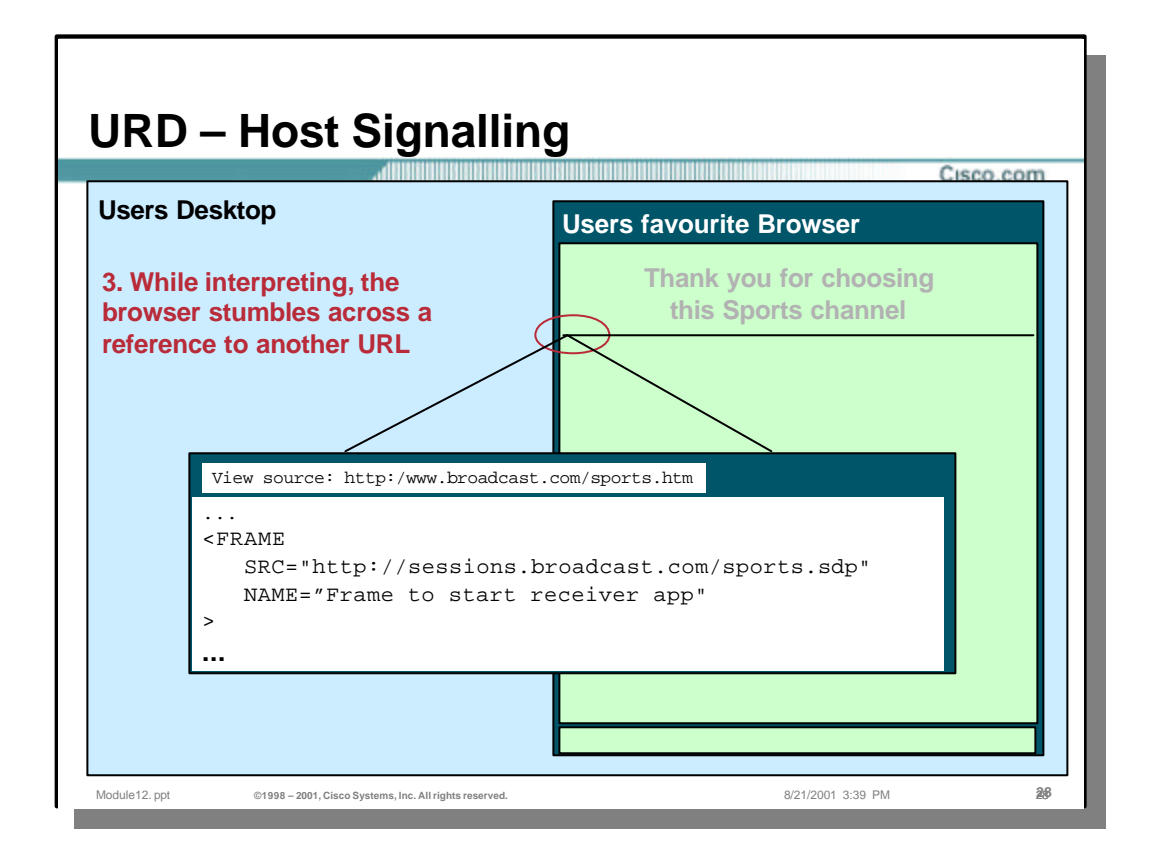

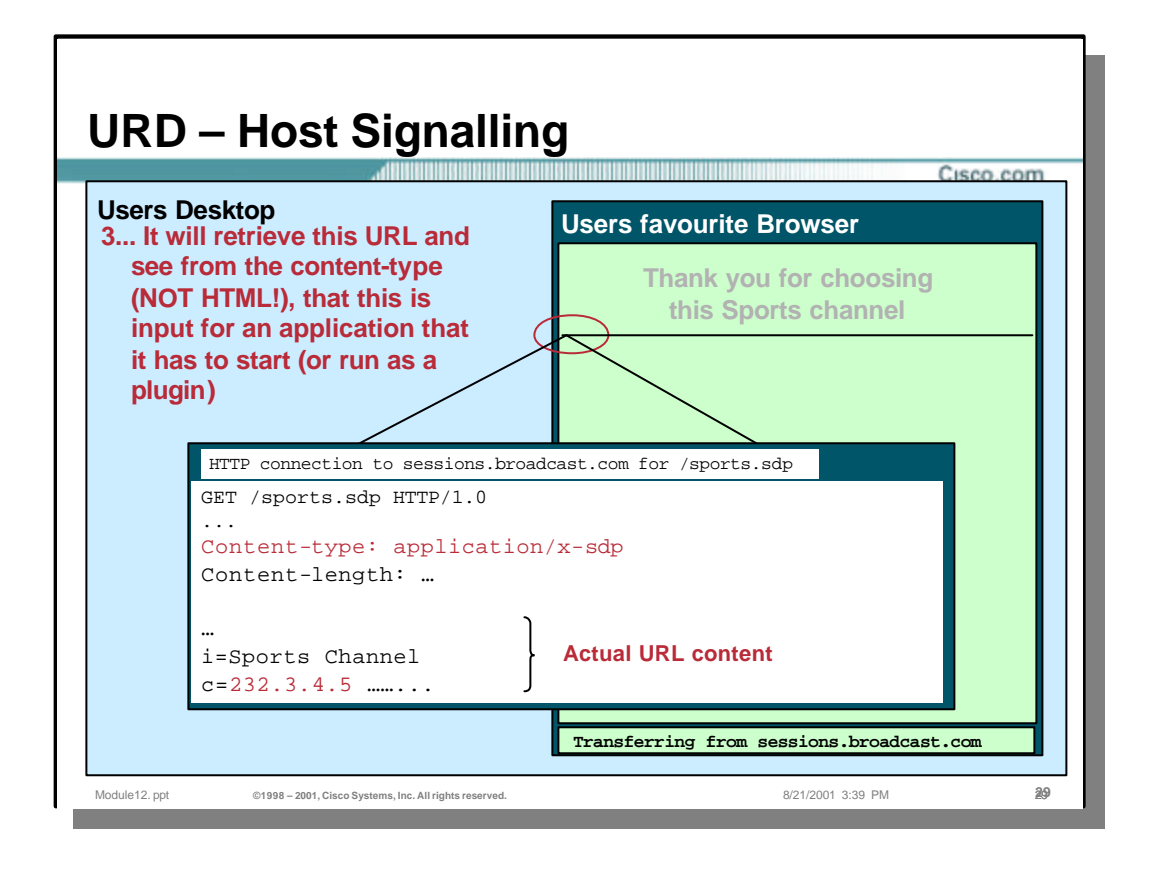

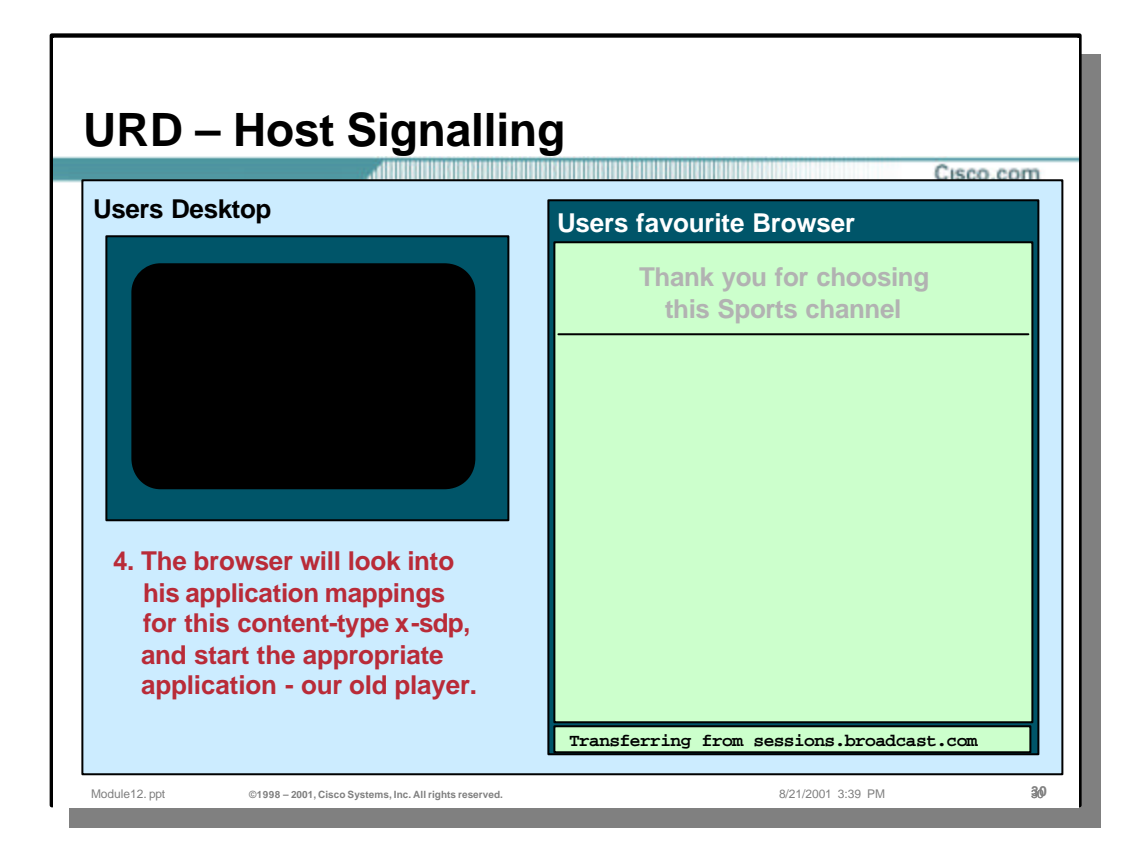

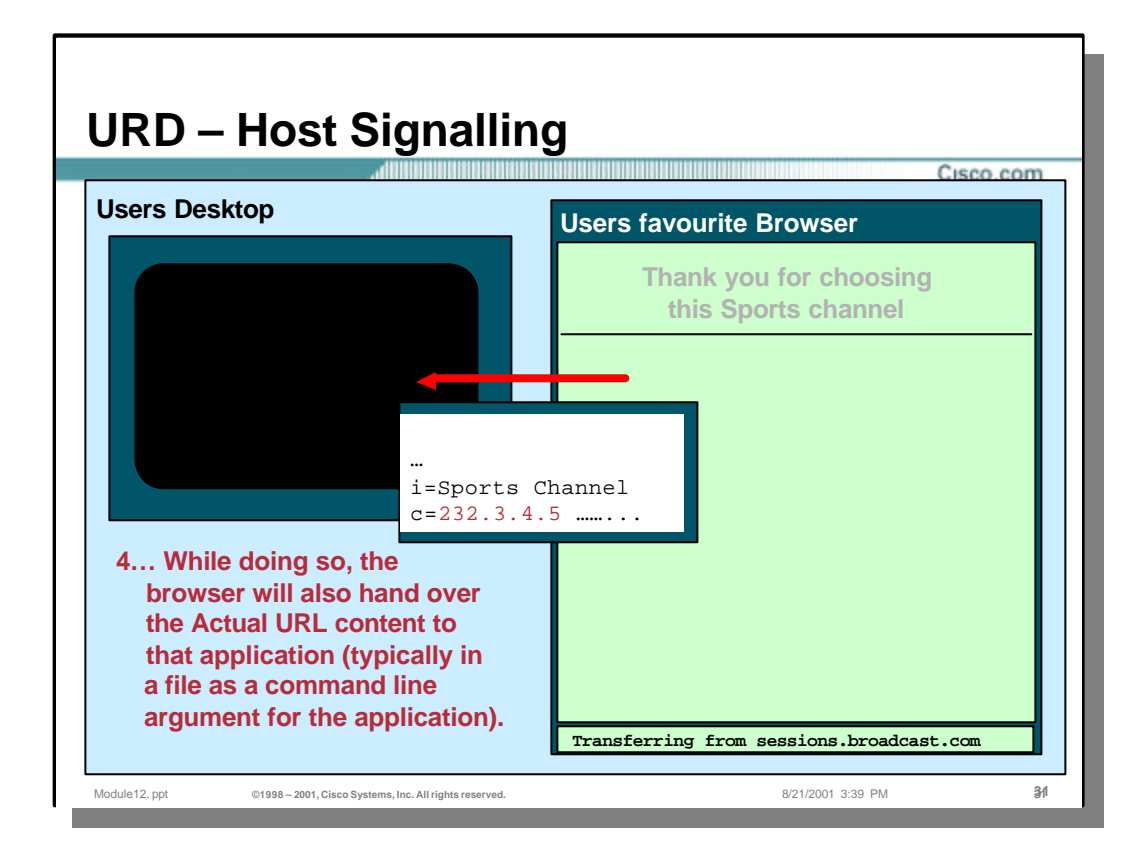

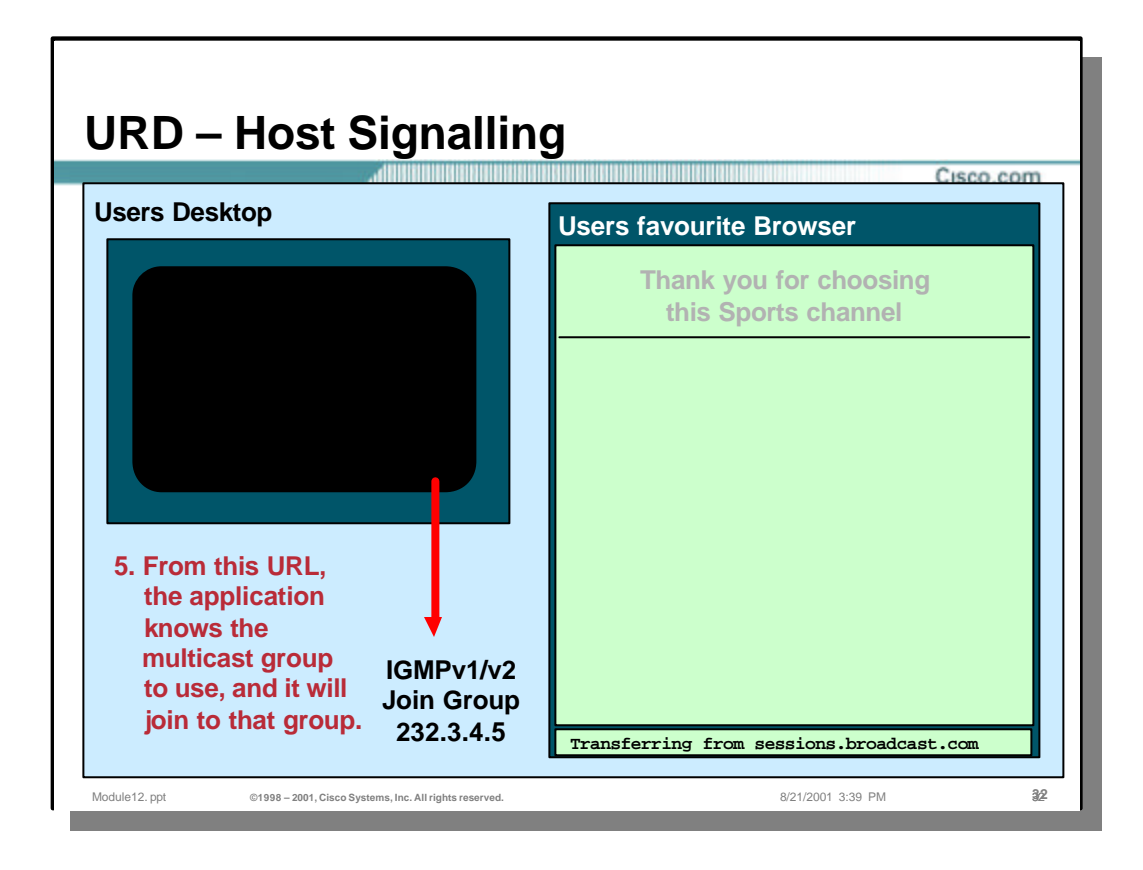

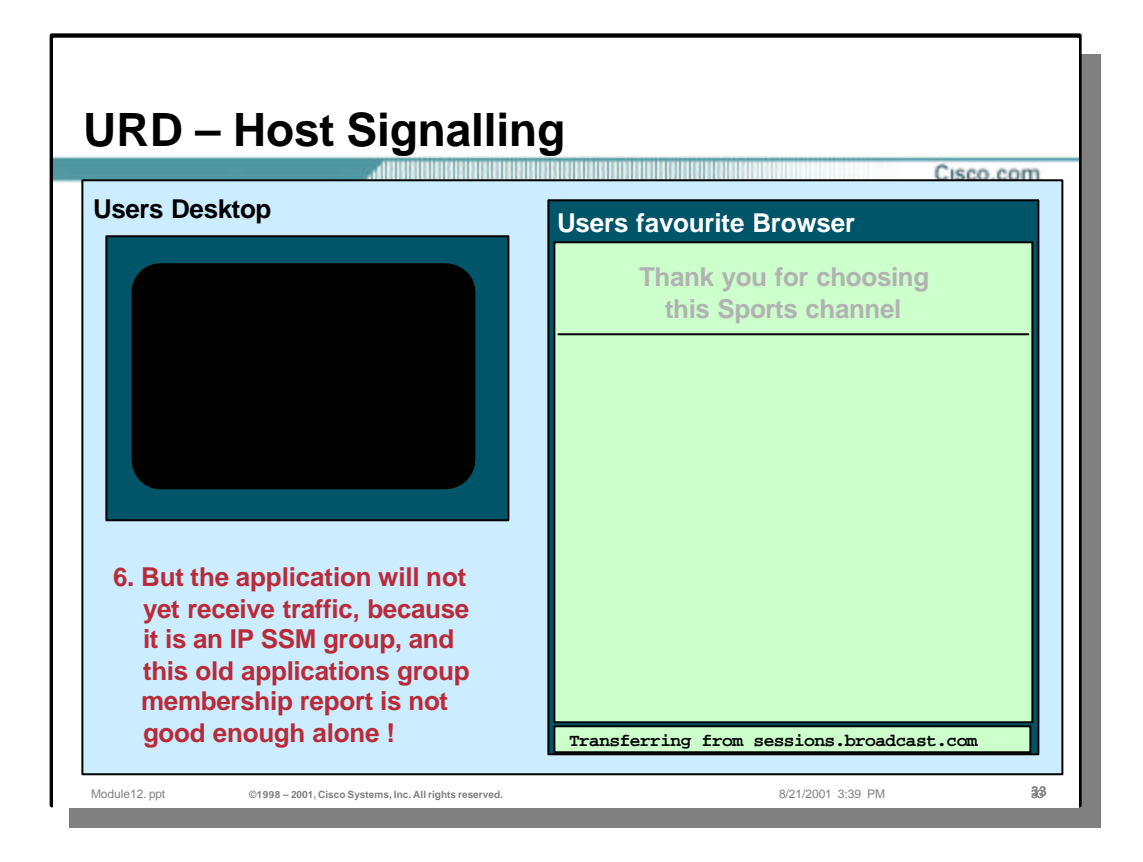

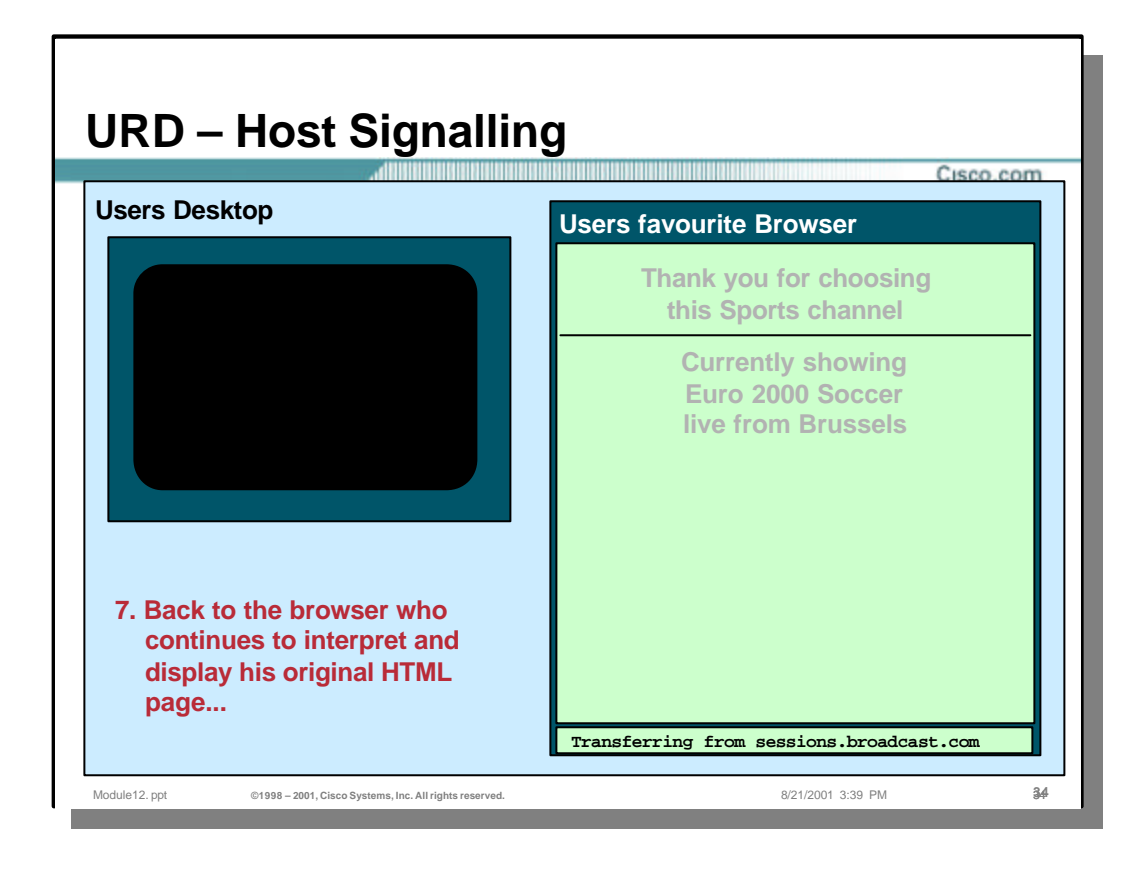

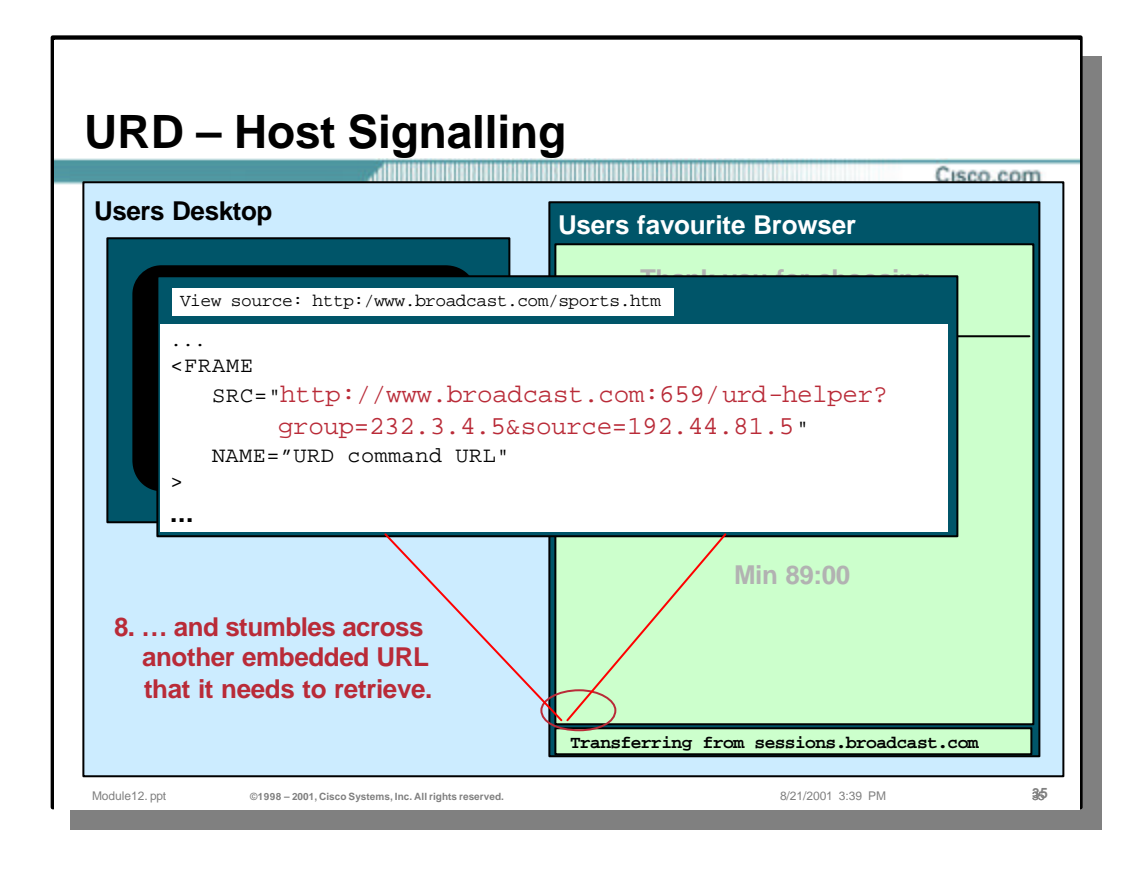

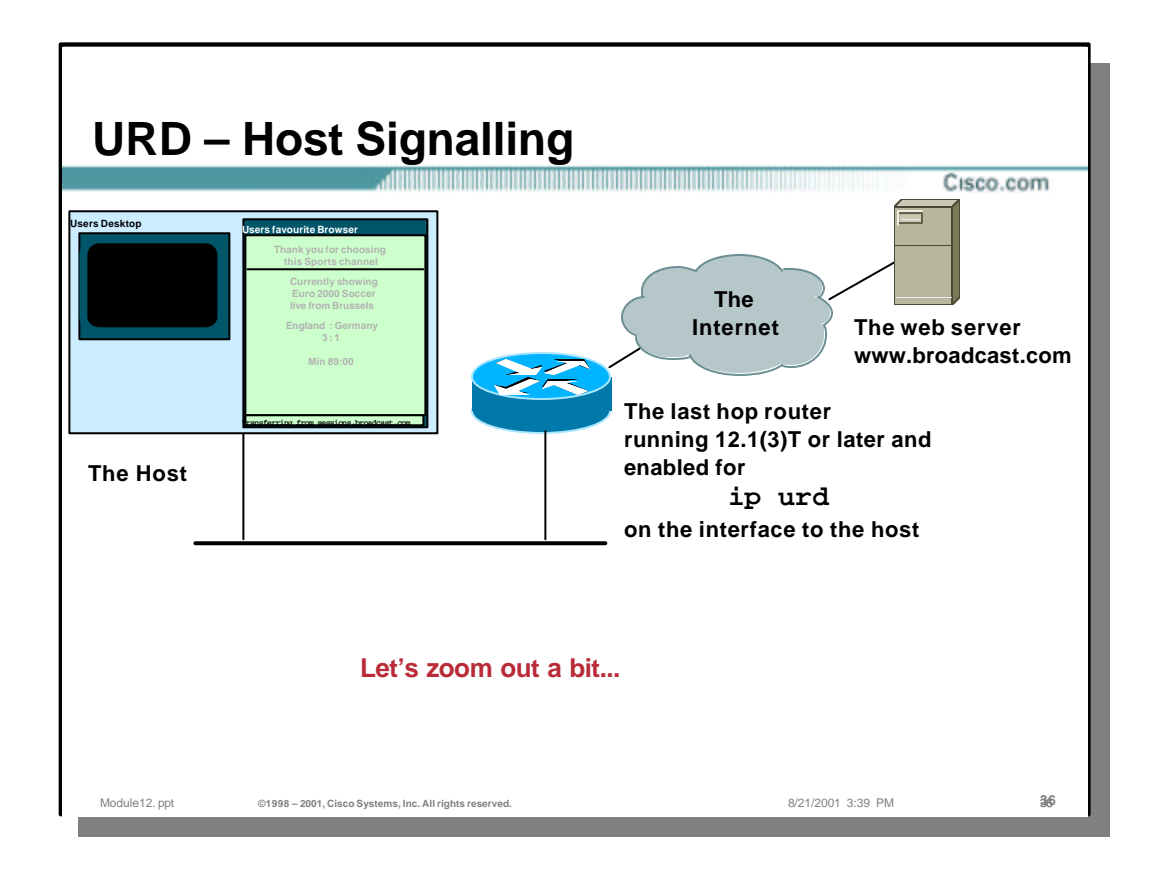
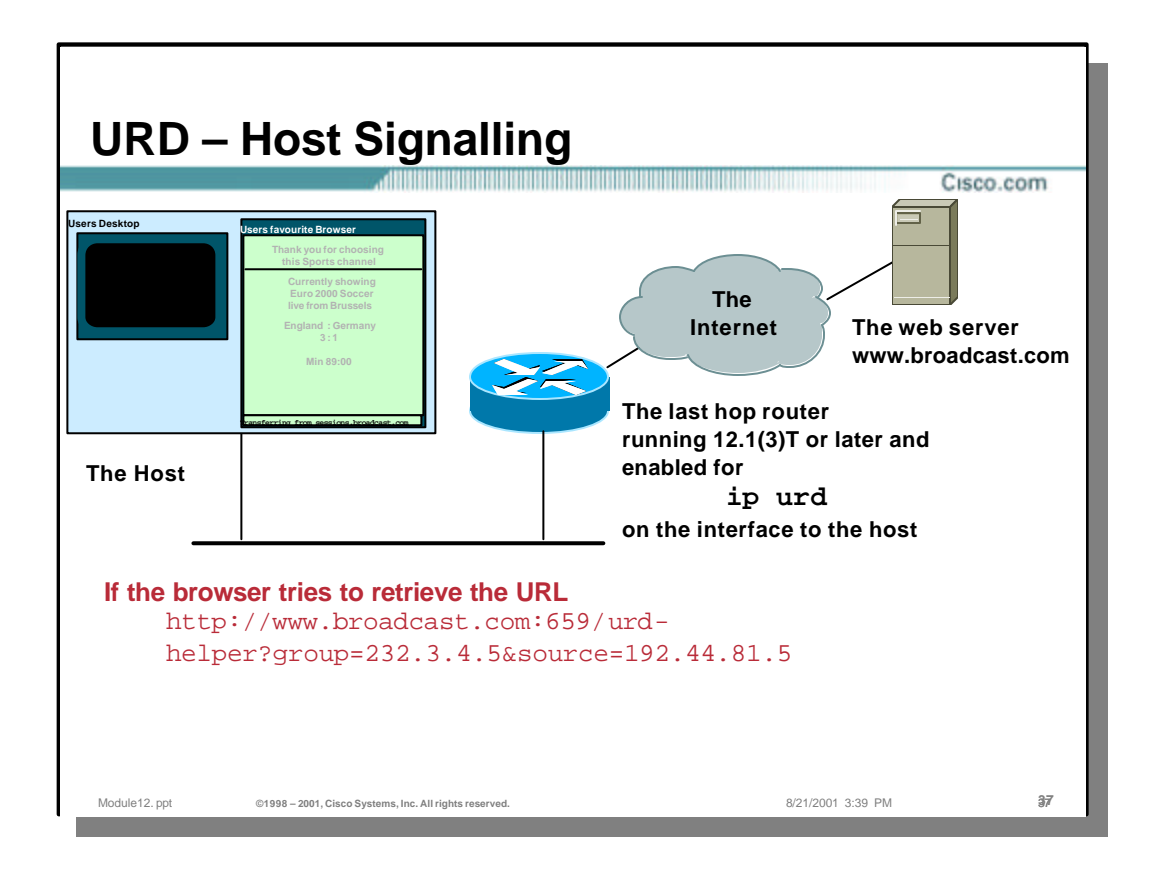

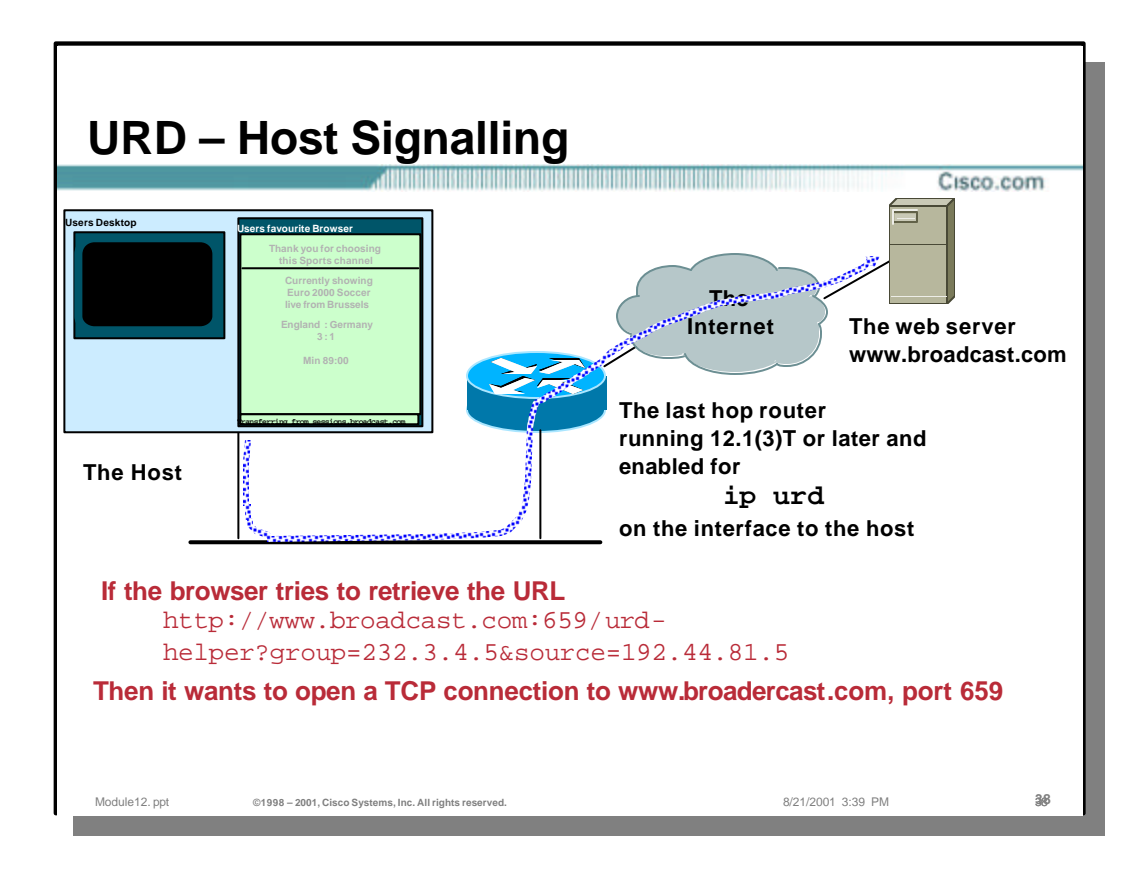

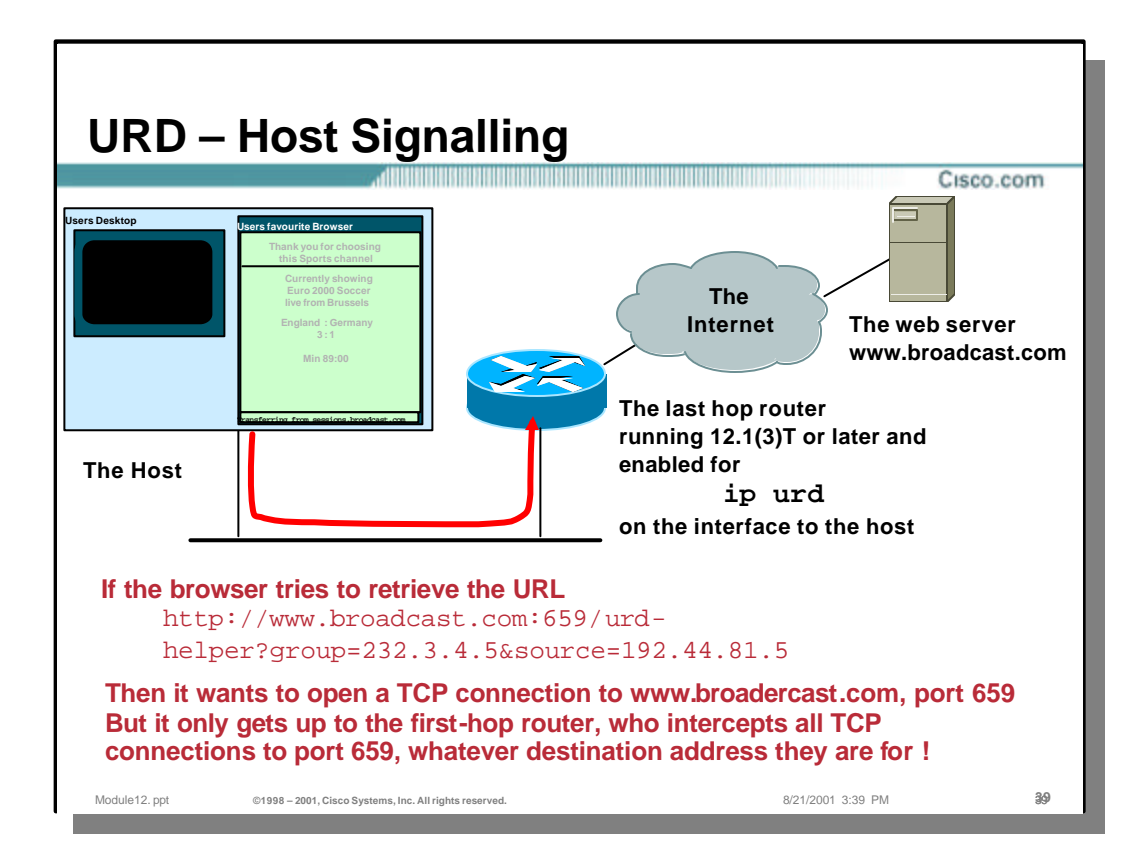

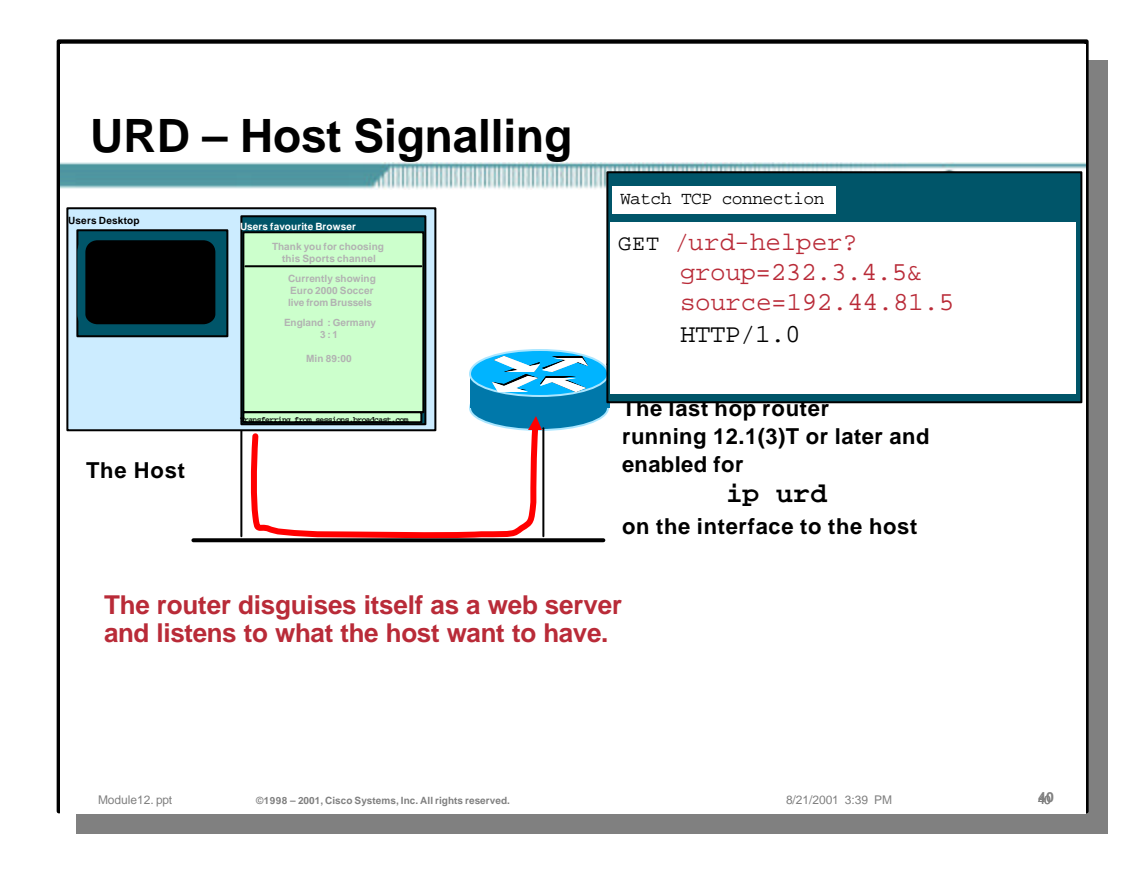

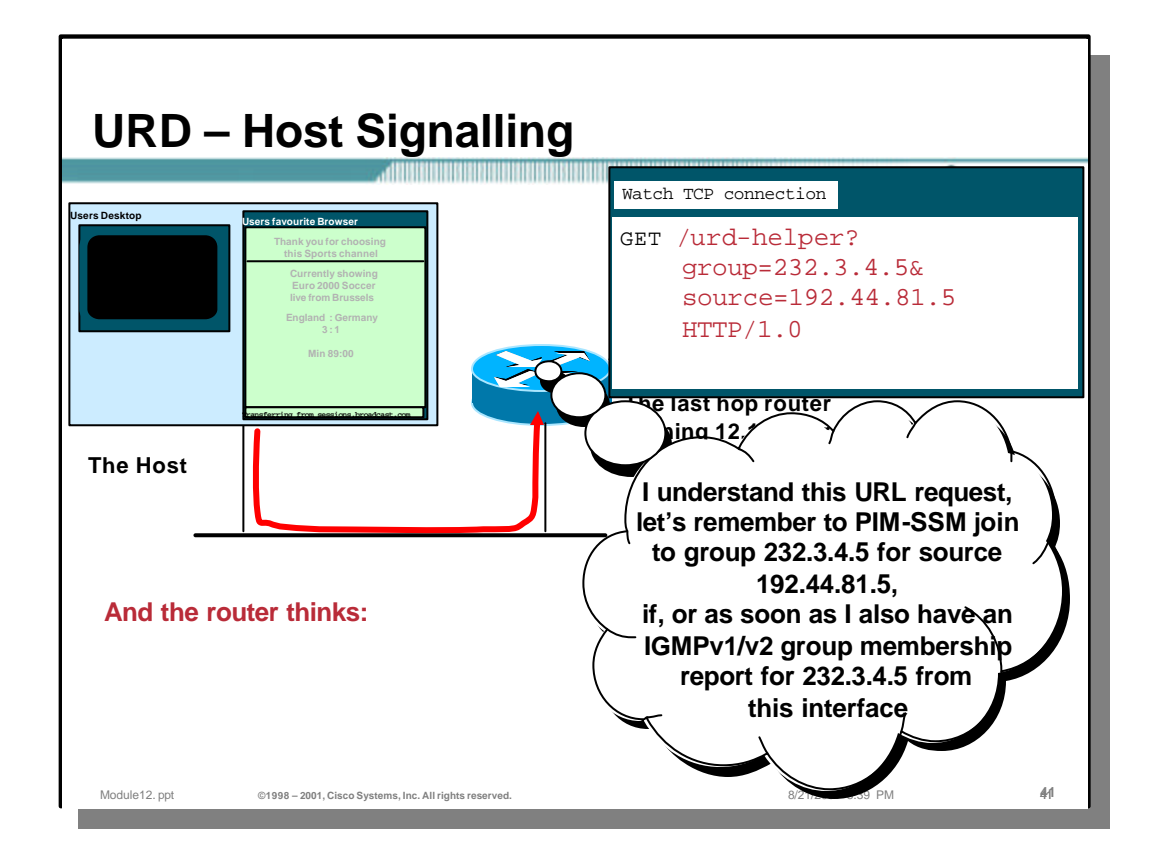

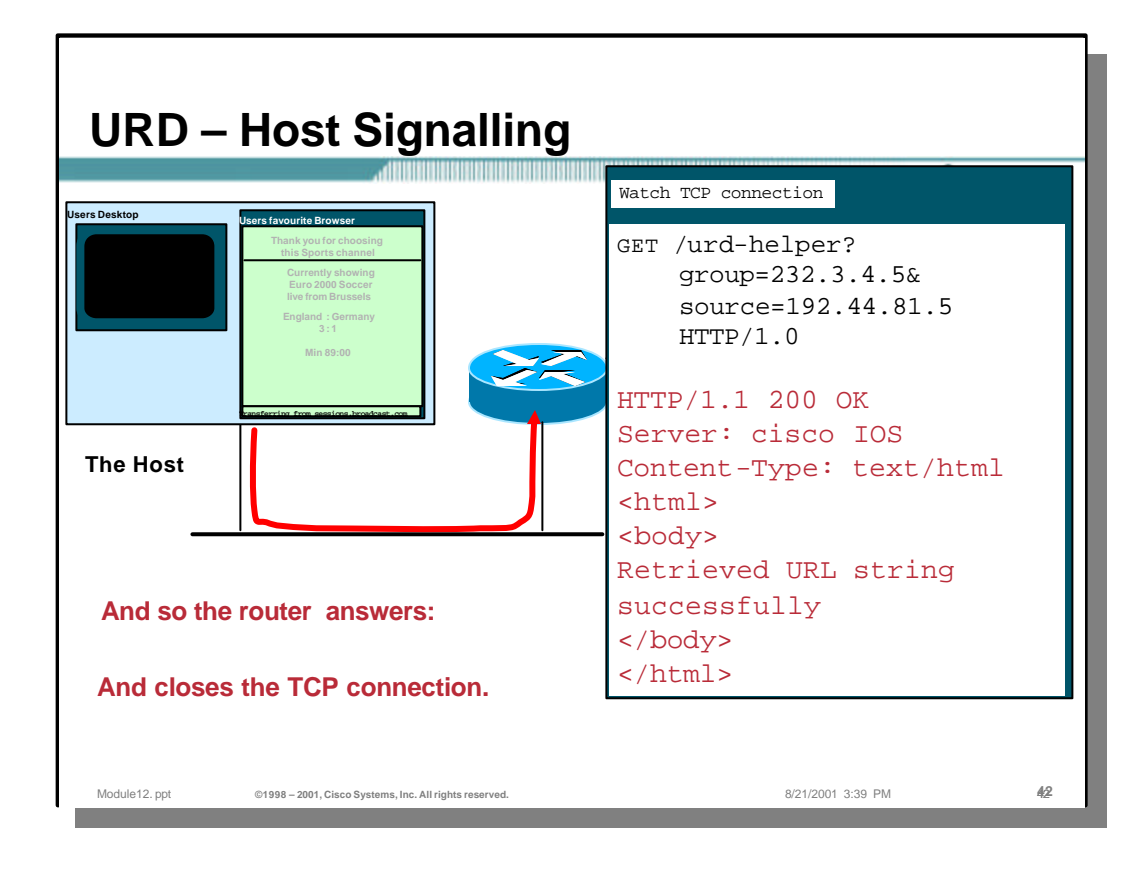

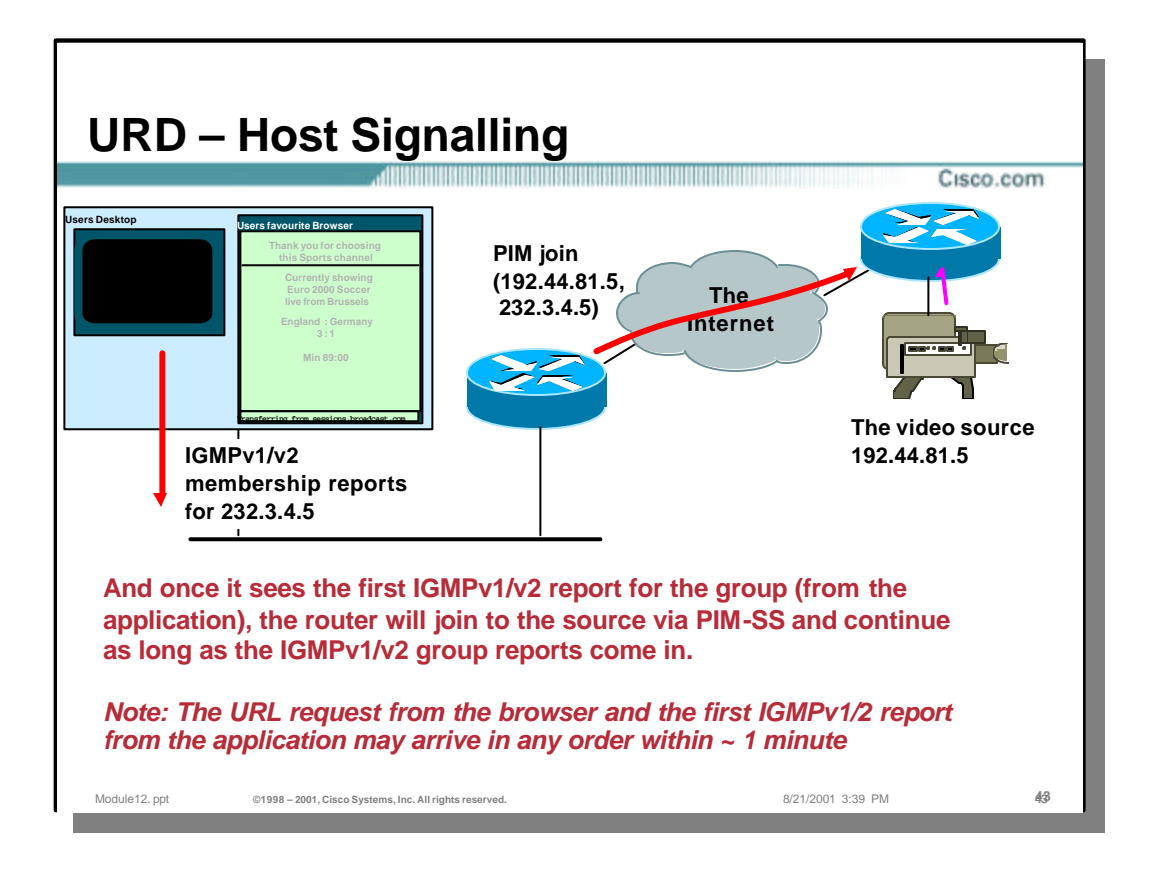

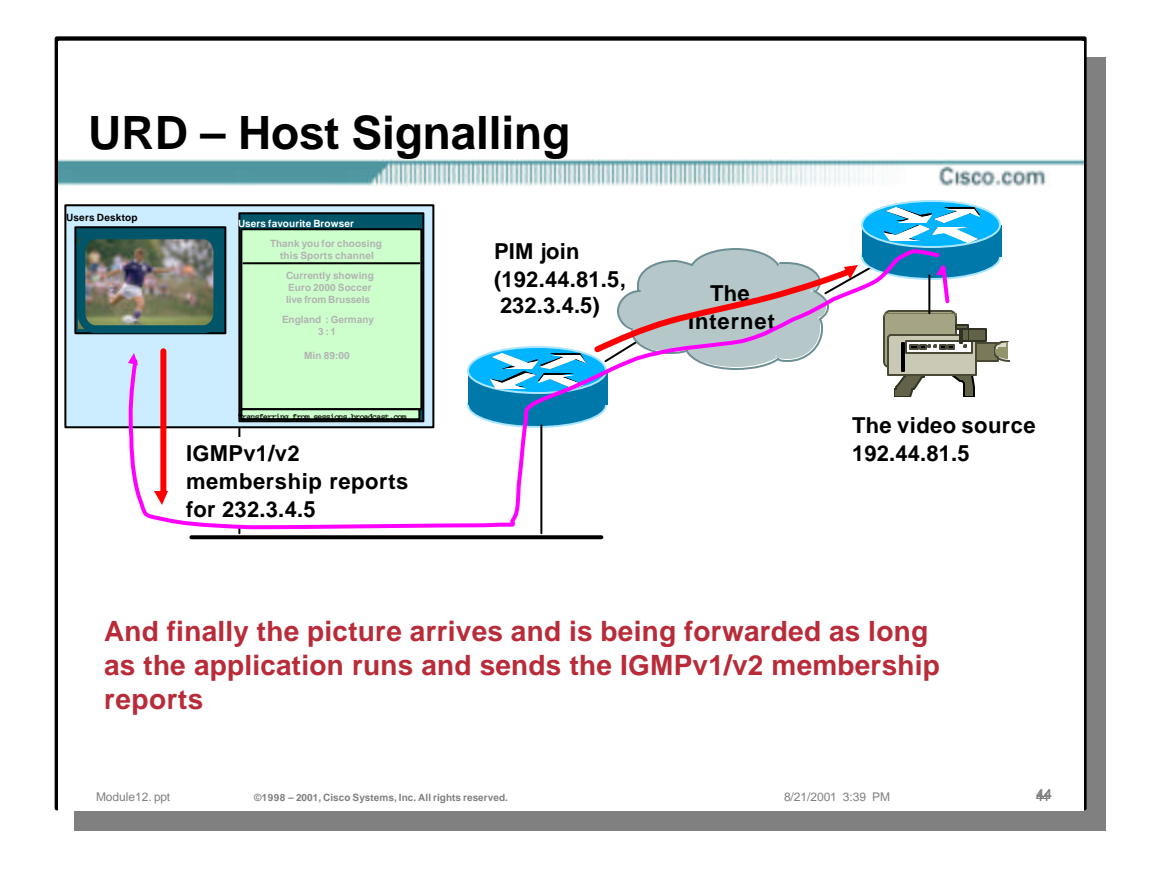

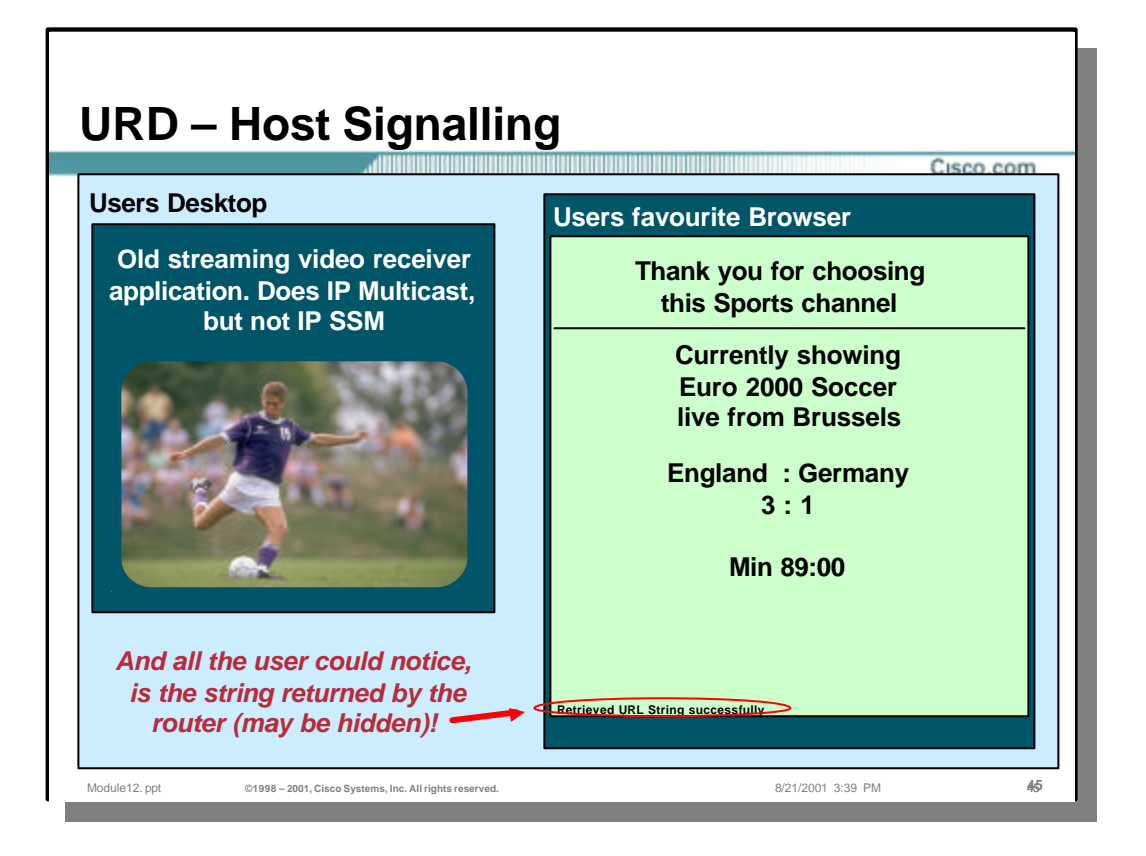

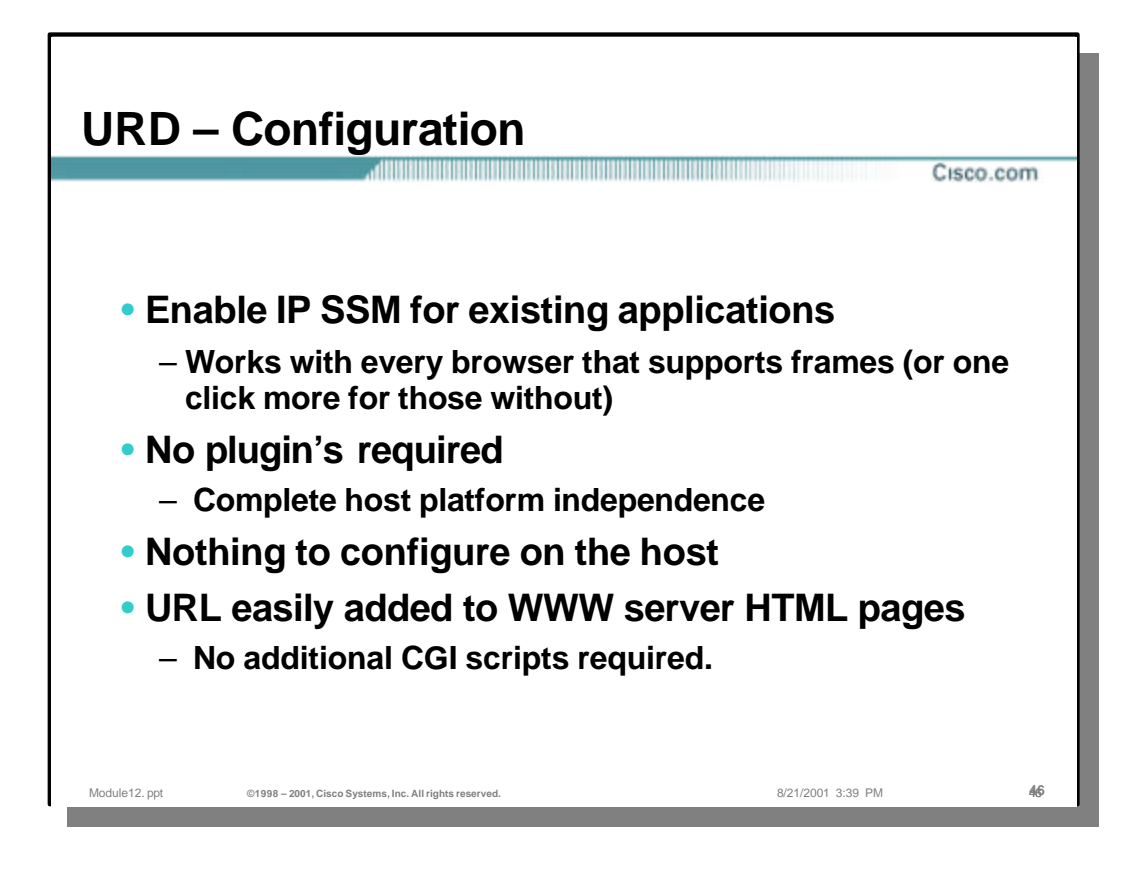

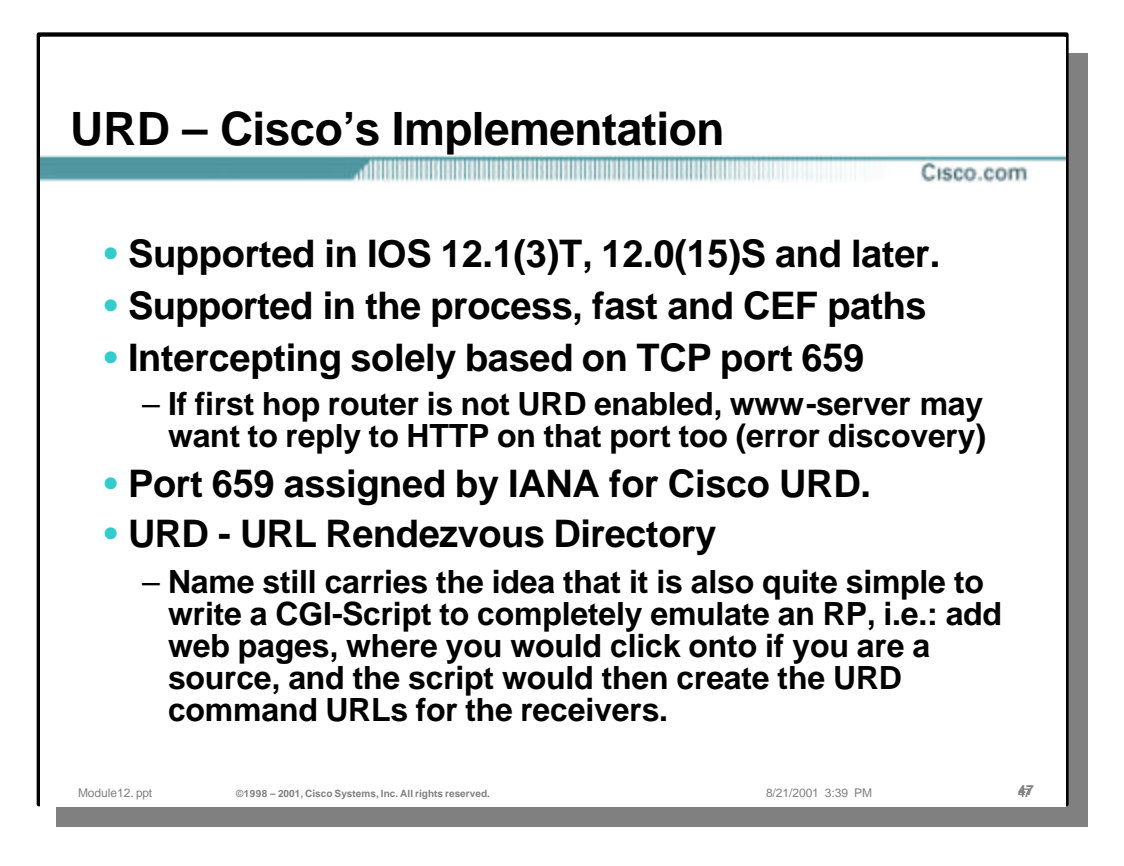

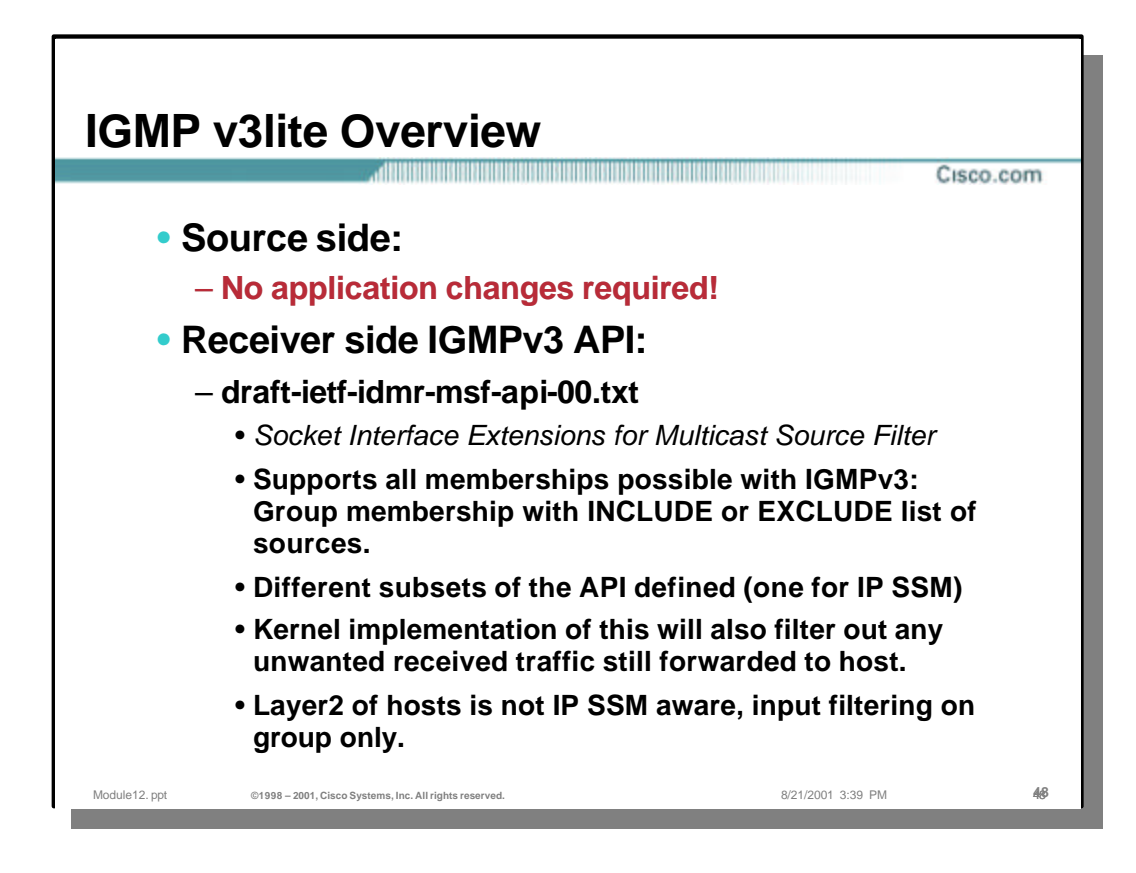

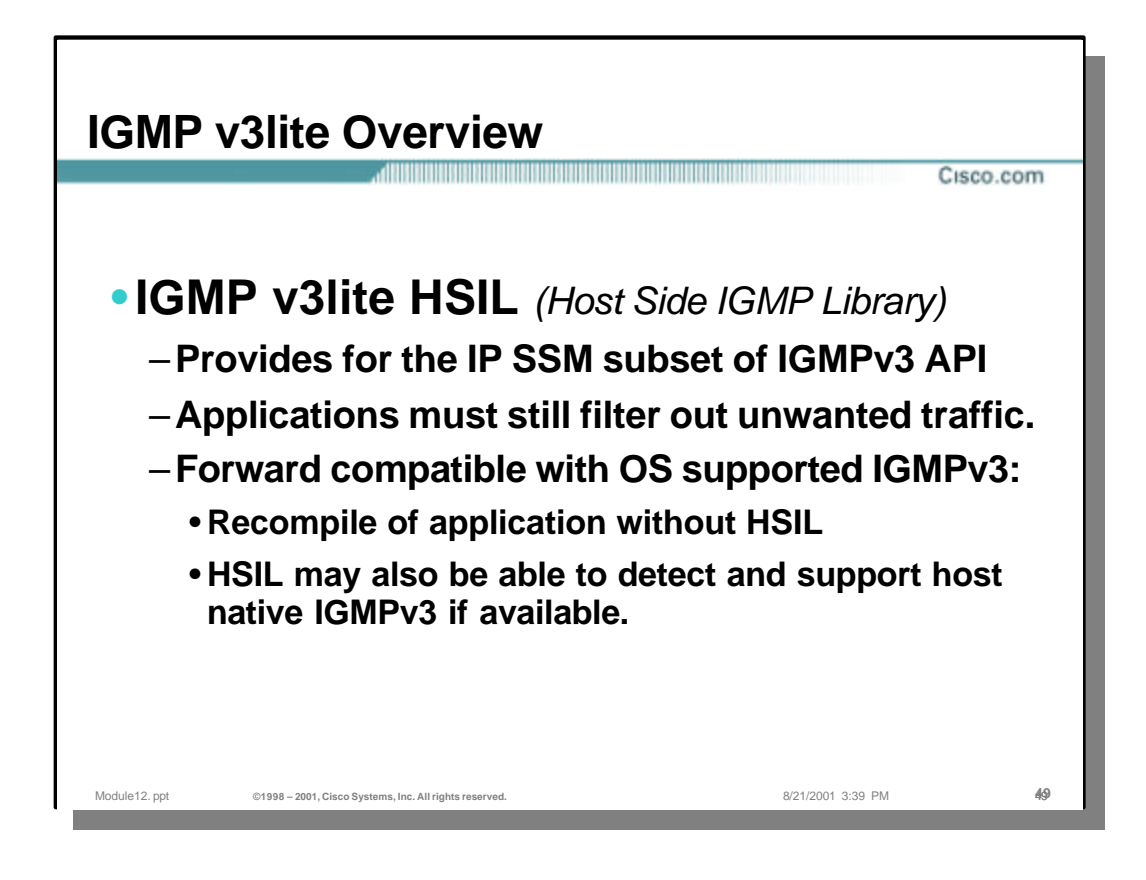

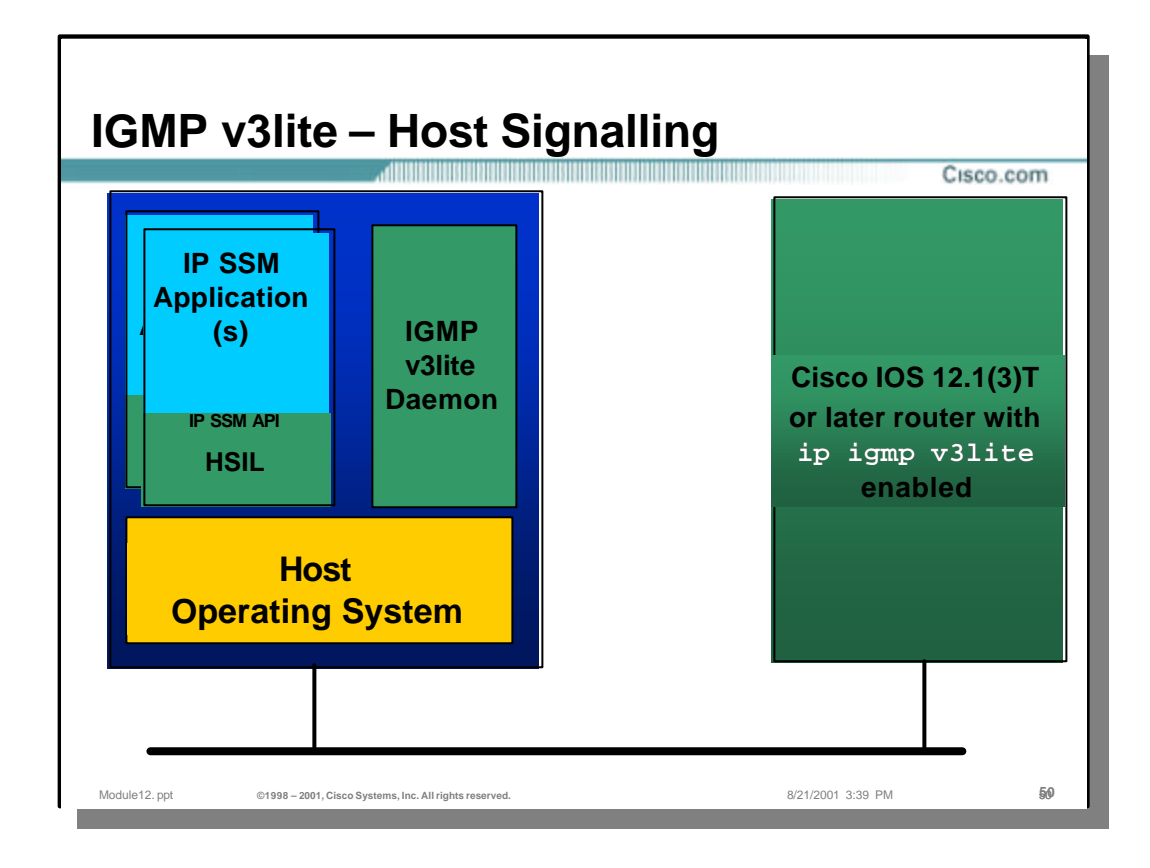

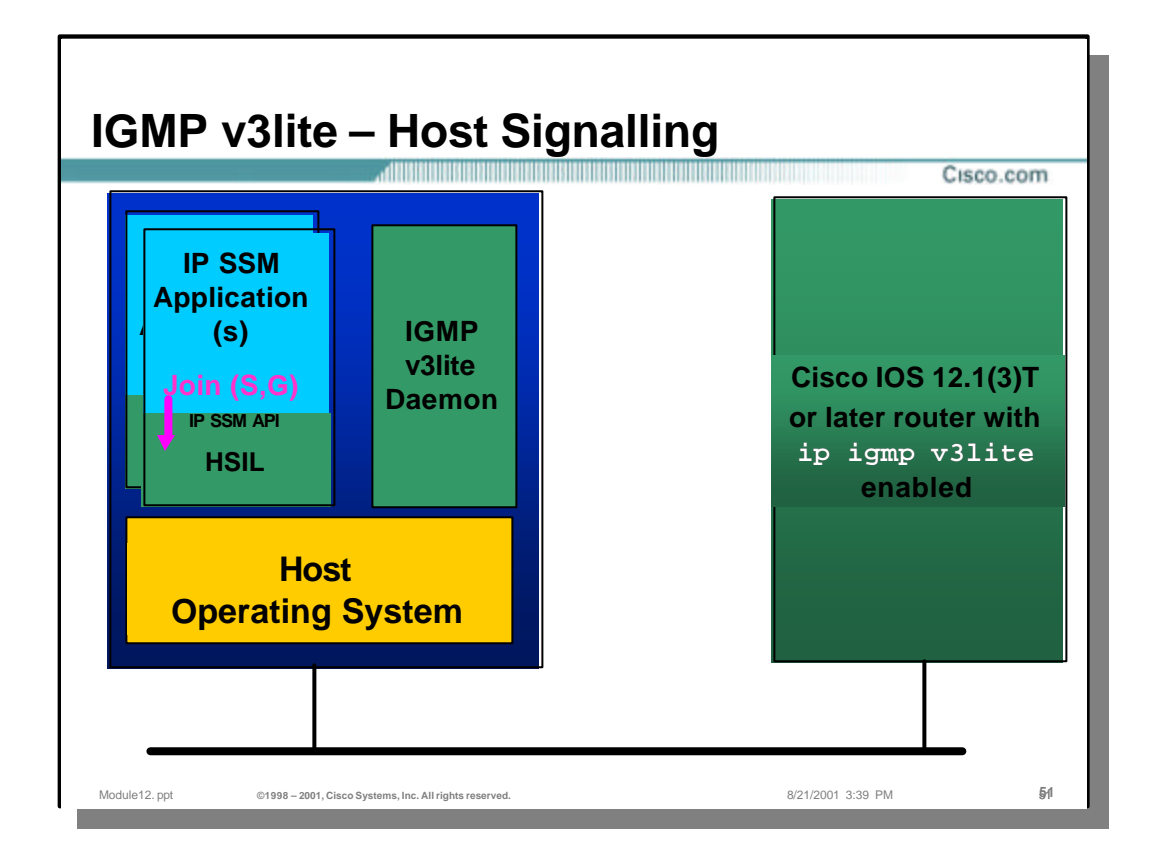

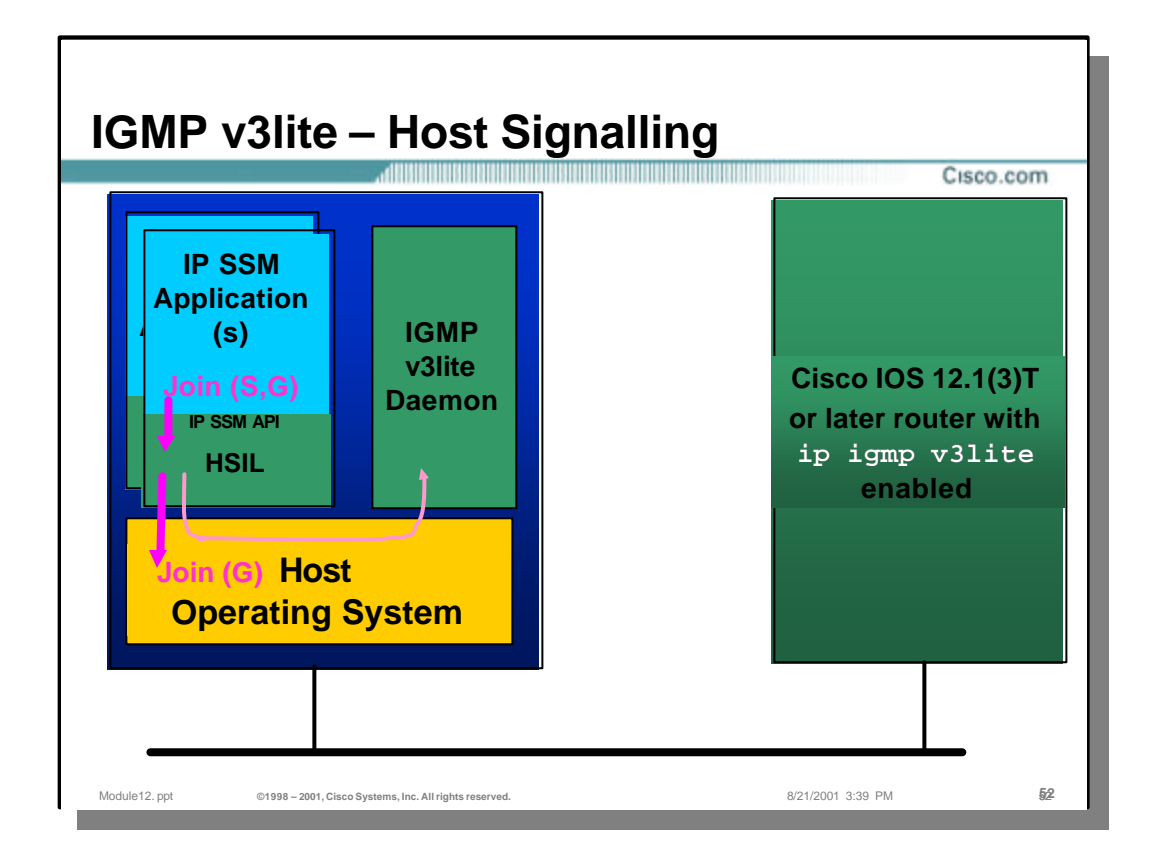

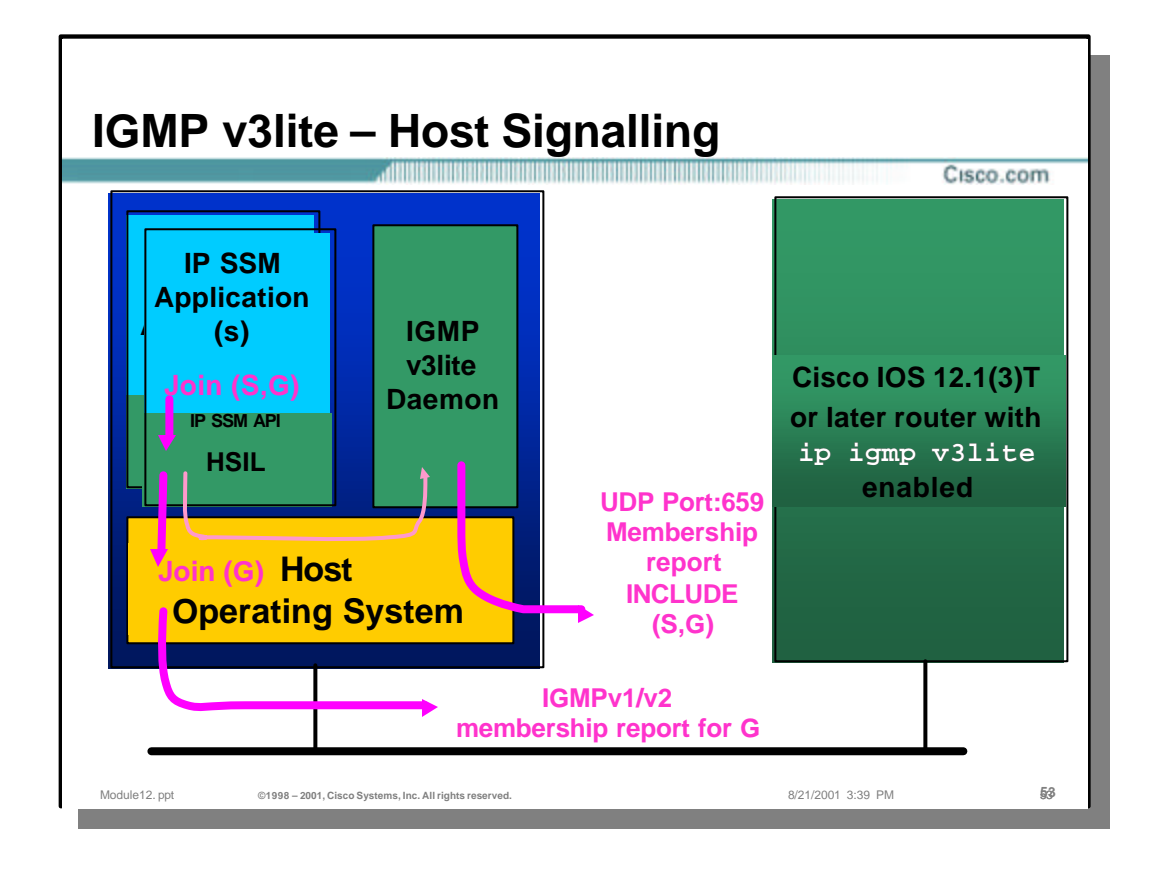

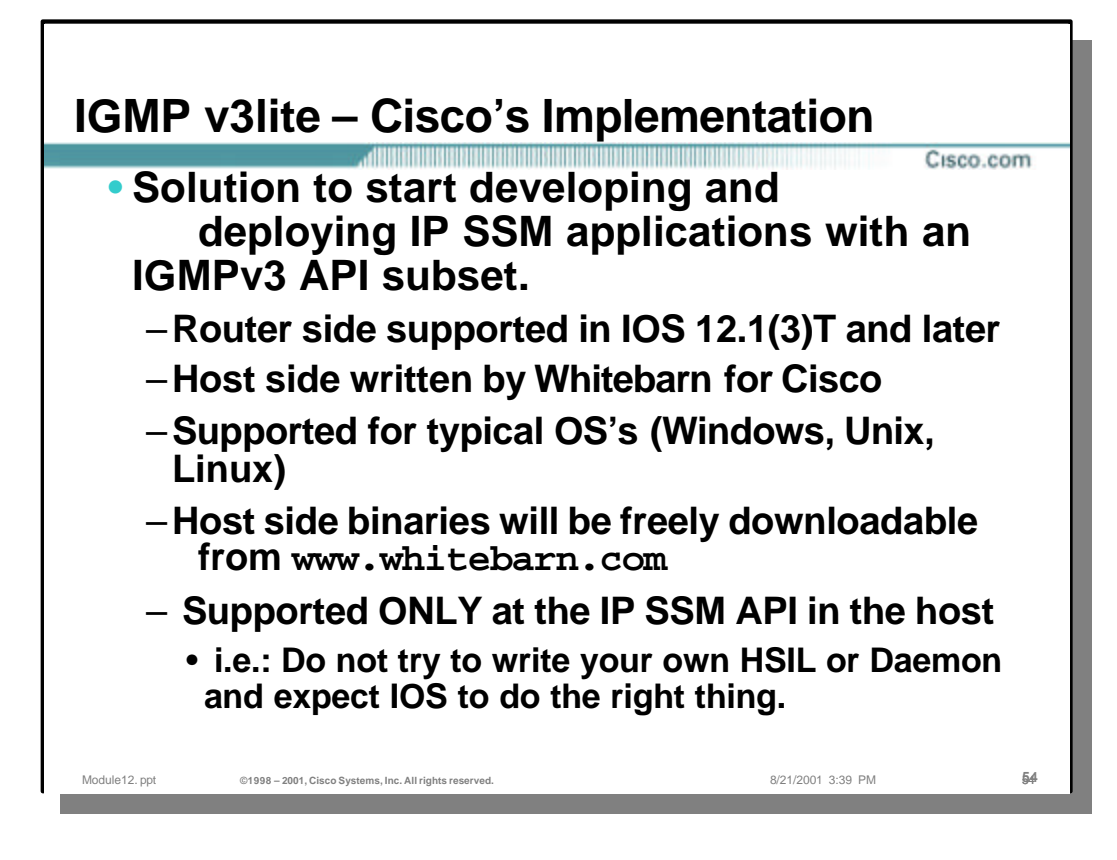

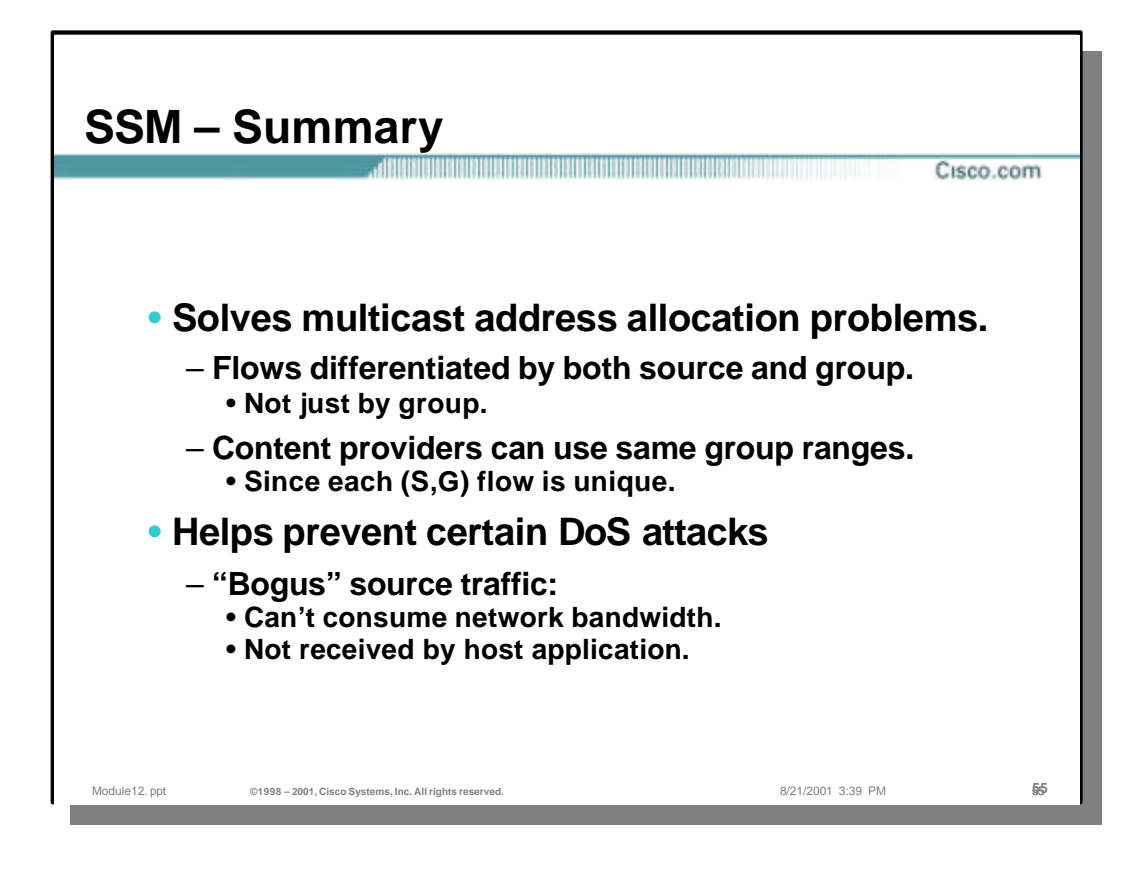

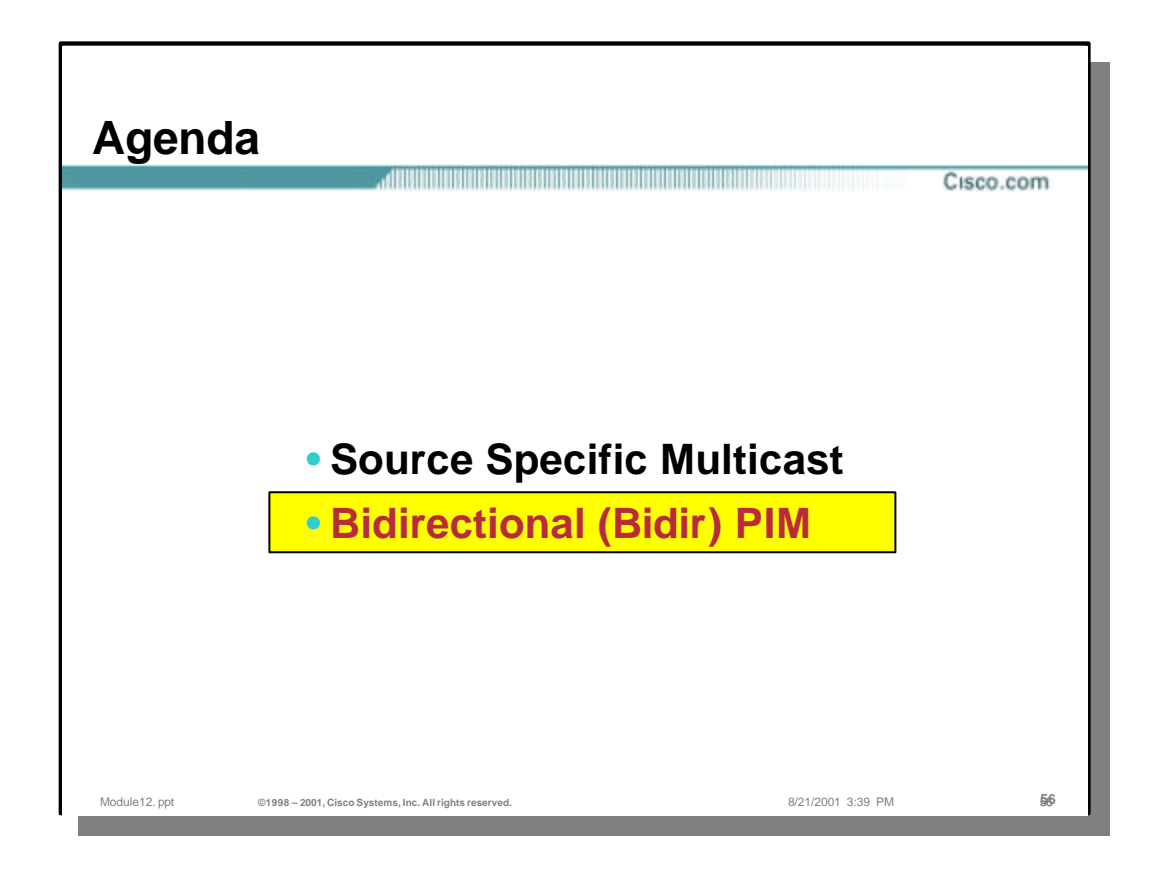

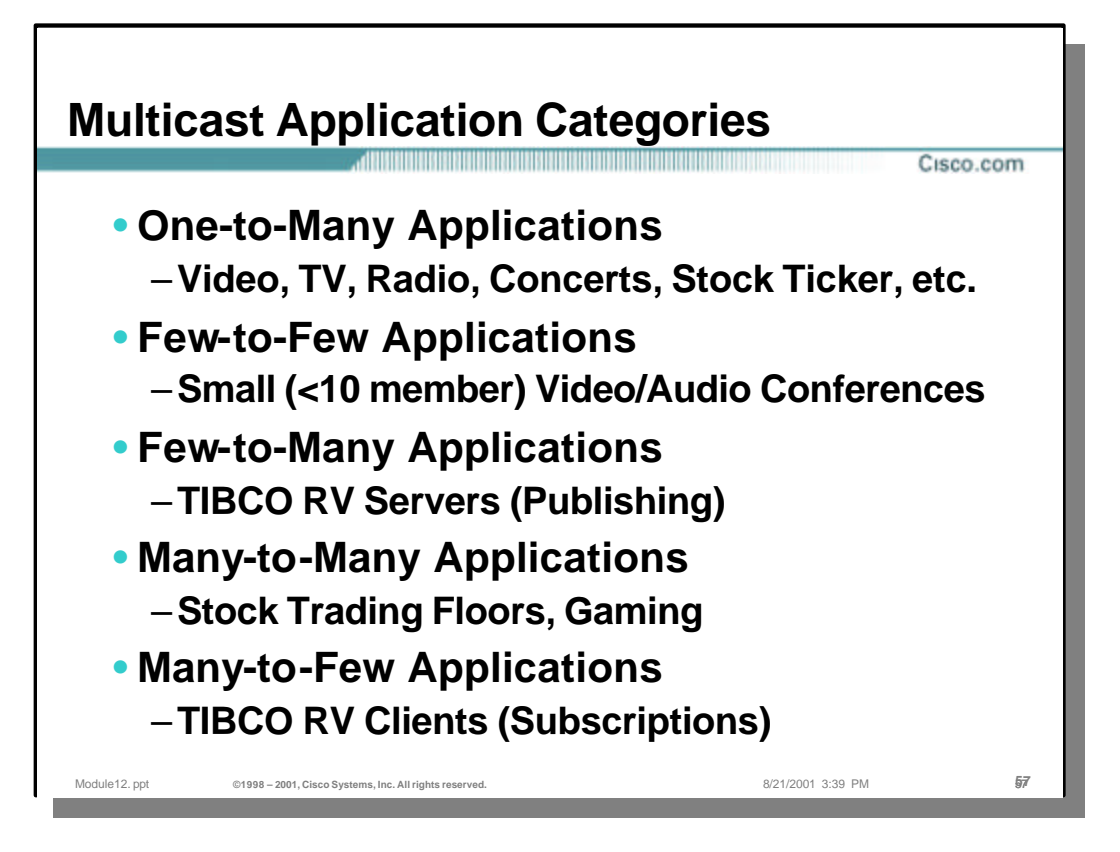

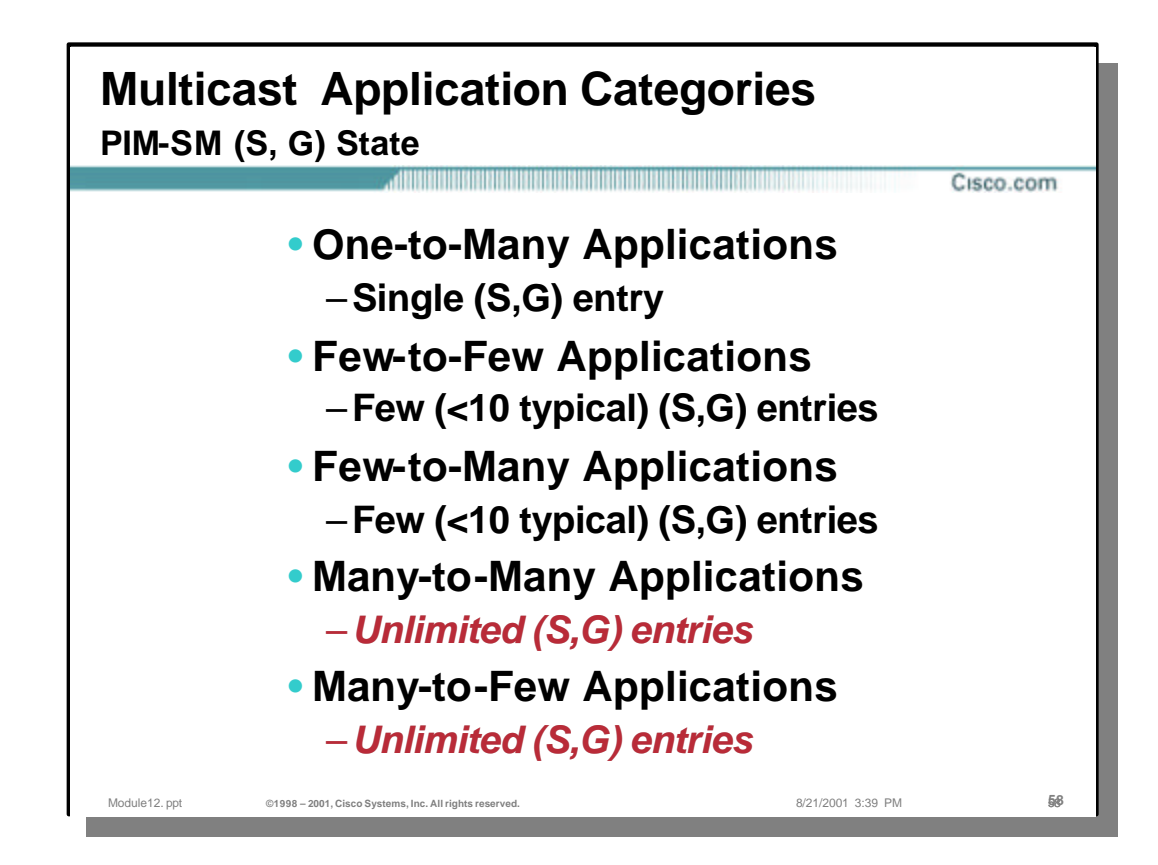

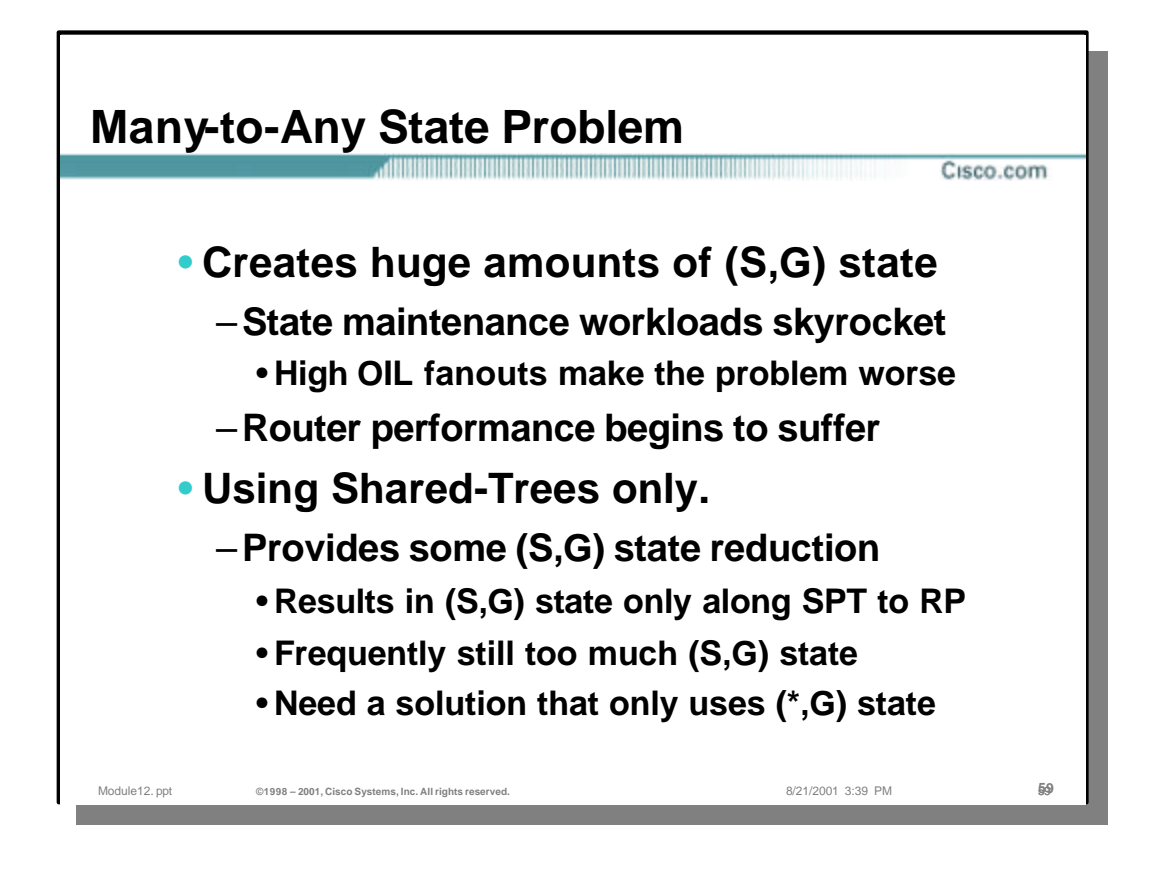

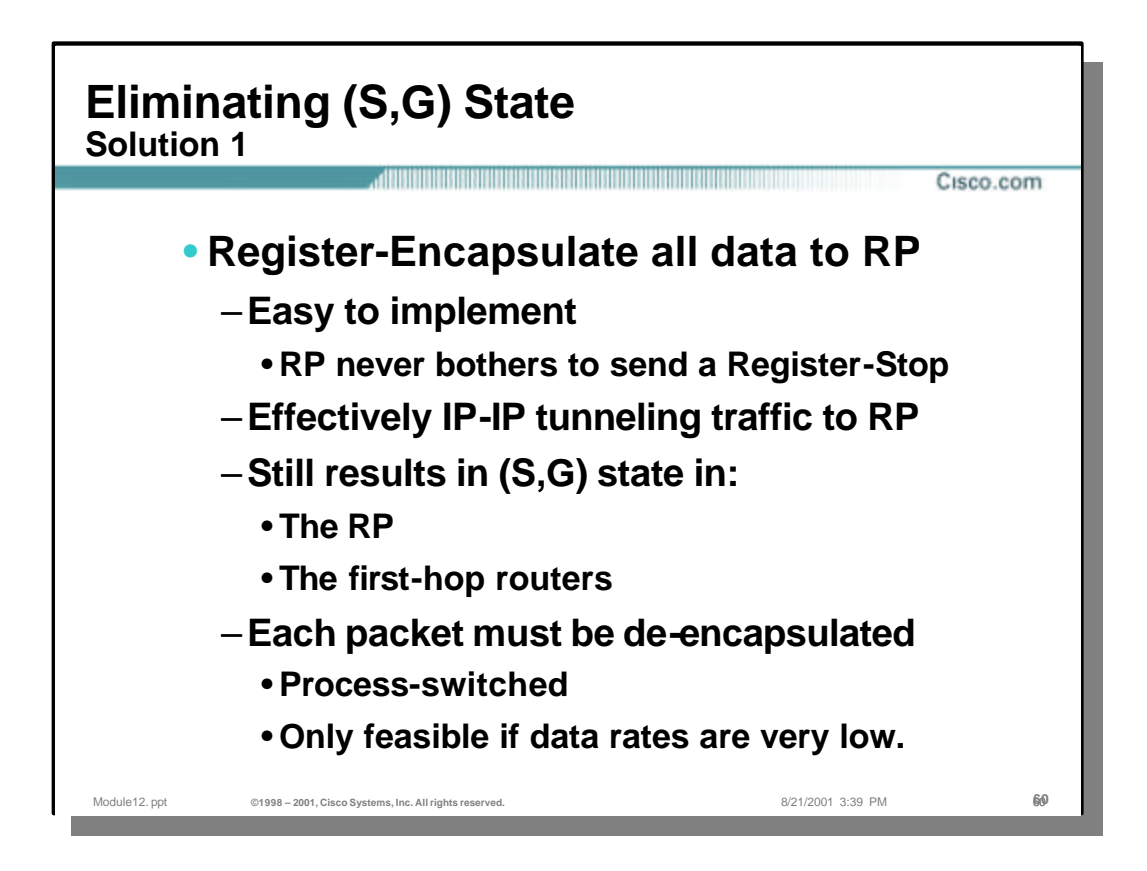

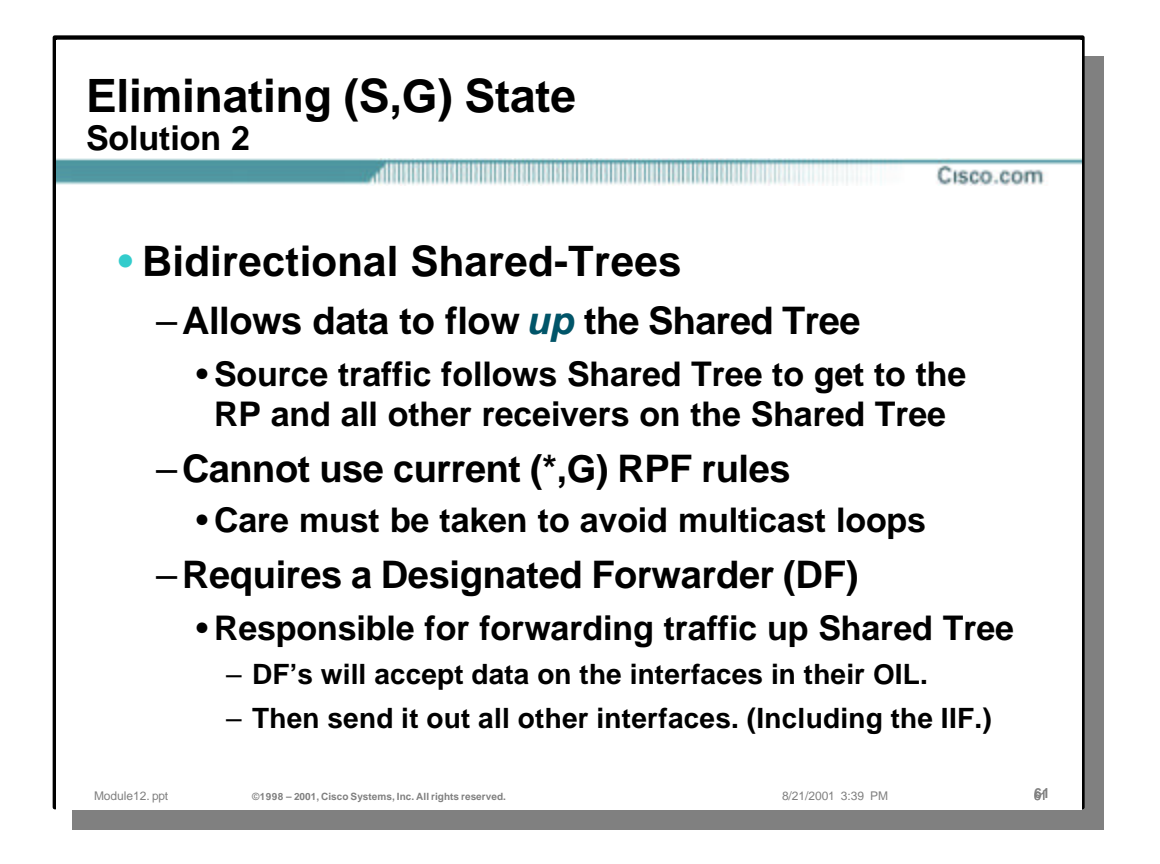

# **Bidirectional (Bidir) PIM**

# • **Idea:**

–**Use the same tree for traffic from sources towards RP and from RP to receivers**

# • **Benefits:**

- –**Less state in routers** 
	- **Only (\*, G) state is used**
	- **Source traffic follows the Shared Tree** 
		- **Flows up the Shared Tree to reach the RP.**
		- **Flows down the Shared Tree to reach all other receivers.**

#### • **Bidir PIM**

– PIM Sparse Mode in its native form is unidirectional – the traffic from sources to the RP initially flows encapsulated in Register messages wich presents a significant burden due to encapsulation / decapsulation mechanisms. Additionally, shortest path tree is built between the RP and the source (initiated by the RP) which results in (\*,G) and (S,G) entries at least on the way between the RP and the source.

Module12. ppt **©1998** – 2001. Cisco Systems, Inc. All rights reserved. 8/21/2001 3:39 PM 62<sup>2</sup>

- Several multicast applications use many-to-many model where each participant is receiver and sender as well. In such an environment (\*,G) and (S,G) entries appear everywhere along the path from participants and the associated RP in a PIM Sparse Mode domain resulting in increased memory and protocol overhead. It is also possible that the path from the source to the RP and the opposite path (from the RP to the source which is a receiver as well) are incongruent.
- Bi-directional PIM dispenses with both encapsulation and source state by allowing packets to be natively forwarded from a source to the RP using shared tree state only. This ensures that only (\*,G) entries will appear in multicast forwarding tables and that the path taken by packets flowing from the participant (source and/or receiver) to the RP and vice versa will be the same.

Cisco.com

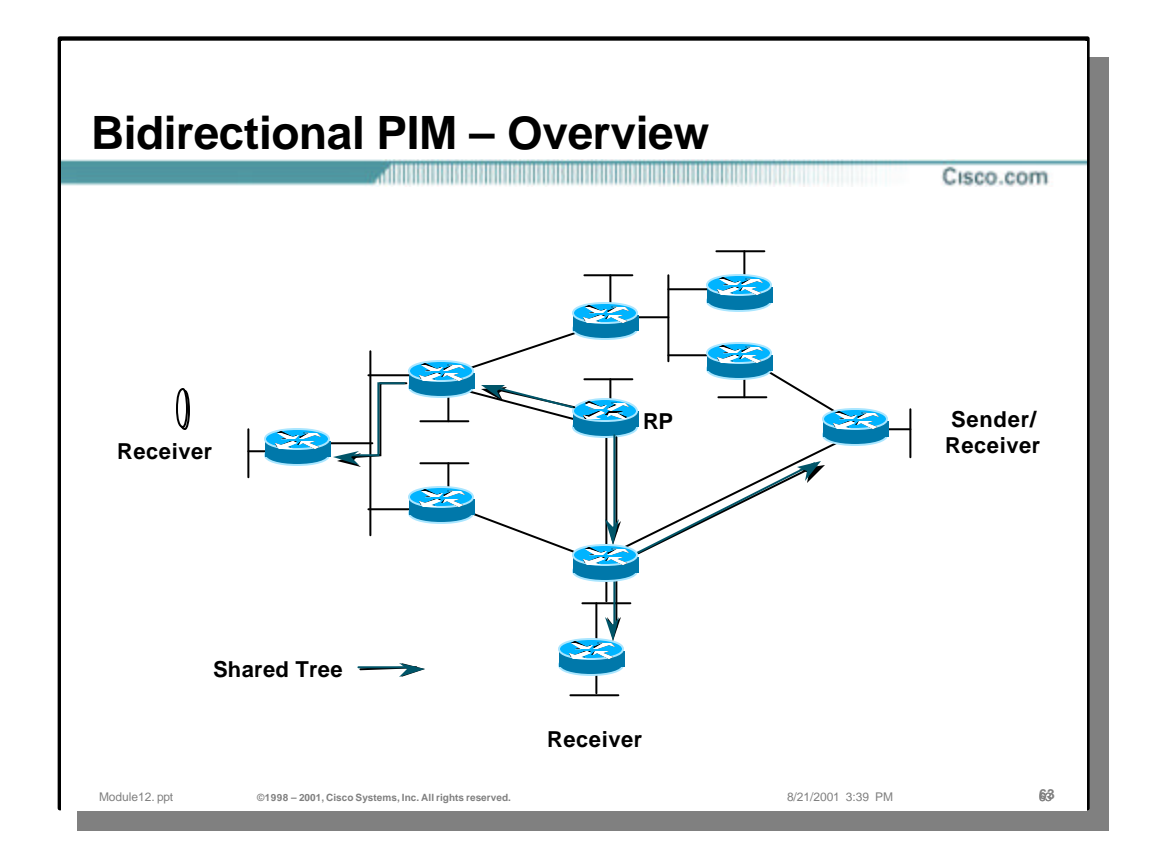

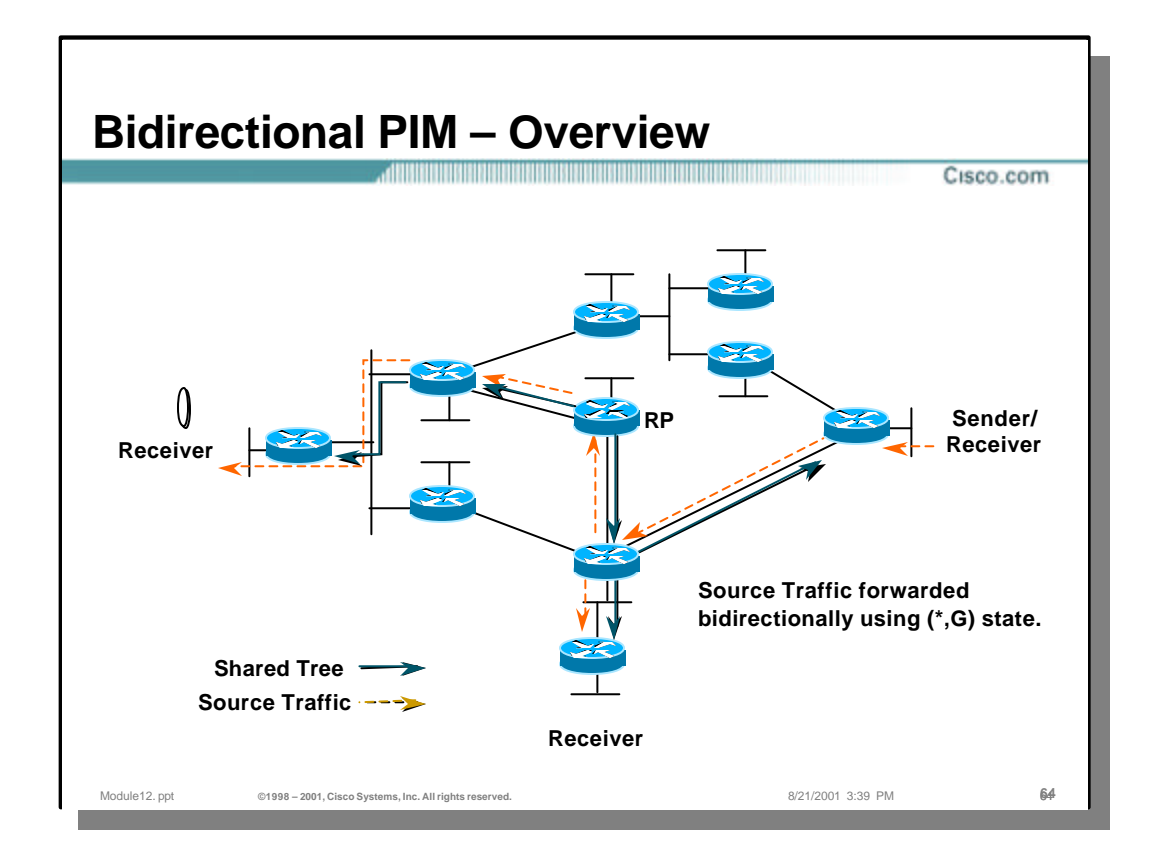

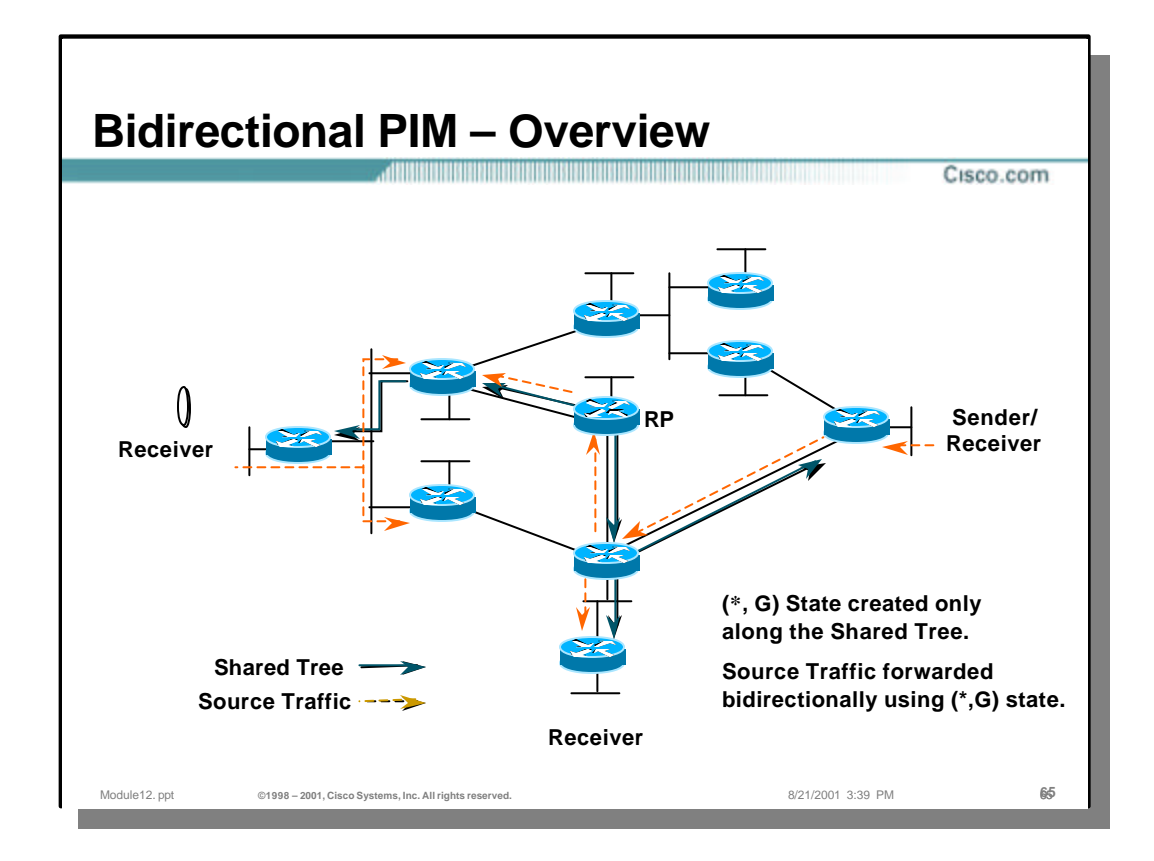

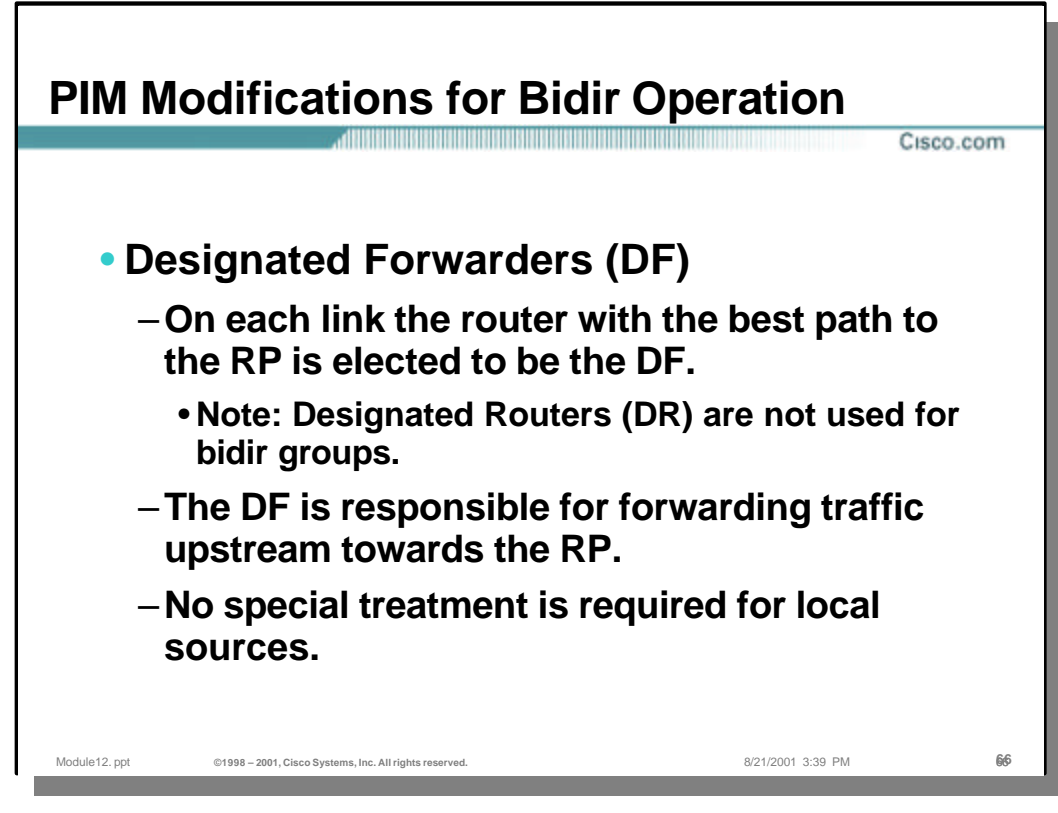

#### • **PIM Modifications for Bidir Operation**

- The major modification of PIM Sparse Mode to support bidirectional mode is an addition of a Designated Forwarder, which takes over the role of a Designated Router (DR) and has the following responsibilities:
	- It is the only router that forwards packets travelling downstream (towards receiver segments) onto the link
	- It is the only router that picks-up upstream traveling packets (away from the source) off the link and forwards them towards the RP
- There is one DF per RP for bidirectional group(s) on each link. One and only one election is performed at RP discovery time. There is no constant control traffic and control messages appear only on changes. The election is robust and enforces consistent view on all routers on link. The router with the best unicast route to the RP is elected as a DF.
- There is no effect of this election on local sources their traffic reaches locally attached receivers directly and special treatment is no longer required when the sources are directly connected to a router. Data from those sources will automatically be picked up by the DF and forwarded towards the RP.

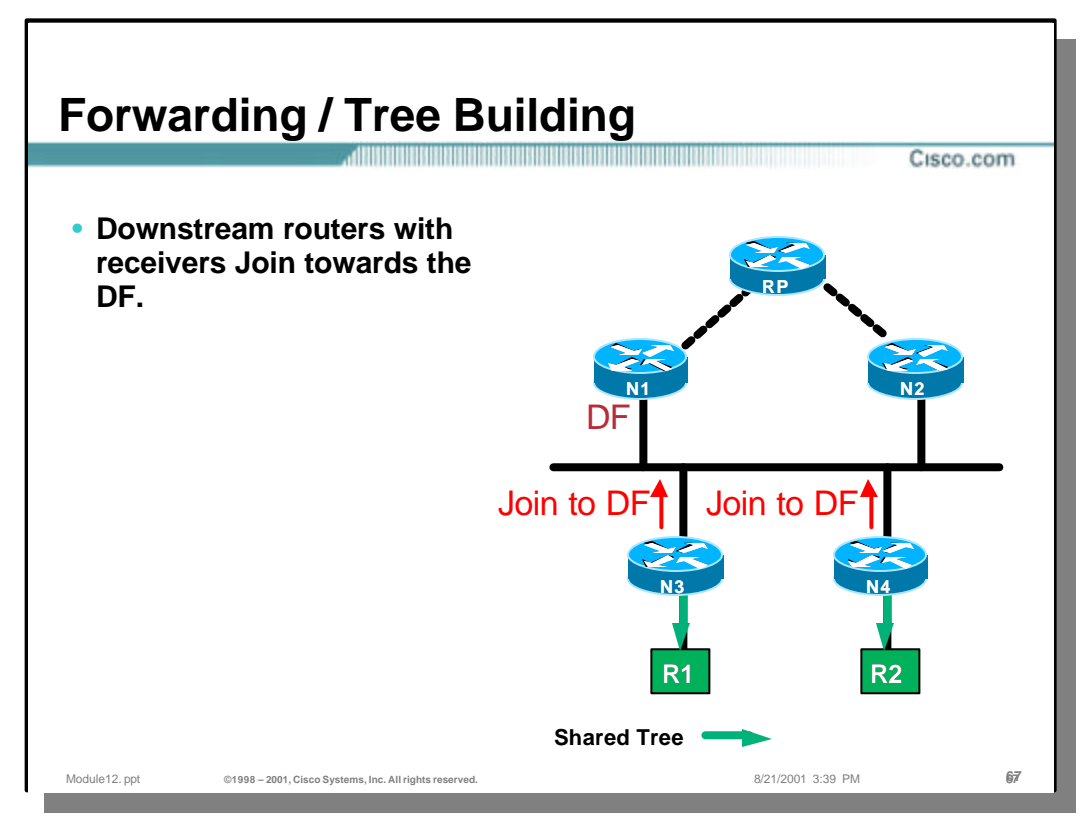

– The DF also forwards / initiates all (\*,G) Joins towards the RP for the active group. Downstream routers forward their (\*,G) Joins via upstream DFs. They indicate that in the Upstream Router field of a PIM Join message.

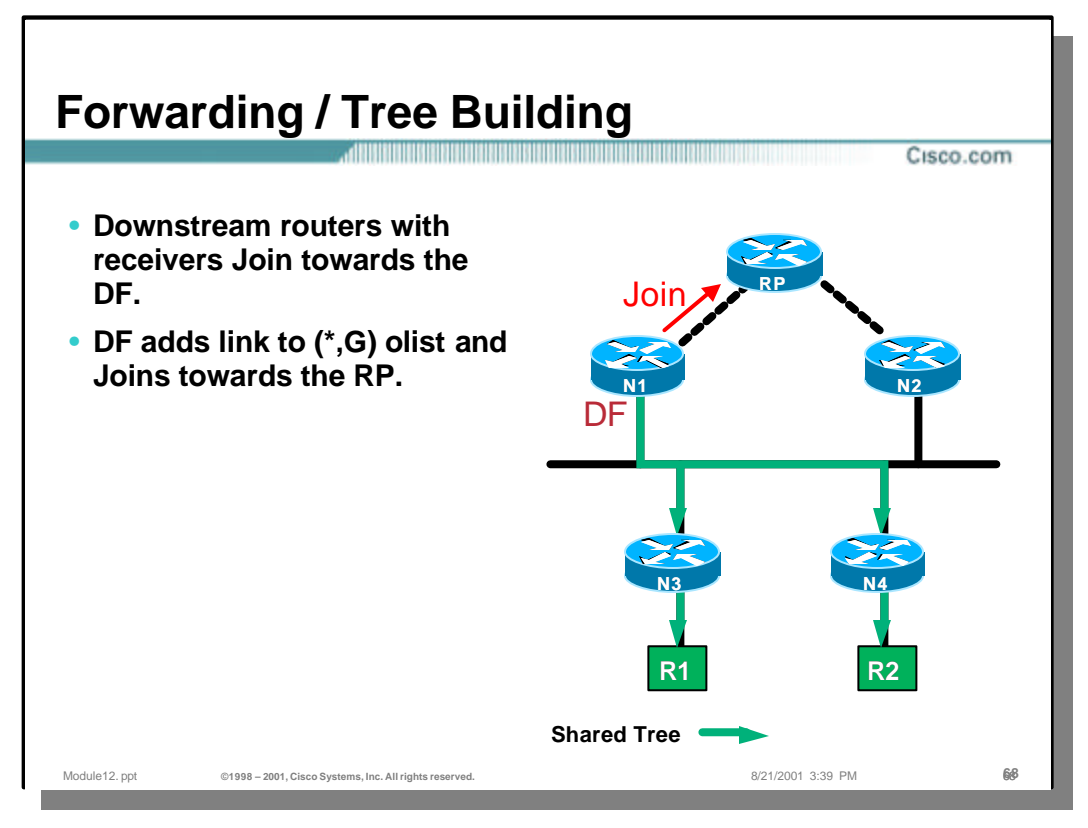

– When  $(*, G)$  Join is received by the DF on the link it adds the link to the outgoing interface list (OIL) for the group. If the entry already exists the interface timer is refreshed. The (\*,G) Join is then forwarded by the DF towards the RP for the group.

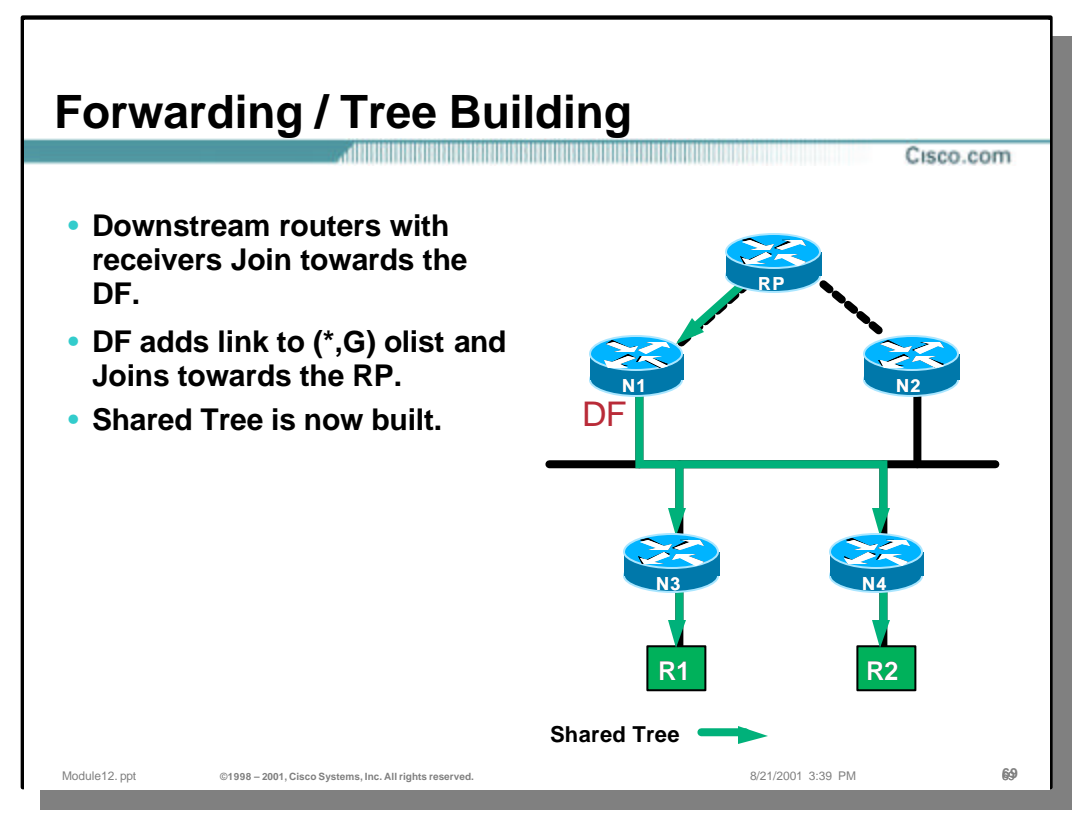

– When  $(*, G)$  Join is received by the DF on the link it adds the link to the outgoing interface list (OIL) for the group. If the entry already exists the interface timer is refreshed. The (\*,G) Join is then forwarded by the DF towards the RP for the group.

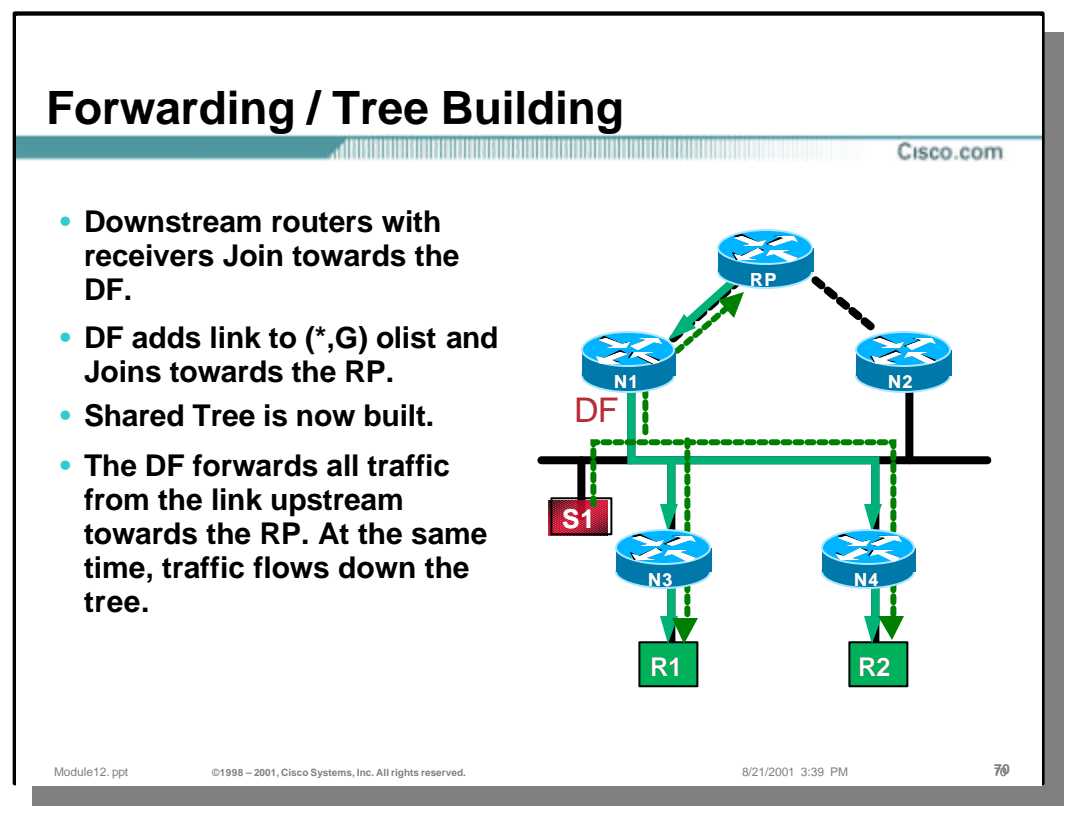

– The Designated Forwarder (DF) has all the responsibilities for forwarding multicast traffic in bidirectional PIM. It has to forward multicast traffic received on a link for which it is a DF via RPF-interface towards the RP (in addition to forward the traffic via interfaces in OIL excluding the inteface on which the traffic was received).

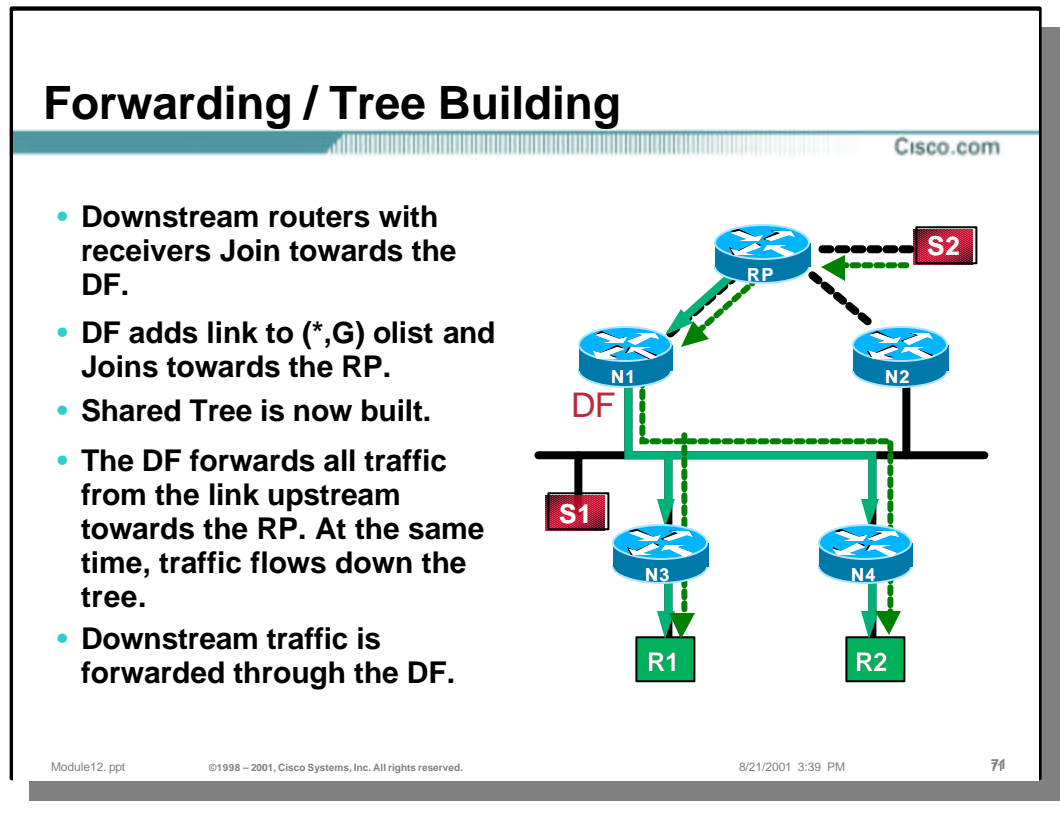

- The branch of the tree built via  $(*, G)$  Joins is bidirectional which means that:
	- the traffic from upstream sources follows the same (downstream) path that was built with (\*,G) Joins and is forwarded to the link by the same DF
	- a single path through the DF is enforced for traffic travelling upstream to the RP

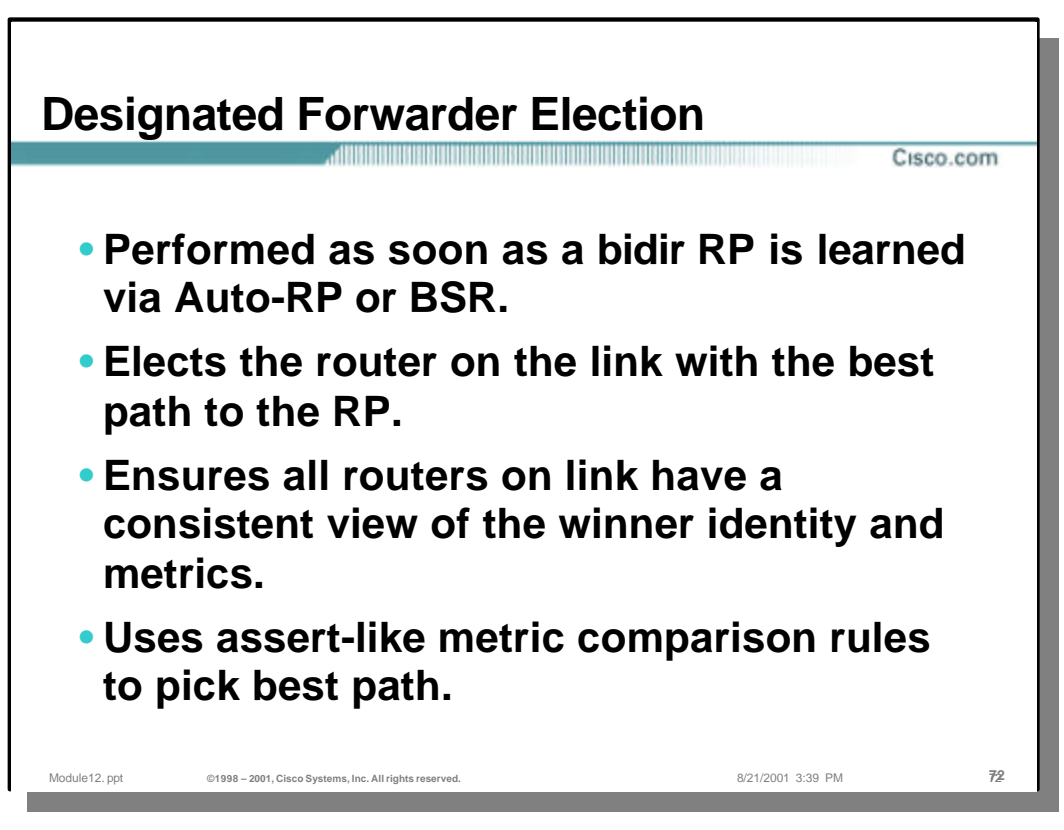

#### • **DF Election**

– The election of a Designated Forwarder on each link follows similar principles known from the Assert process in PIM Dense Mode. The mechanism ensures that all the routers on the link have consistent view of the same RP. To perform the election of the DF for a particular RP, routers on a link need to exchange their unicast routing metric information for reaching the RP.

**Note:** The election of a DF is per RP and not per individual group.

- The election process happens once only when information on a new RP becomes available. There are however some conditions where an update to the election is needed:
	- A change in unicast metric to reach the RP for any of the routers on the link
	- The interface on which the RP is reachable changes to an interface for which the router was previously the DF
	- A new PIM neighbor on a link
	- The elected DF dies
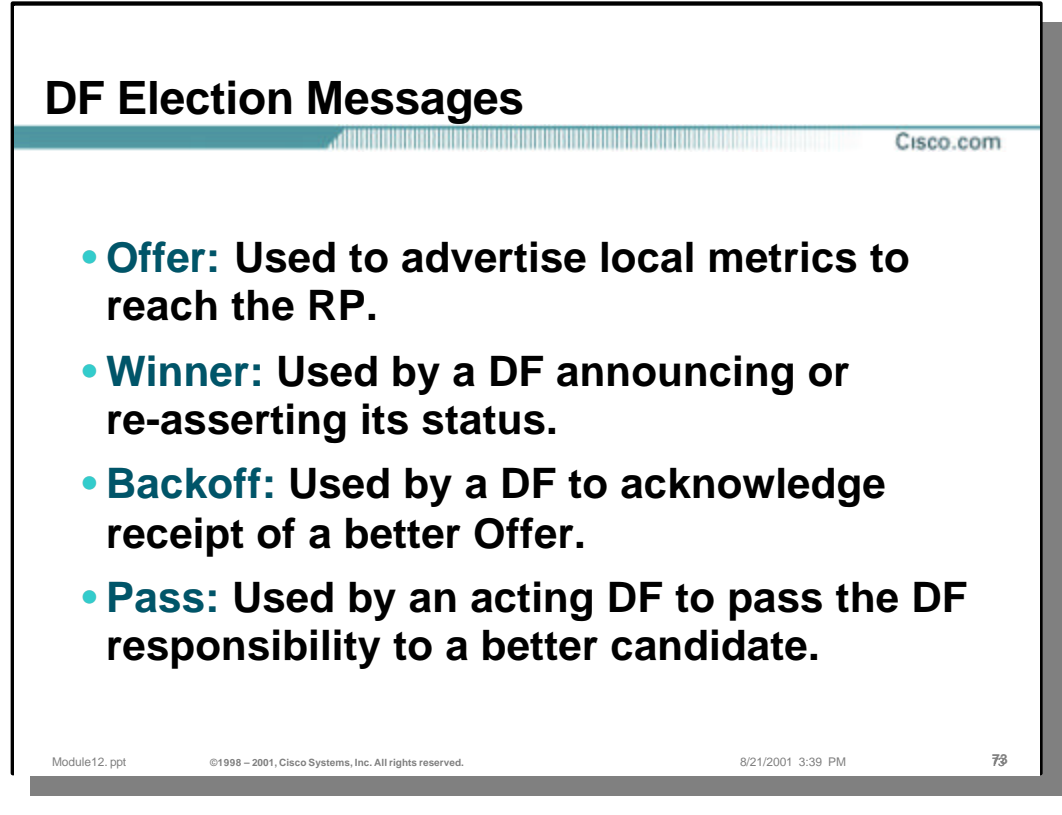

## • **DF Election Messages**

- The DF election mechanism is based on four control messages exchanged between the routers on the link.
	- The **Offer** message is used to advertise router`s unicast metric to reach the RP and is used for comparison with other routers participating in DF election.
	- The **Winner** message allows the winning router to declare to every other router on the link the identity of the winner and the metrics it is using. The message is used by the DF to reassert its status as well.
	- The **Backoff** message is used by the DF on receipt of an offer that is better than its own metric. The DF records the received information and responds with a Backoff message. This instructs the offering router to hold off for a short period of time while the unicast routing stabilizes.
	- The **Pass** message is used by the acting DF to pass its role to another router offering better metric. The old DF stops its tasks as soon as the transmission is made.

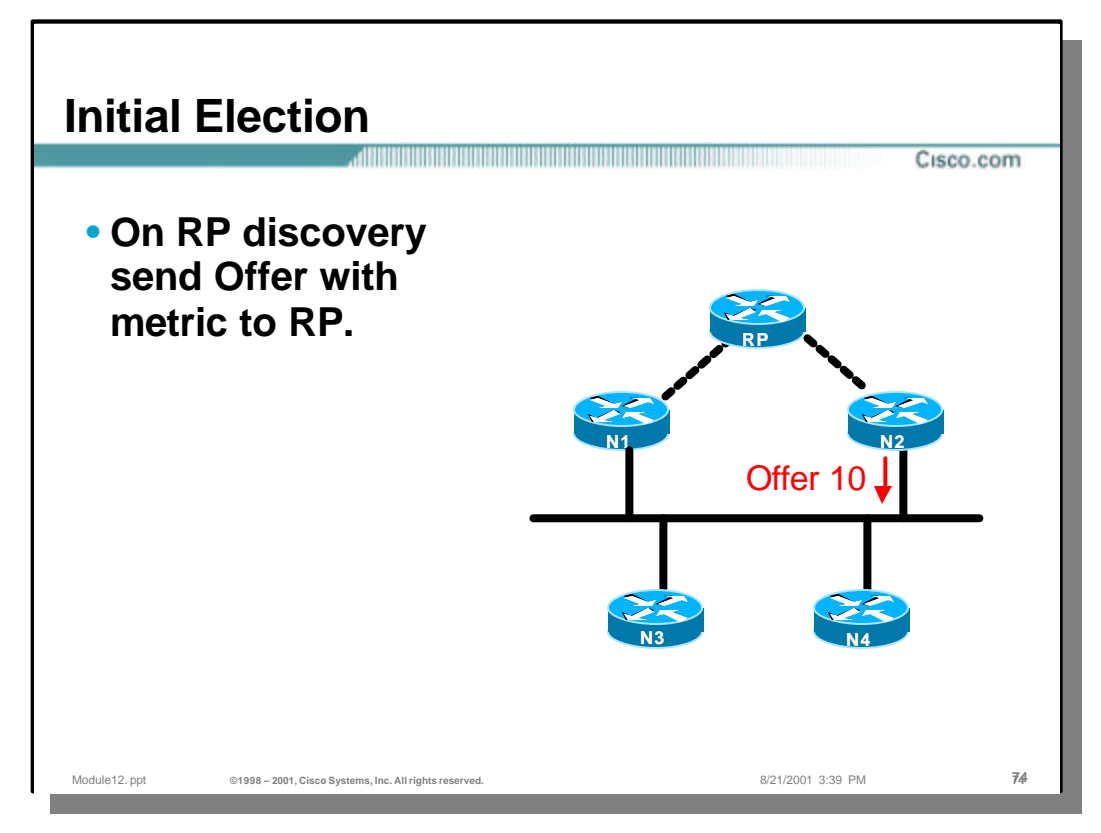

- When a router finds out a new RP and the DF does not exist yet it sends an Offer message. The message contains the router`s metric to reach the RP and the router`s identity. The Offer message is periodically (Offer-Interval) retransmitted.
- If the router learns about a better metric from a neighbor it stops sending Offer messages for a period of three times the Offer-Interval. If after this period no winner is elected, the election is restarted by the router. The same happens if an Offer with a worse metric is received.
- A router takes the role of the DF after sending three Offers without receiving any offer from any other neighbor.

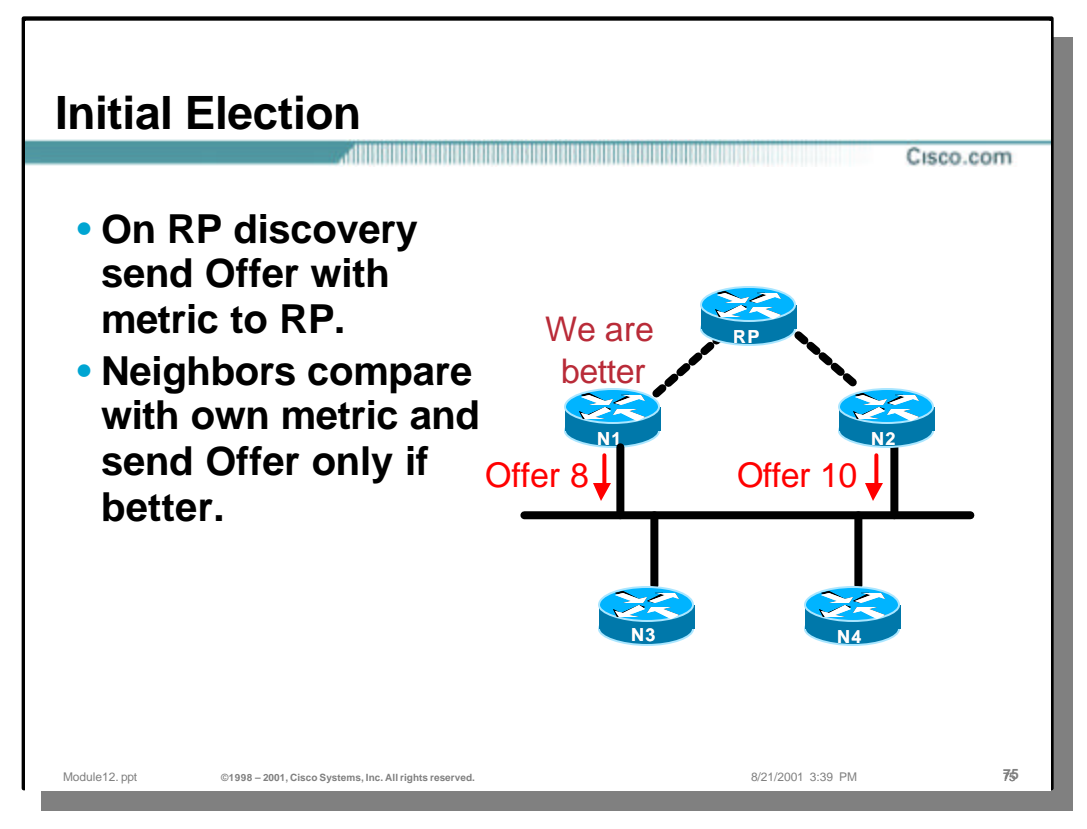

- When neighbors hear the Offer message they compare the offered metric with their own one. If their metric is worse they back off (remain silent for three times the Offer-Interval) and thus allow the offering router to win. A timer is still running to restart offering in case election fails.
- If the neighbor that heard the Offer has better metric it actively starts participating in the election by sending its own Offer messages including its metric to the RP and its identity.

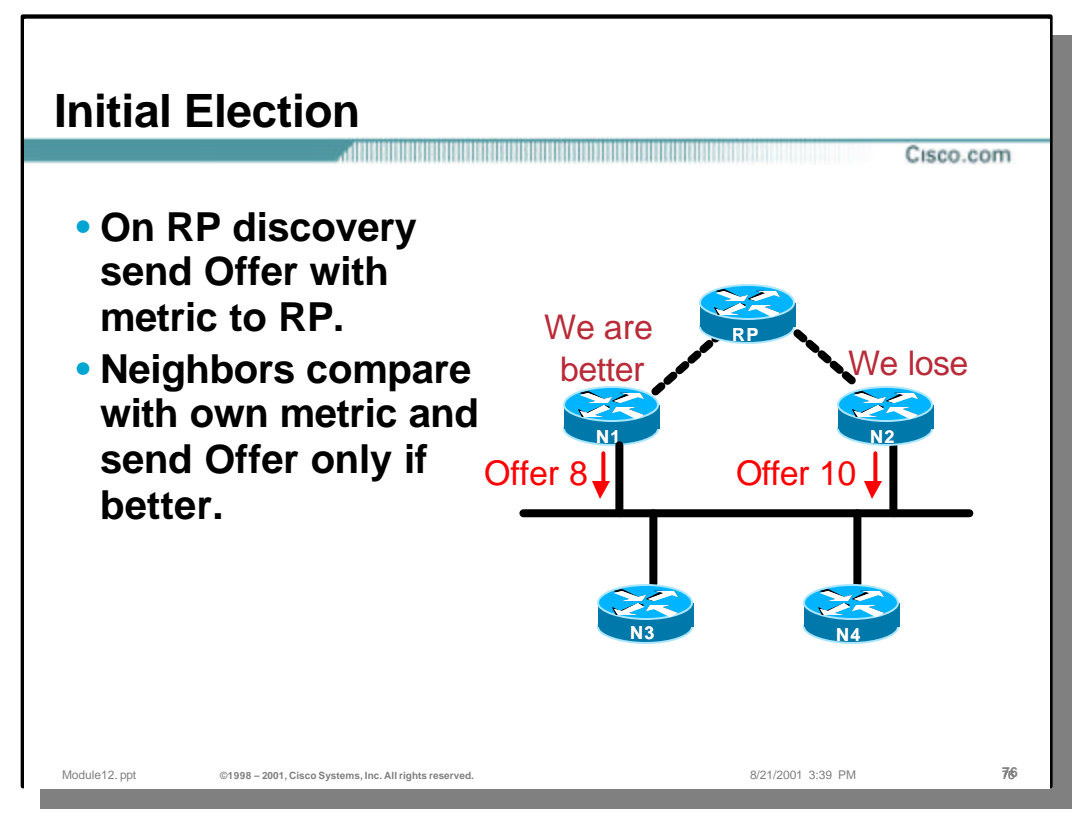

– If the offering router hears an Offer with a better metric it assumes it lost and stops sending Offer messages for the period of three times the Offer-Interval. If after that interval the situation is not yet resolved, the election process will restart.

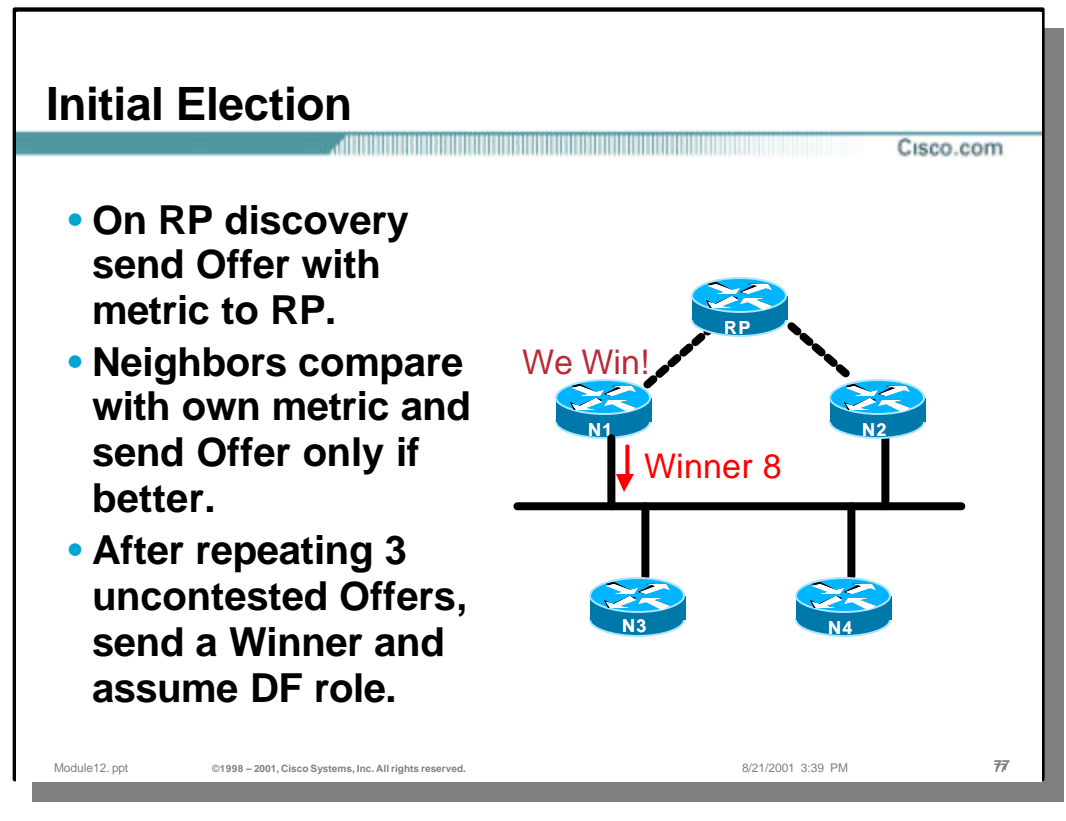

- The router that sent the better Offer three times (and hasn`t heard of better Offer or no Offer at all) assumes the DF role and transmits a Winner message which declares to every router on the link the identity of the winner and the metric it is using.
- Routers hearing a Winner message stop participating in the election and record the identity and metrics of the winner.

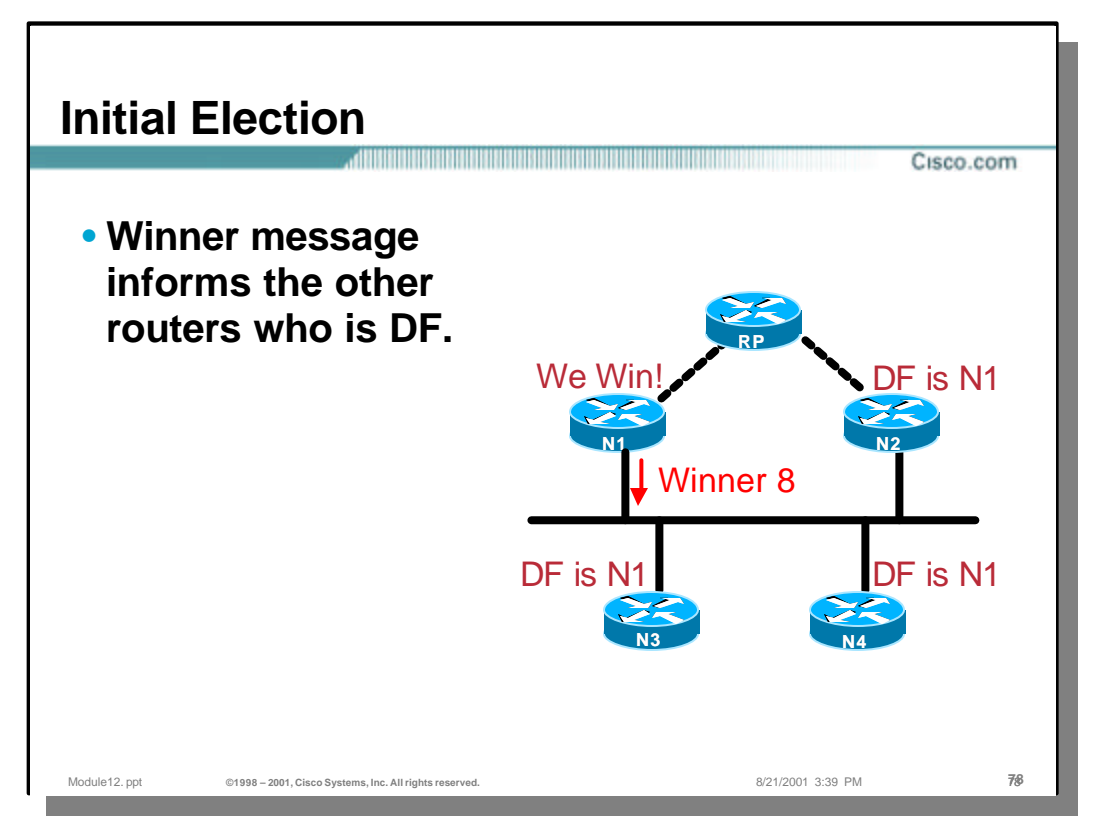

- The router that sent the better Offer three times (and hasn`t heard of better Offer or no Offer at all) assumes the DF role and transmits a Winner message which declares to every router on the link the identity of the winner and the metric it is using.
- Routers hearing a Winner message stop participating in the election and record the identity and metrics of the winner.

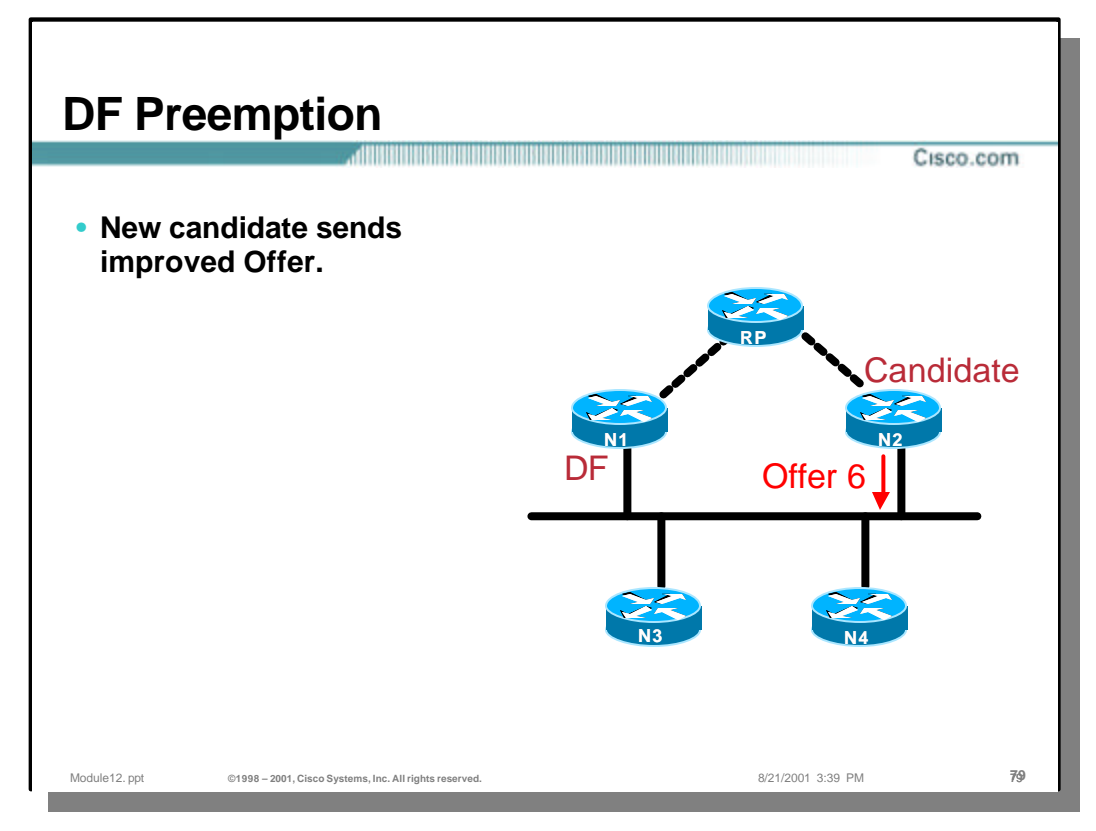

– Once the DF is elected the process does not restart if there are no changes in metrics, PIM neigbors, DF reachability or interfaces towards the RP. If the unicast metric to a RP changes for a non-DF router to a value that is better than that previously advertised by the DF the router sends a new Offer. A new Offer includes an improved metric and the candidate`s identity.

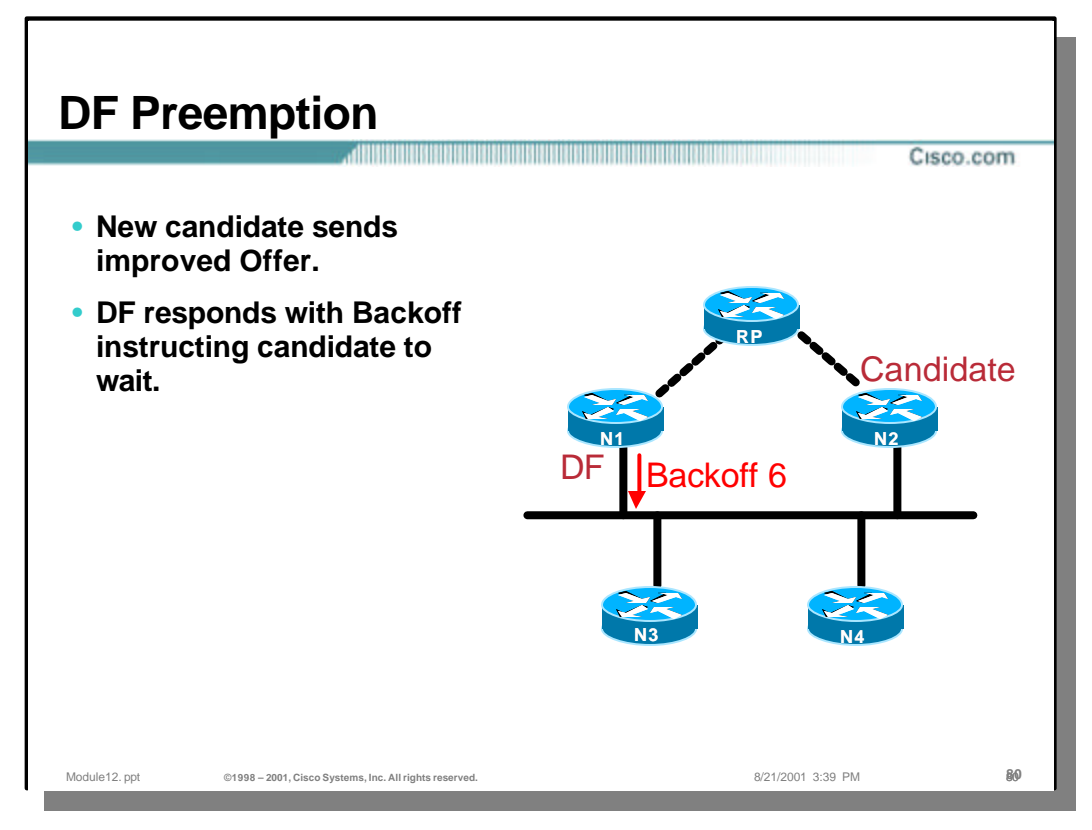

- Upon receipt of an Offer that is better than its current metric, the DF records the identity and metrics of the offering router and responds with a Backoff message (including the metric of the candidate that just sent the Offer).
- The offering router will hold off for a period of time (defined in the Backoff message) while the unicast routing stabilises. All routers on the link who have pending offers with metrics equal or worse than those in the backoff message (including the original offering router) will hold further offers for the defined period.
- If during the period someone else sends a new better Offer, the Backoff message is repeated for the new Offer and the backoff period restarted.

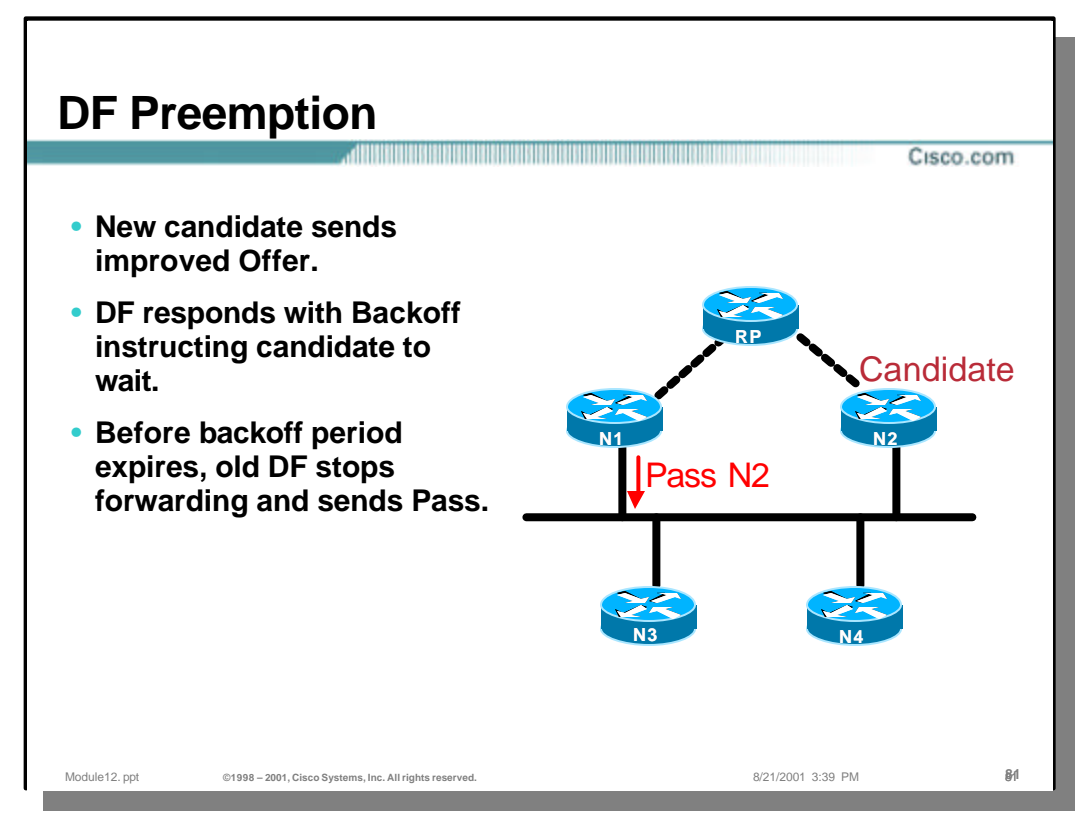

- Just before the backoff period expires, the current DF declares the candidate router with the best Offer as the new DF. This is done via a Pass message which includes the IDs and metrics of both the old and new DFs.
- The current DF stops acting as a DF soon after the Pass is transmitted. The new DF assumes the role of the DF as soon as it receives the Pass message. All other routers on the link record the identity and the metric of the newly elected DF.

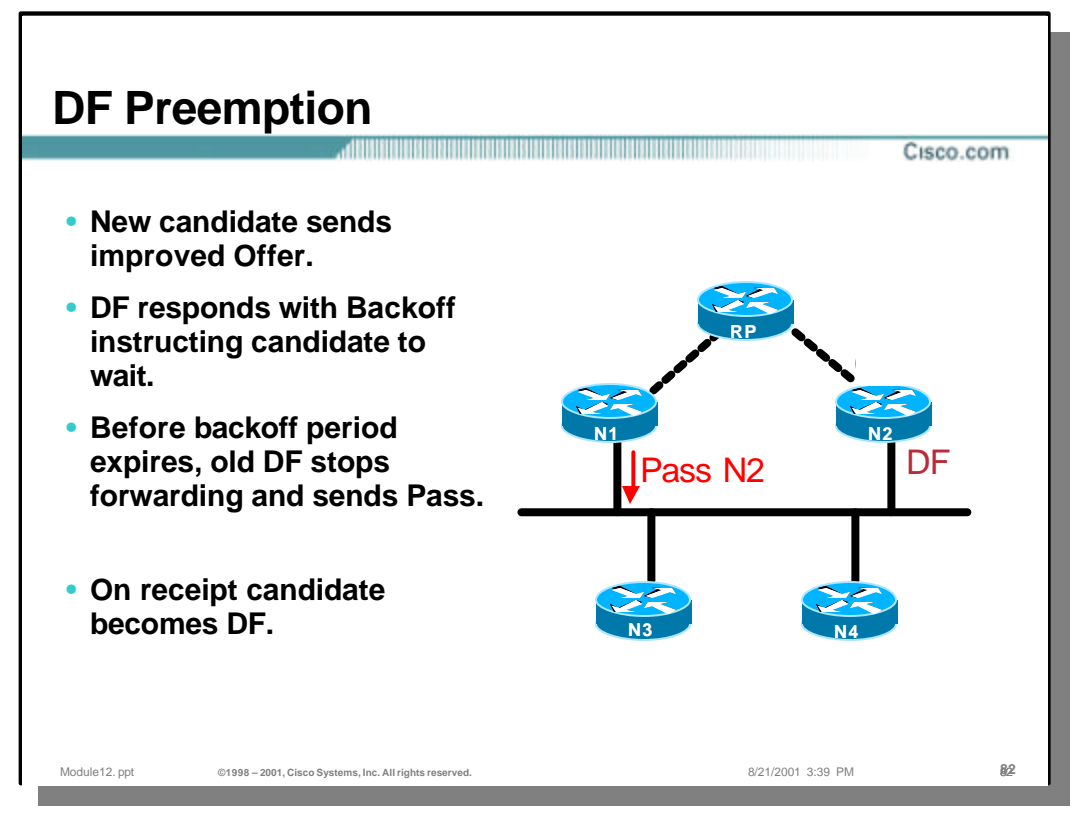

- Just before the backoff period expires, the current DF declares the candidate router with the best Offer as the new DF. This is done via a Pass message which includes the IDs and metrics of both the old and new DFs.
- The current DF stops acting as a DF soon after the Pass is transmitted. The new DF assumes the role of the DF as soon as it receives the Pass message. All other routers on the link record the identity and the metric of the newly elected DF.

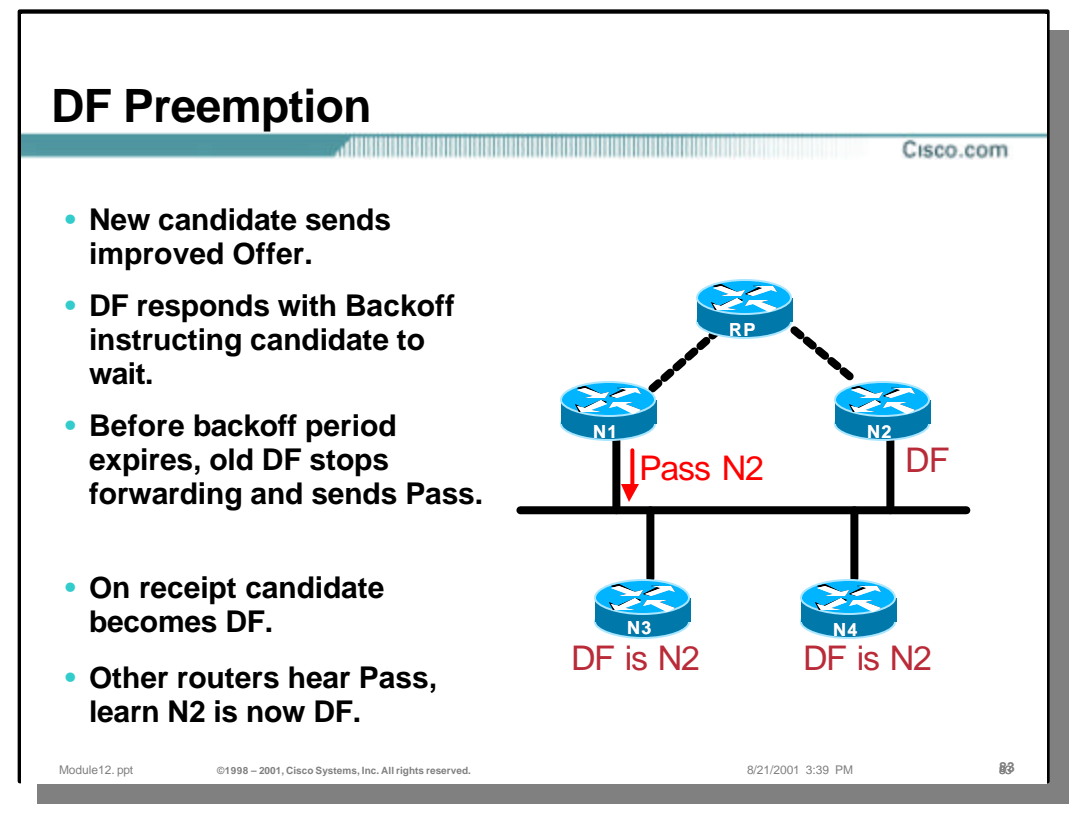

- Just before the backoff period expires, the current DF declares the candidate router with the best Offer as the new DF. This is done via a Pass message which includes the IDs and metrics of both the old and new DFs.
- The current DF stops acting as a DF soon after the Pass is transmitted. The new DF assumes the role of the DF as soon as it receives the Pass message. All other routers on the link record the identity and the metric of the newly elected DF.

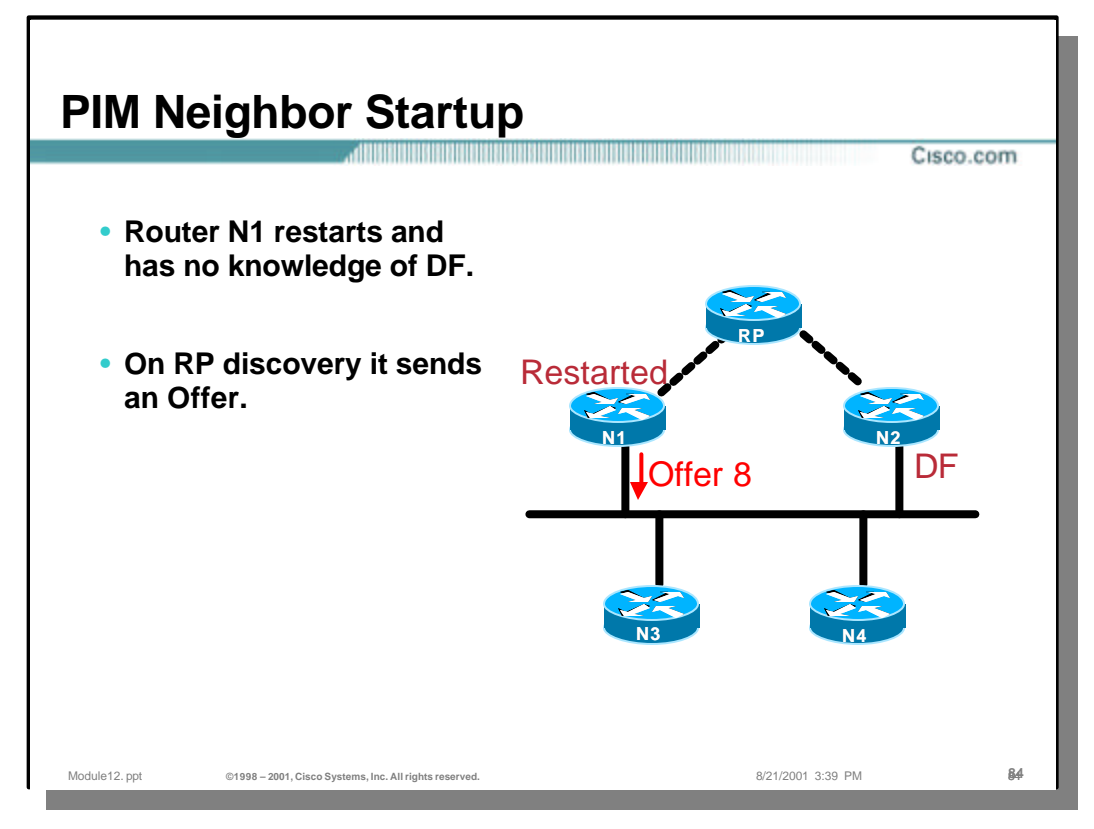

# • **PIM Neighbor Startup**

– A router that started after the DF election outcome or a router that restarted in the meantime will have no knowledge of a previously elected DF. It will start advertising its metric in Offer messages on RP discovery time.

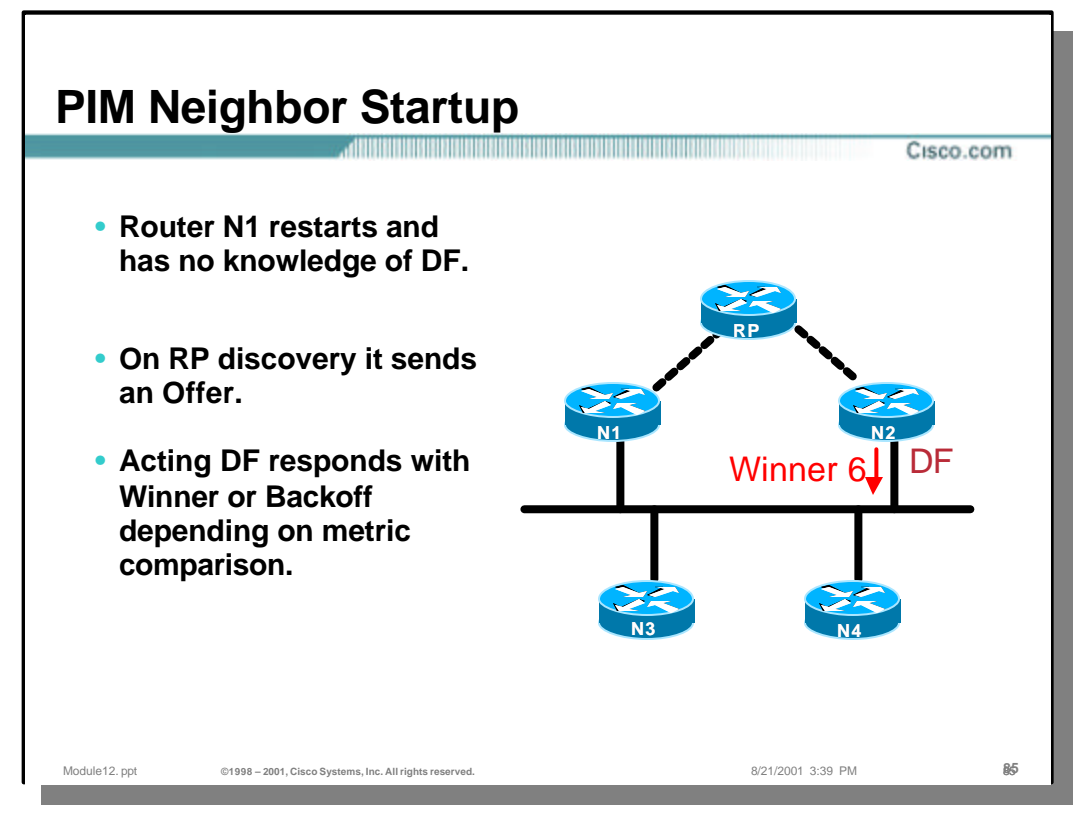

## • **PIM Neighbor Startup**

– As soon as the current DF hears the Offer from the PIM neighbor that just (re)started it will respond either with a Winner or with a Backoff message depending on the metric in the Offer message. The rest of the procedure is the same as in every reelection.

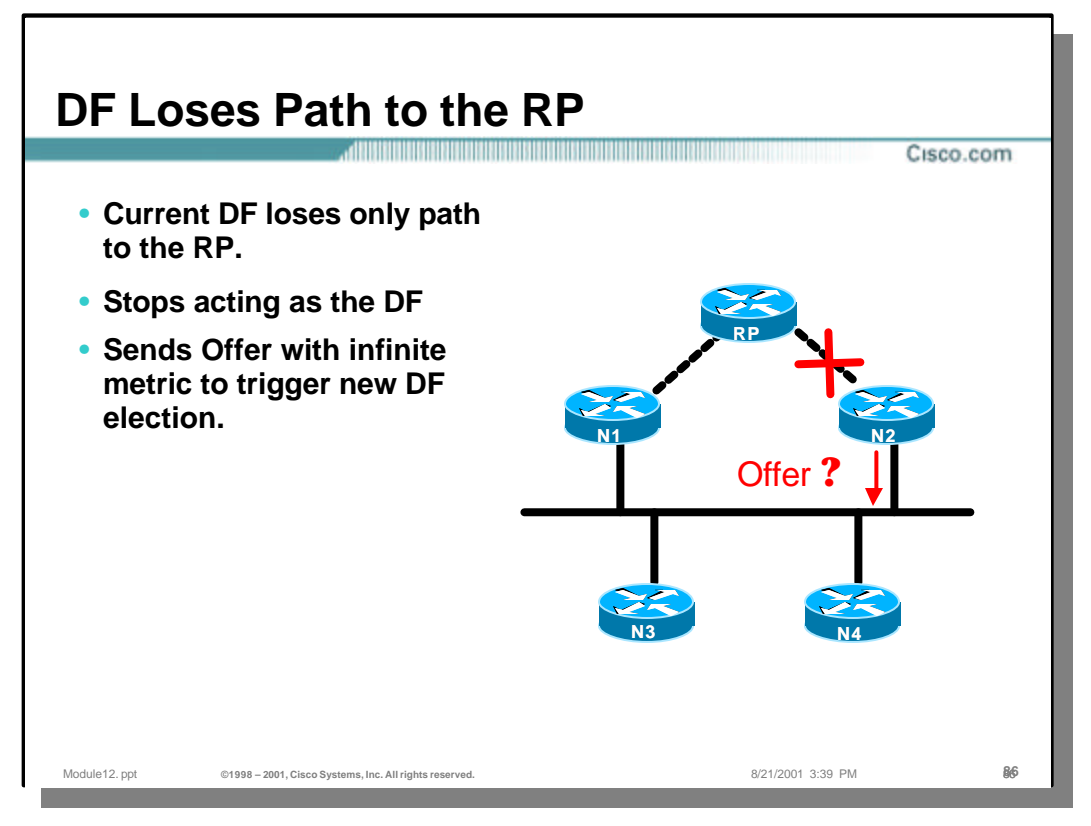

# • **DF Loses Path to the RP**

- When the path to the RP currently used by the DF switches to be through the link for which it is the DF, then it can no longer provide forwarding services. Recall that the DF forwards the traffic (from a source) received on an interface towards the RP, but never via the interface on which the traffic was received.
- Thus in this case the DF immediately stops being the DF and restarts the election by sending an Offer with an infinite metric. If no better Offer is received an infinite Offer is repeated periodically.

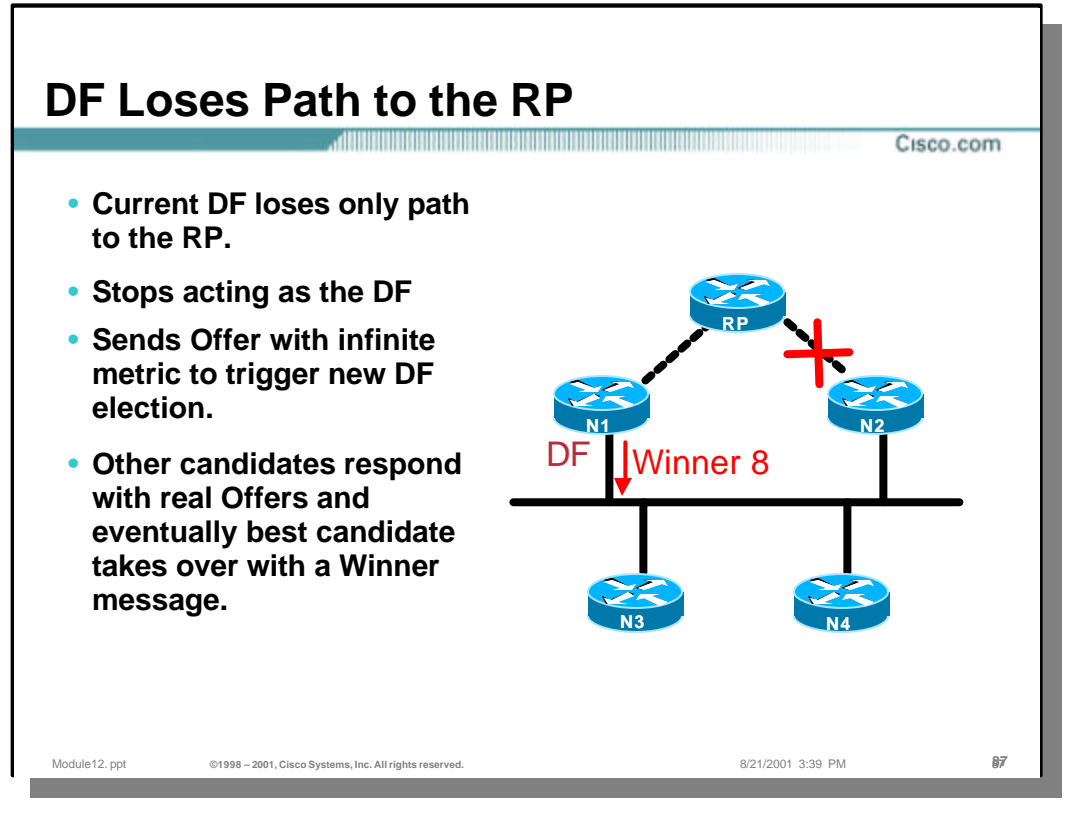

# • **DF Loses Path to the RP**

– The procedure after the router acting as a DF loses the path to the RP and its RPF-interface becomes the same as the interface for which it is the DF is similar to standard DF election procedure. Routers that hear an infinite Offer respond with their Offers and the one with the best Offer takes over the role of a new DF with the Winner message.

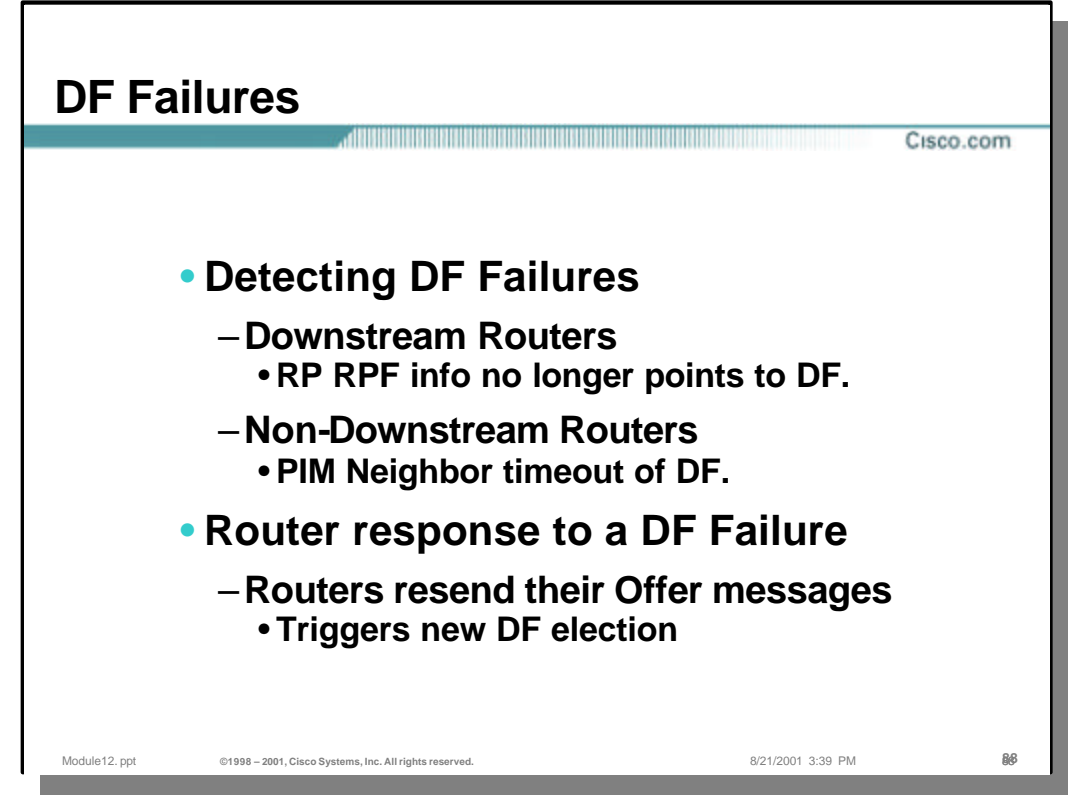

#### • **DF Fails**

- The speed at which a new DF is elected after the original DF dies depends on whether there are any downstream routers on the link.
- For downstream routers the RPF neighbor (who is the DF at the same time) will change and they will initiate the reelection by sending Offer messages. If the RP is reachable through the link via another upstream router they will use an infinite metric.
- If no downstream routers are available the only way for other upstream routers to detect a DF failure is by the timeout of the PIM neighbor information, which will take longer.

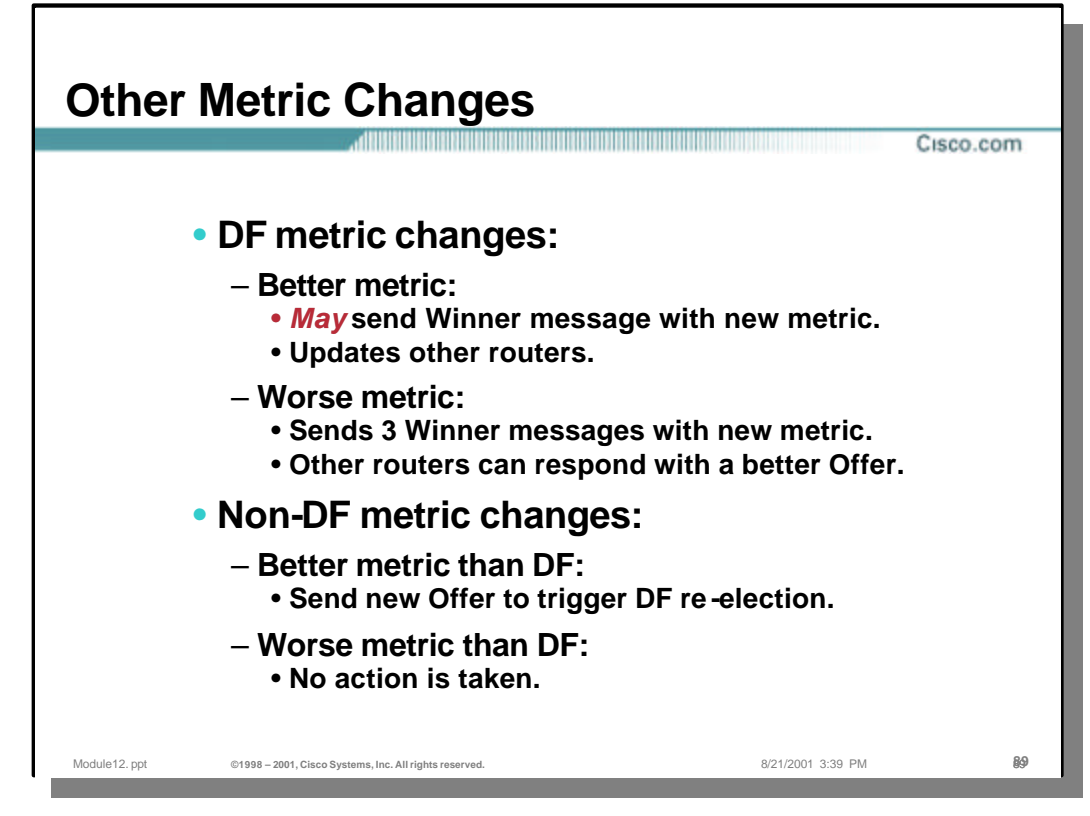

## • **Other Metric Changes**

- There are some other situations where the metric to the RP changes. When the metric of the non-DF router chenges to a value still wors than that of the current DF, no action is taken.
- There can be changes to the metric of the current DF. If the metric becomes worse than before (assuming the DF still has a path to the RP) the DF sends a set of 3 randomly spaced Offer messages with the new metric. Routers who receive this message and have a better metric may respond with an Offer message which triggers the same procedure as follows when non-DF metric becomes better than the current DF metric. All routers assume the DF has not changed until they see a Pass or Winner message indicating the change.
- If the routing metric at the DF changes to a better value, a single Winner message is sent advertising the new metric.

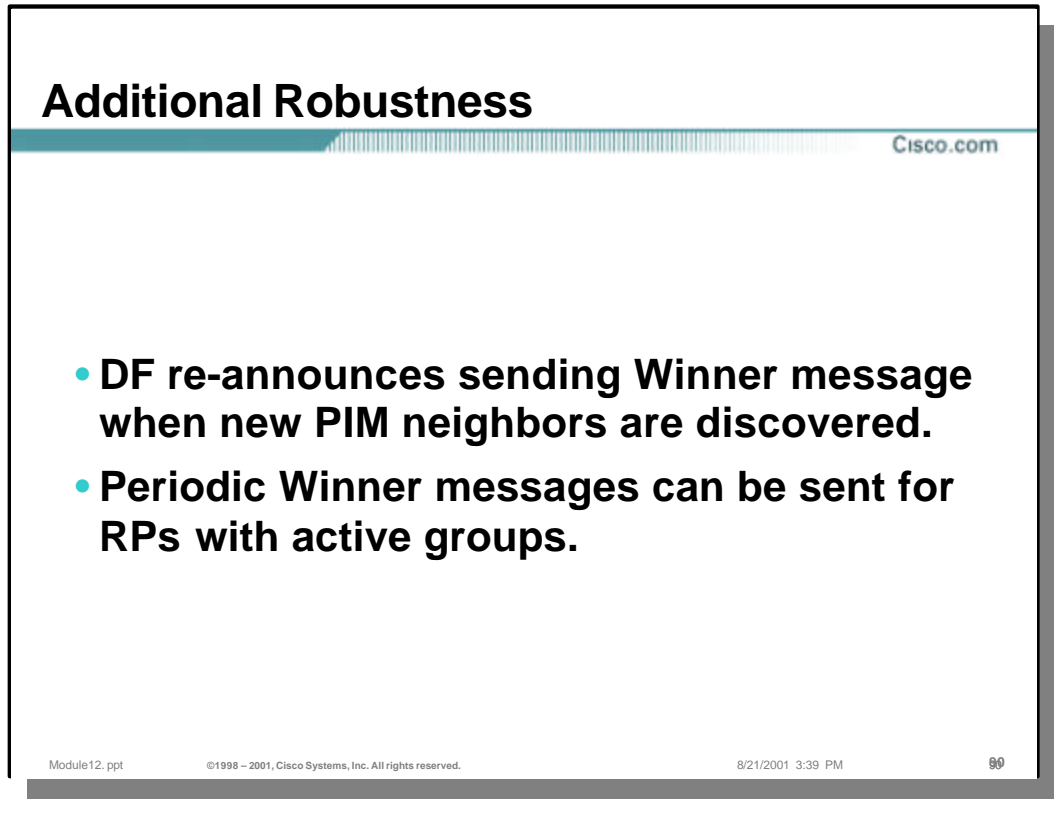

## • **Additional Robustness**

- In order to ensure an additional robustness in DF election whenever a new PIM neighbor is discovered by the current DF a Winner message is reannounced.
- The proposal allows the DF to send periodic Winner messages for RPs serving currently active groups as well.

# **DF Advantages**

• **DF election enforces a single forwarder for traffic in both directions between a link and the RP.**

<u>,,,,,,,,,,,,,,,,,,,,,,,,,,,,,</u>

- **DF is responsible for originating Joins for local receivers thus eliminating loops that were previously possible due to DR placement.**
- **Customized unicast routes in downstream routers do not affect the choice of the forwarding router. This eliminates loops due to misconfiguration.**

Module12. ppt **©1998 – 2001, Cisco Systems, Inc. All rights reserved.** 8/21/2001 3:39 PM 91**91**

# • **DF Advantages**

- The implementation of PIM bidirectional mode where all the forwarding on a link is centered around the Designated Forwarder ensures highly robust PIM SM multicast networks and eliminates possible loops. All the multicast traffic from the link towards the RP and in the opposite direction passes the DF.
- Since the role of a Designated Router (DR) is handed to a Designated Forwarder (DF) the placement of a DR is no more an issue. All (\*,G) Joins are originated (forwarded) via DF which again eliminates the possibilities for forwarding loops.
- Even if downstream routers on the link use customized unicast routes the election of a DF ensures that all those routers know who the DF is and use it for forwarding (\*,G) Joins via it. This again eliminates multicast forwarding loops that were possible in regular PIM SM due to misconfigurations.

Cisco.com

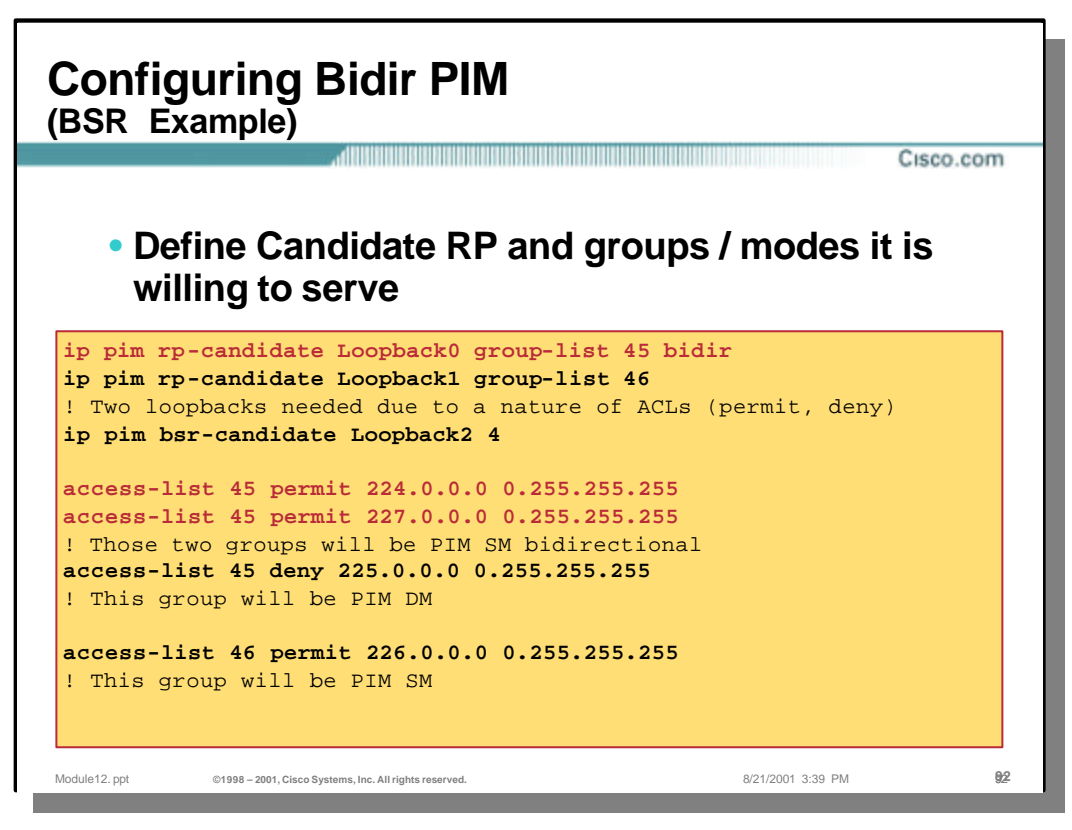

# • **Configuring Bidir PIM (BSR Example)**

- A bidirectional PIM capable router can run in bidirectional mode, sparse mode, dense mode or any combination of them. If a router is configured for bidirectional mode but does not learn of a bidirectional capable RP it will operate in sparse mode. If a bidirectional capable router learns of a bidirectional RP then the group range advertised by the RP will operate in bidirectional mode. If the RP advertises any groups with a negative prefix they will operate in dense mode.
- By default a bidirectional RP advertises all groups as bidirectional. An access group on the RP can be used to specify a list of groups to be advertised as bidirectional. Groups with the "deny" clause will operate in dense mode.
- A different (non bidirectional) RP address needs to be specified for groups that need to operate in sparse mode. This is because a single access-list allows only "permit" or a "deny" clause.
- The example shows how to configure a bidirectional RP to run all 3 modes. 224/8 and 227/8 are bidirectional groups, 225/8 is dense mode and 226/8 is sparse mode. Both the bidirectional RP and the sparse mode RP are configured on one router using two different loopback interfaces.

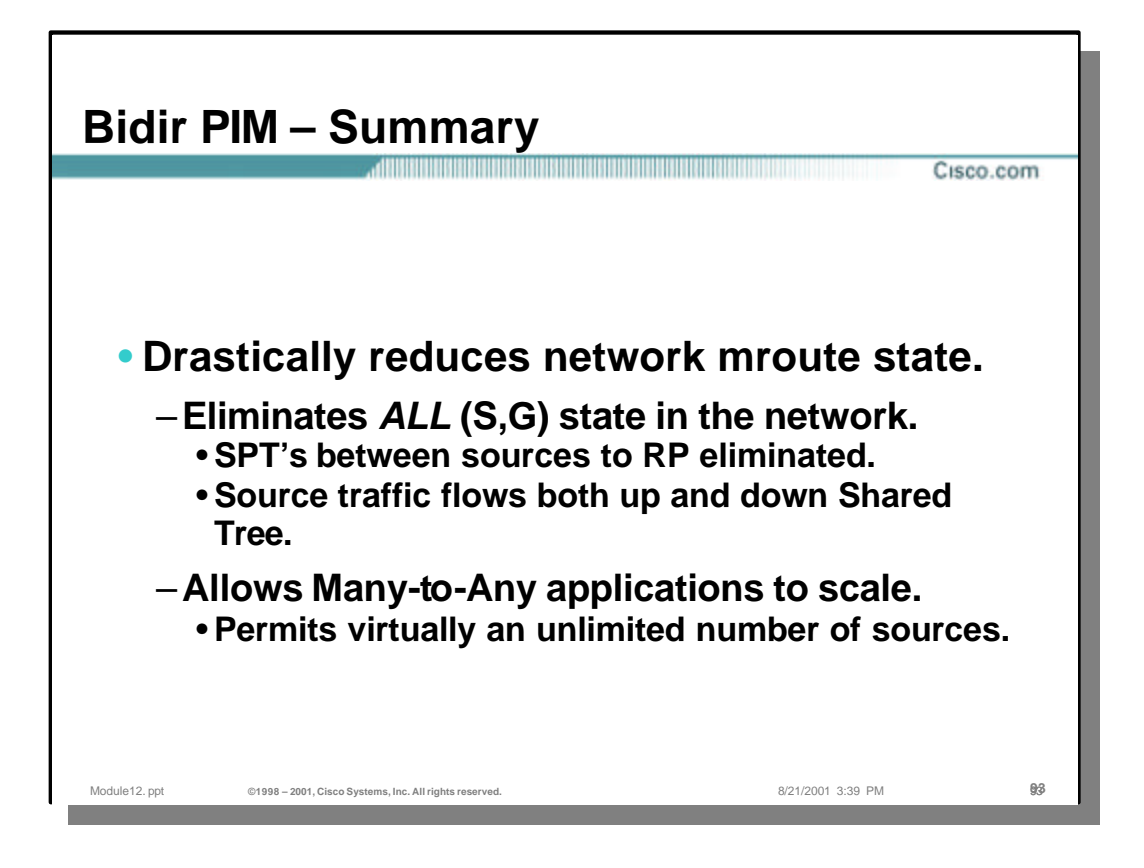

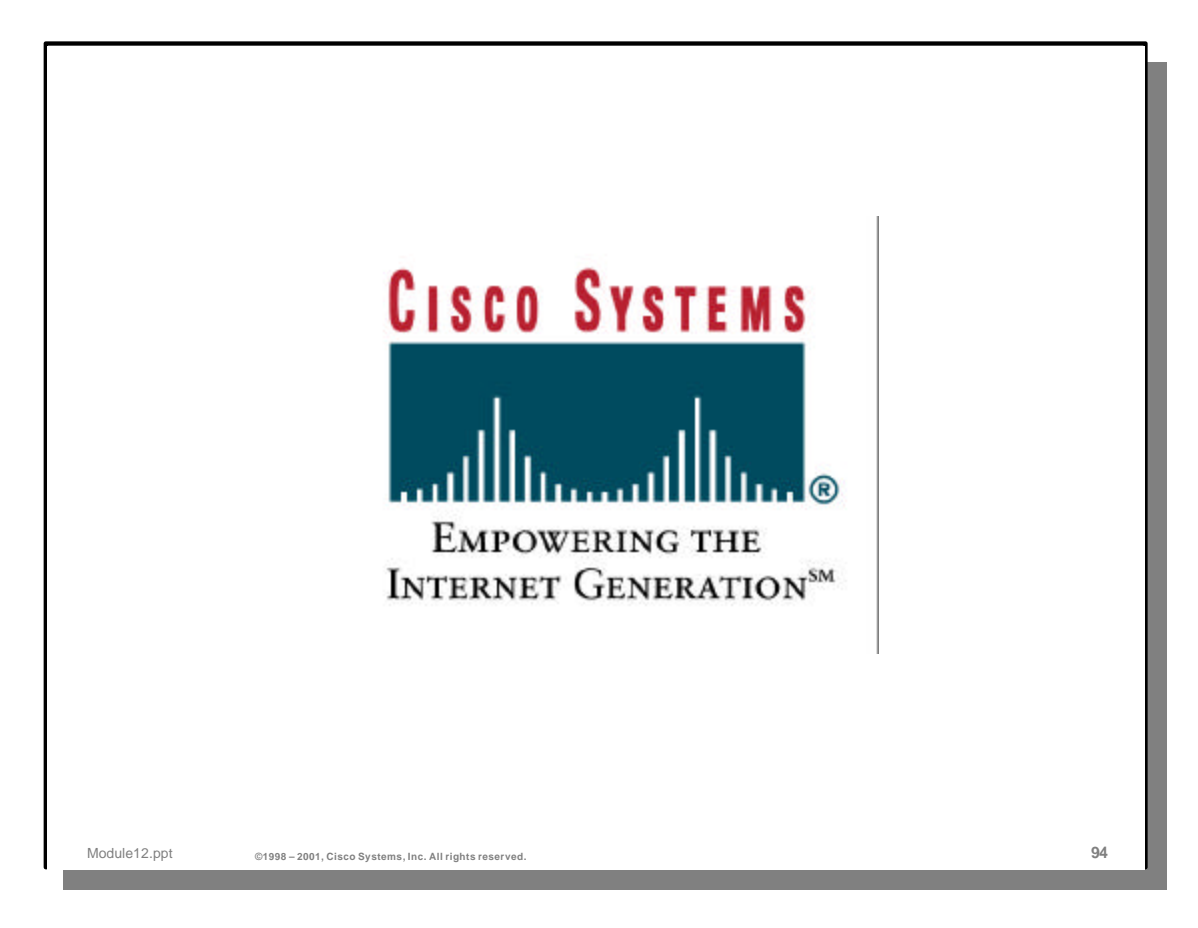